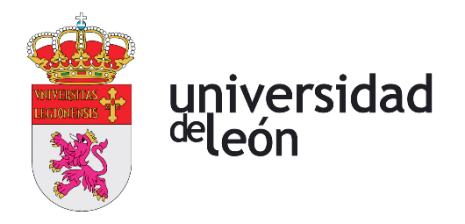

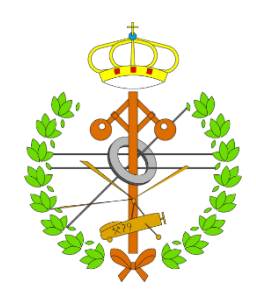

# **Escuela de Ingenierías Industrial, Informática y Aeroespacial**

# **GRADO EN INGENIERÍA AEROESPACIAL**

Trabajo de Fin de Grado

# DISEÑO DE TÚNEL DE VIENTO

WIND TUNNEL DESIGN

Autor: David Martínez Ruiz Tutor: Deibi López Rodríguez

(Julio, 2022)

# **UNIVERSIDAD DE LEÓN Escuela de Ingenierías Industrial, Informática y Aeroespacial**

# **GRADO EN INGENIERÍA AEROESPACIAL Trabajo de Fin de Grado**

**ALUMNO:** David Martínez Ruiz

**TUTOR:** Deibi López Rodríguez

**TÍTULO:** Diseño de túnel de viento

**CONVOCATORIA:** Julio, 2022

#### **RESUMEN:**

El objetivo del presente trabajo es el diseño preliminar de un túnel de viento que permita realizar pruebas y/o ensayos en régimen subsónico e incompresible con maquetas de perfiles aerodinámicos, esferas, hélices, etc.

A partir de las indicaciones del Barlow [1], se ha conseguido el diseño de un túnel de viento con una velocidad de hasta 54 m/s en una cámara de ensayos de 76 cm de ancho x 110 cm de alto x 206 cm de largo. La velocidad del flujo de aire se alcanza gracias a 4 ventiladores SODECA HCT-90-4T-10/AL IE3 de 7.5 kW de potencia cada uno.

En total, el túnel de viento mide 5.33 m de ancho x 3.47 m de alto x 14.26 m de largo. Eso permite que pueda estar situado en la sala habilitada en el nuevo edificio de la universidad, la cual posee unas dimensiones de 5.15 m de ancho  $(5.85 \sin \theta) \times 3.5 \text{ m}$  de alto x 24.7 m de largo.

El diseño de este nuevo túnel supone para la Universidad de León una mejora de un 66% en la velocidad y un 55% en el tamaño de la cámara en comparación con los otros dos túneles que posee.

Por último, si se desea llevar a cabo su construcción, dos operarios tardarían aproximadamente 2 meses y medio y supondría un gasto aproximado de 50000€ sumando el coste de los materiales y el de la mano de obra.

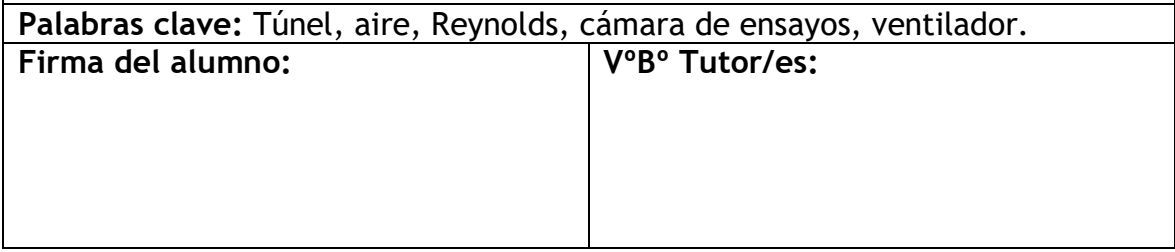

# **UNIVERSIDAD DE LEÓN Escuela de Ingenierías Industrial, Informática y Aeroespacial**

# **GRADO EN INGENIERÍA AEROESPACIAL Trabajo de Fin de Grado**

**STUDENT:** David Martínez Ruiz

**TUTOR:** Deibi López Rodríguez

**TITLE:** Wind tunnel design

## **CALL:** July, 2022

#### **ABSTRACT:**

The goal of this document is to achieve the preliminary desing of a wind tunnel which lets to do tests on subsonic and incompresible flow with airfoils, spheres, propellers, etc.

From Barlow's indications, a 54 m/s test section speed wind tunnel has been obtained. Furthermore, the test section dimensiones are 76 cm wide x 110 cm high x 206 cm long. Airflow speed is generated by 4 SODECA HCT-90-4T-10/AL IE3 fans with a power of 7.5 kW each one.

The wind tunnel final dimensions are 5.33 m wide x 3.47 m high x 14.26 m long, so it will be placed in a 5.15 m wide (5.85 when no doors) x 3.5 m high x 24. 7 m long room.

Comparing this wind tunnel with the other two from the University of León, it supposes a 55% improvement on speed and a 66% improvement on test section dimensions.

Finally, if you want to carry out its construction, two operators would take aproximately 2 months and a half and would cost over 50000€ adding materials and labor.

**Keywords:** Tunnel, air, Reynolds, test section, fan.

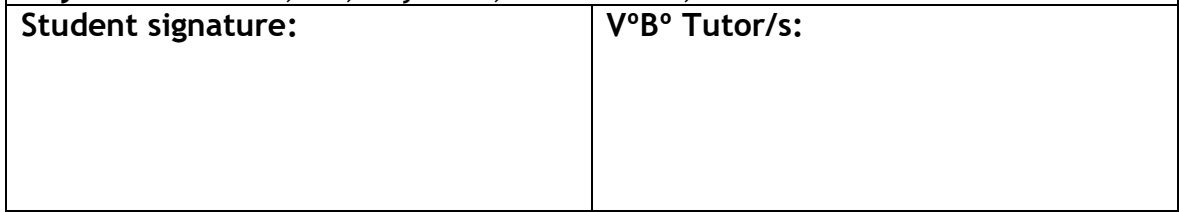

# ÍNDICE DE CONTENIDO

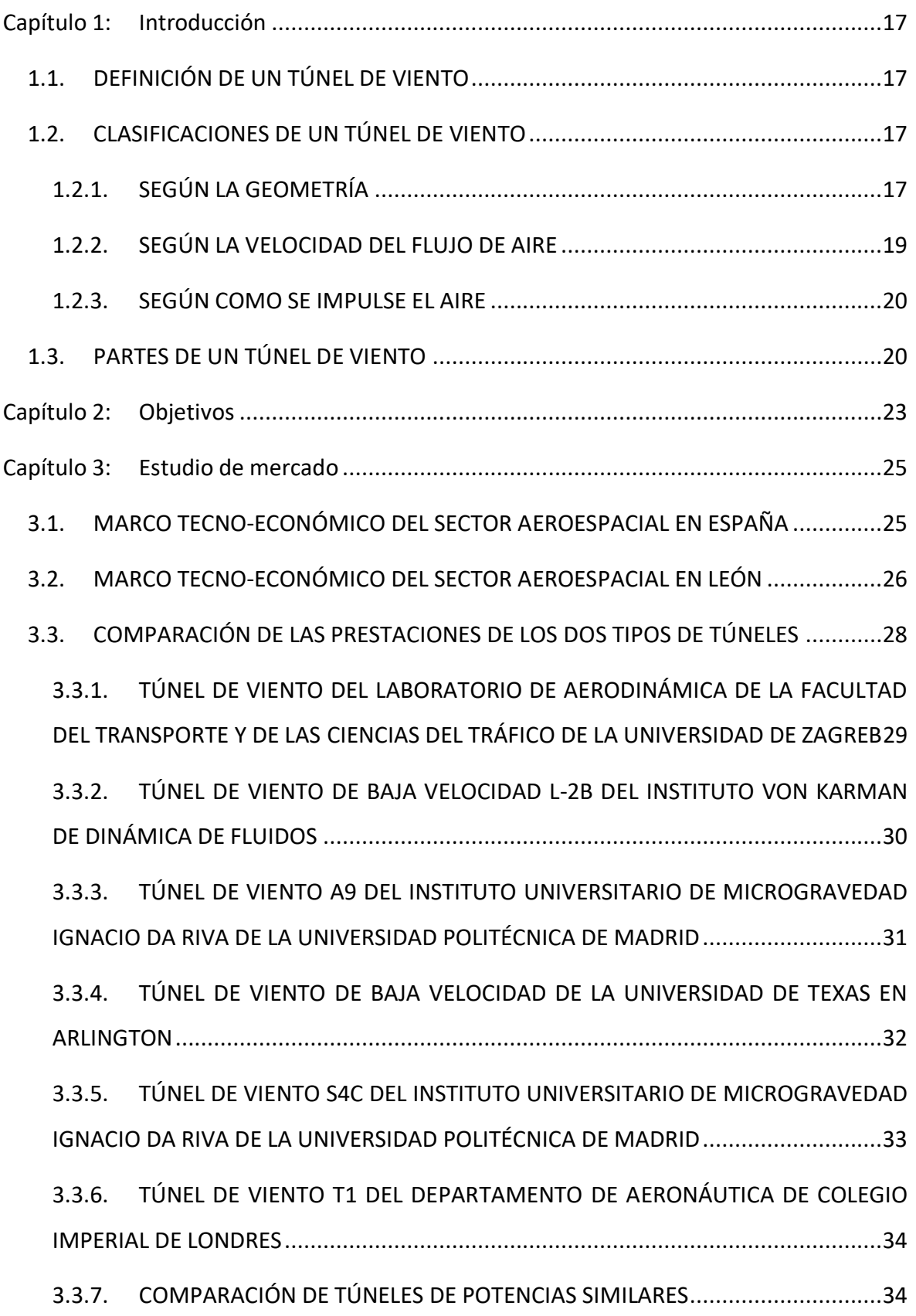

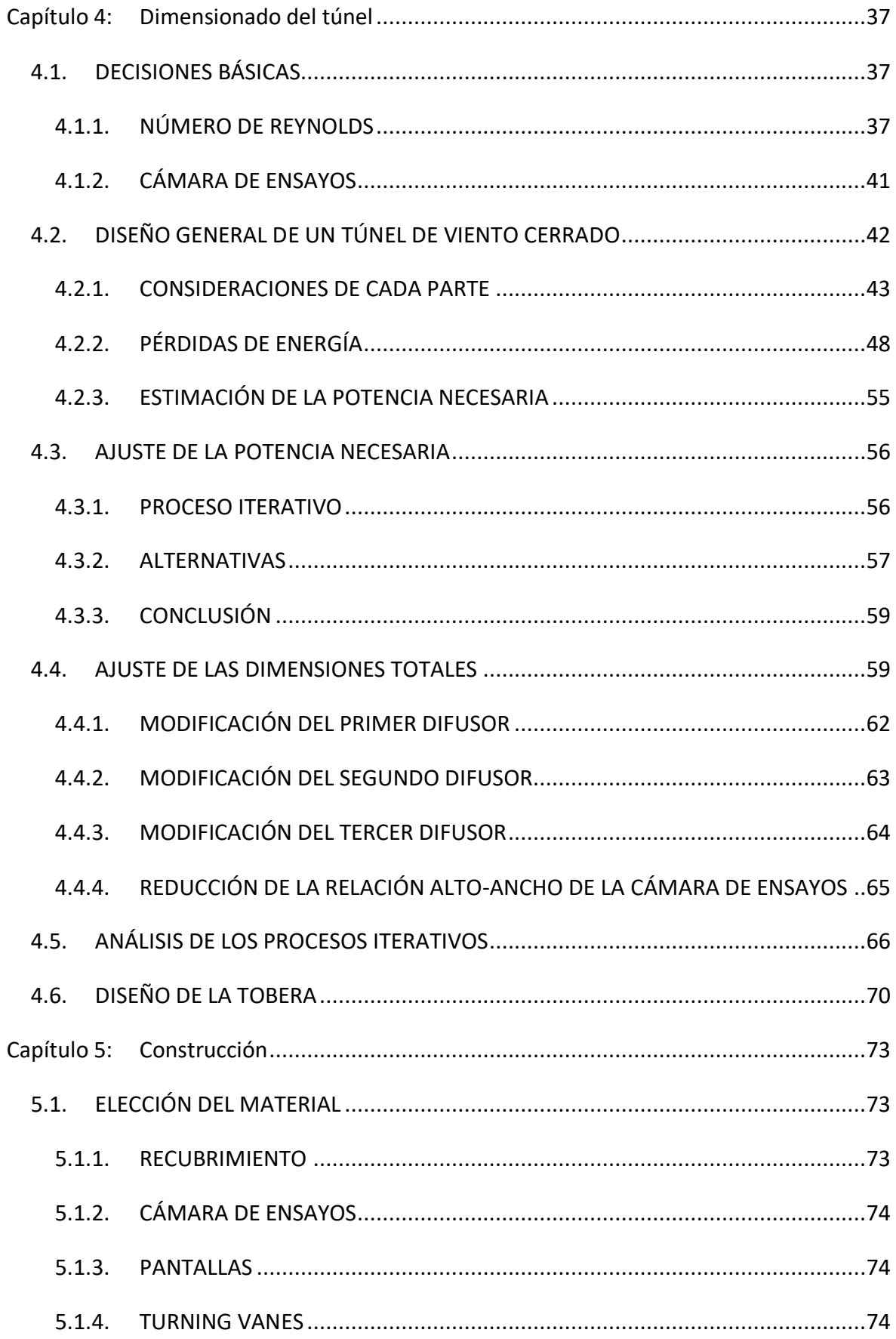

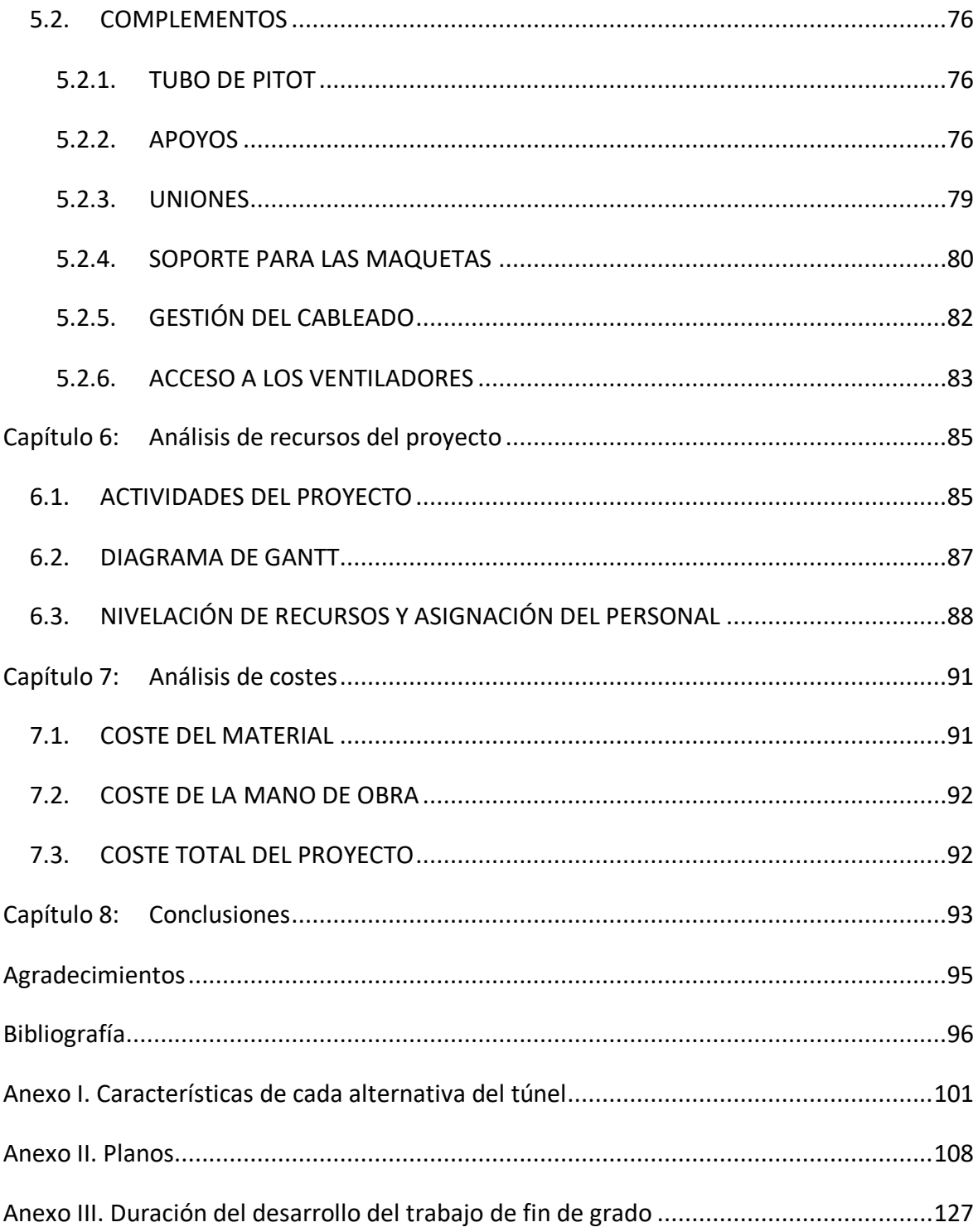

# ÍNDICE DE TABLAS

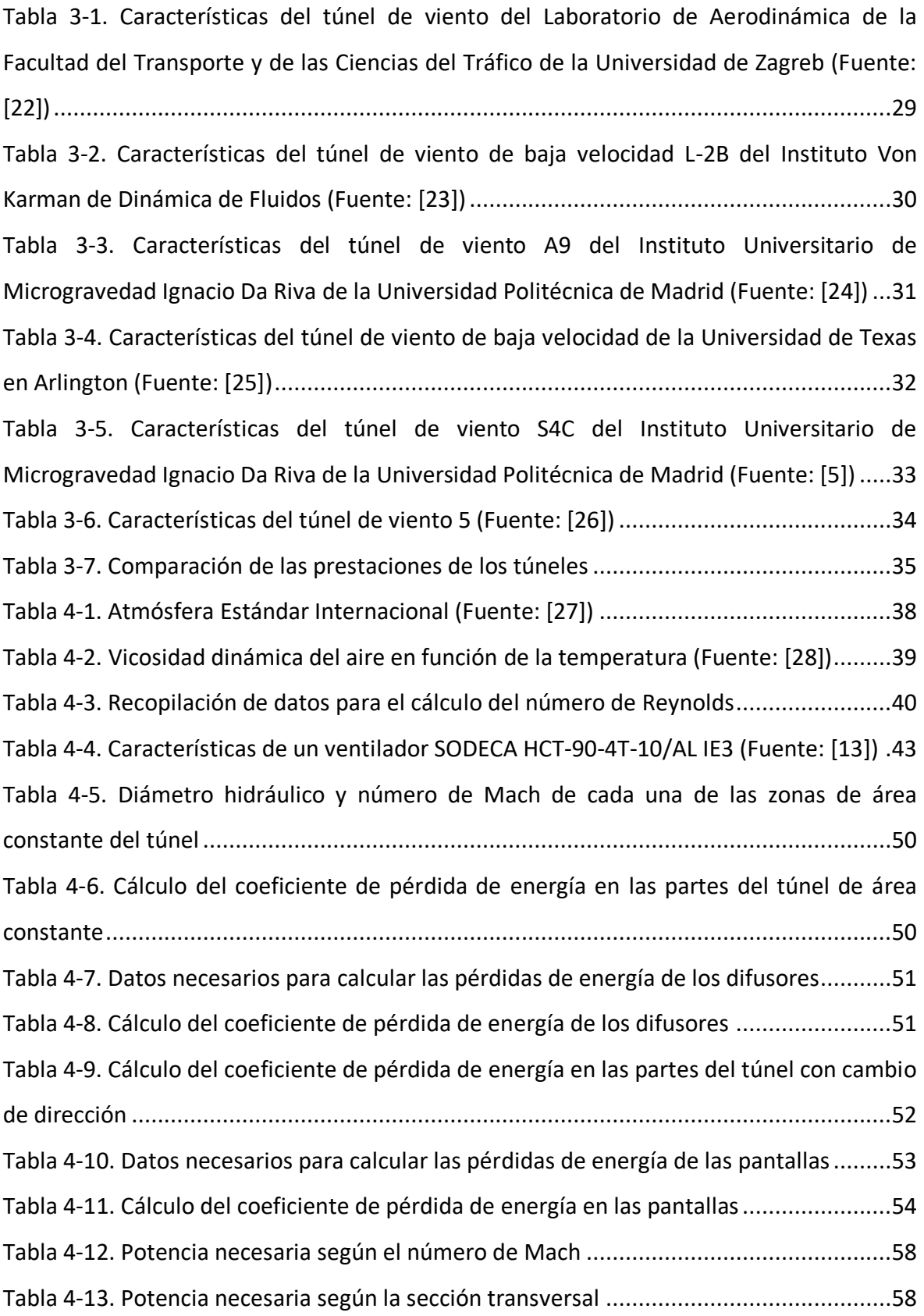

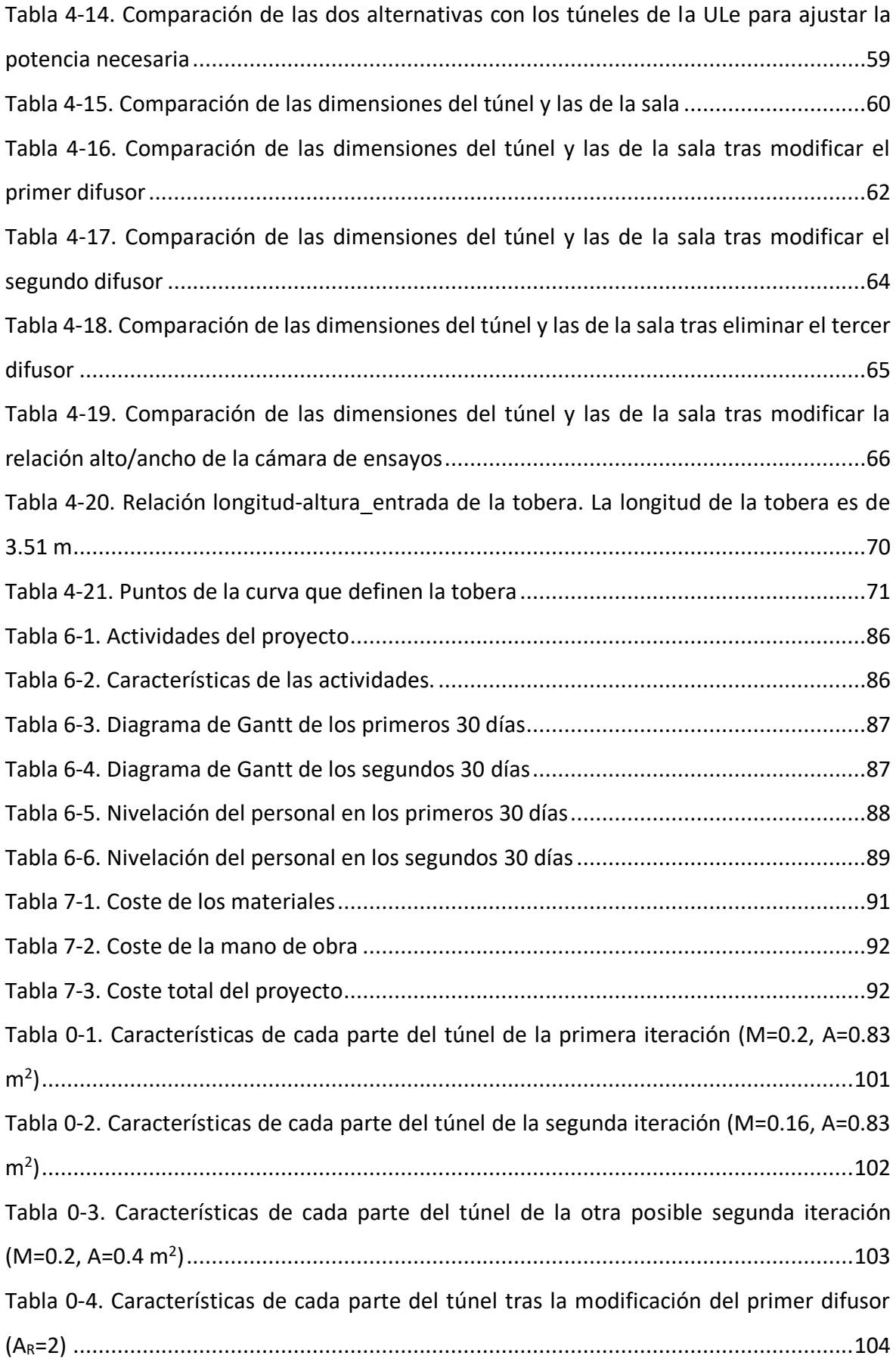

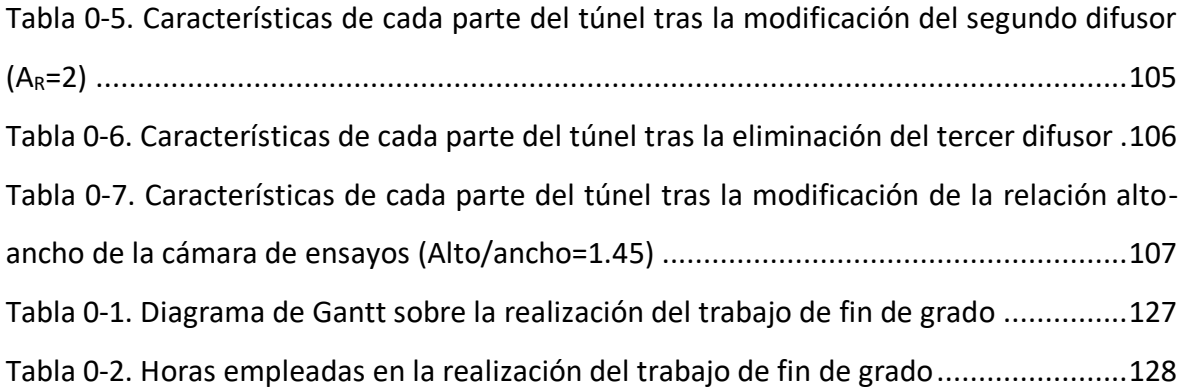

# ÍNDICE DE FIGURAS

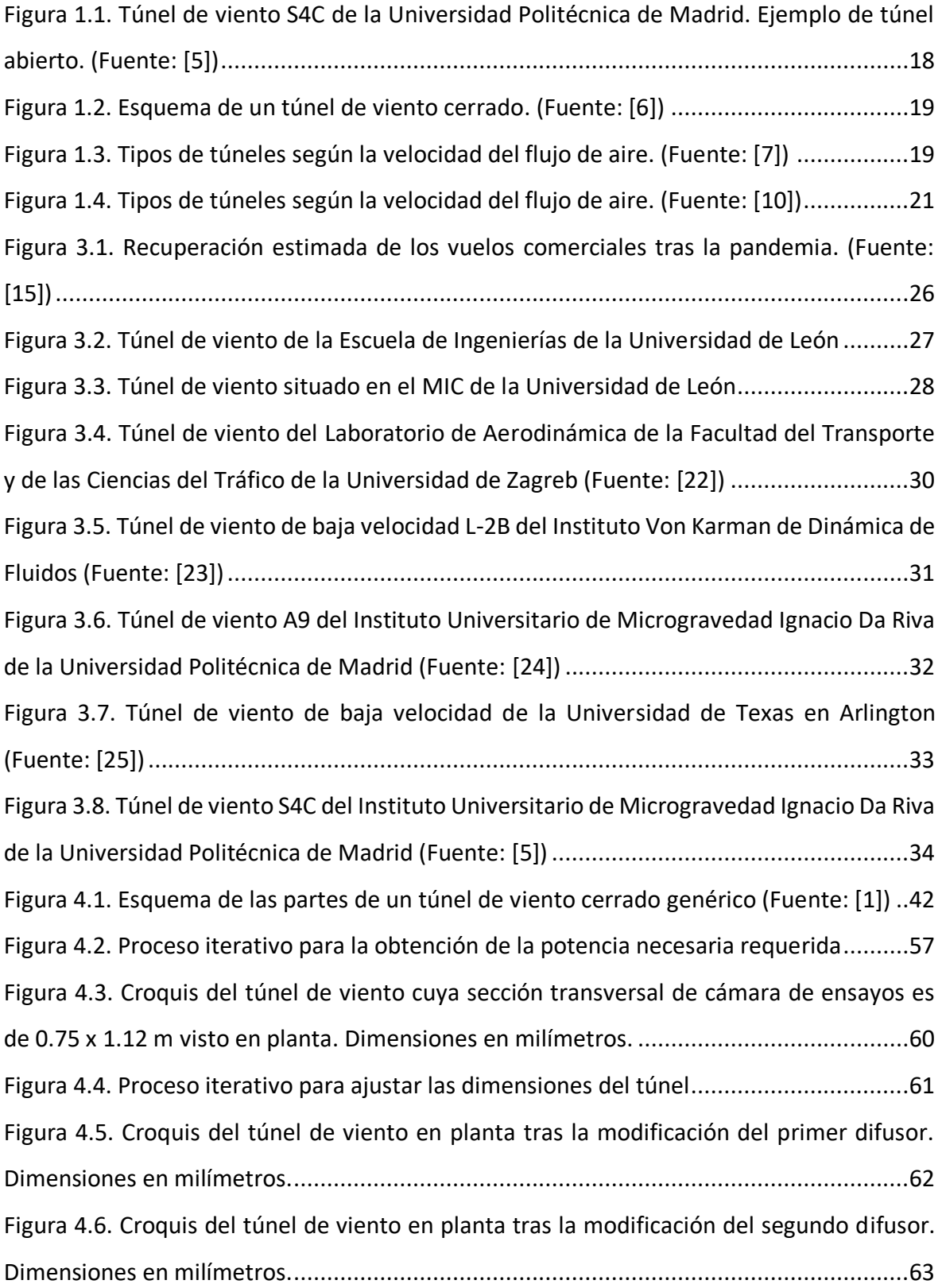

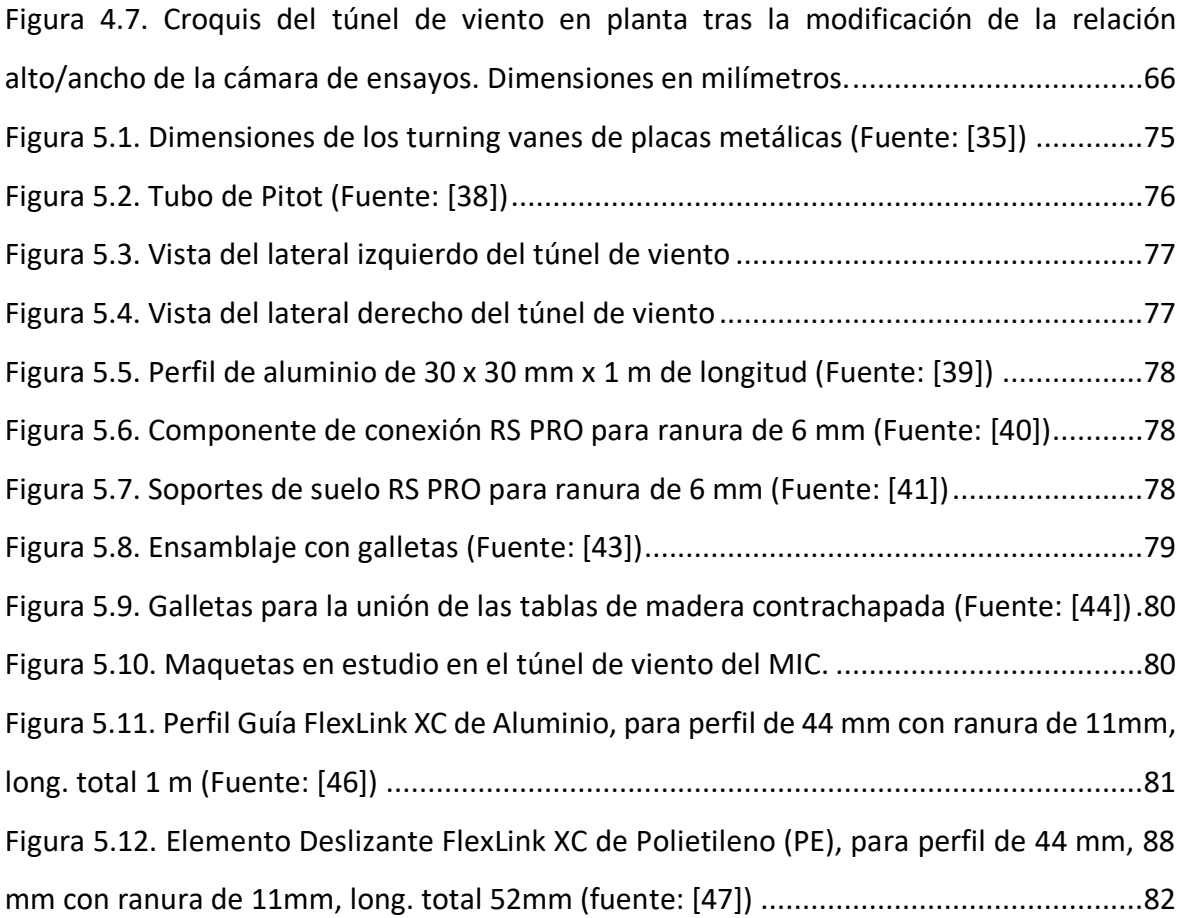

# GLOSARIO DE SÍMBOLOS

#### UNIDADES

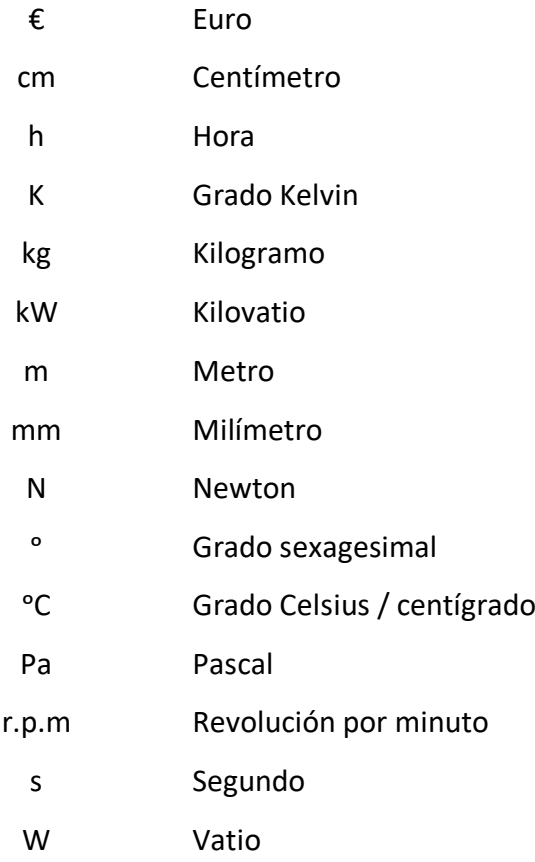

## ACRÓNIMOS

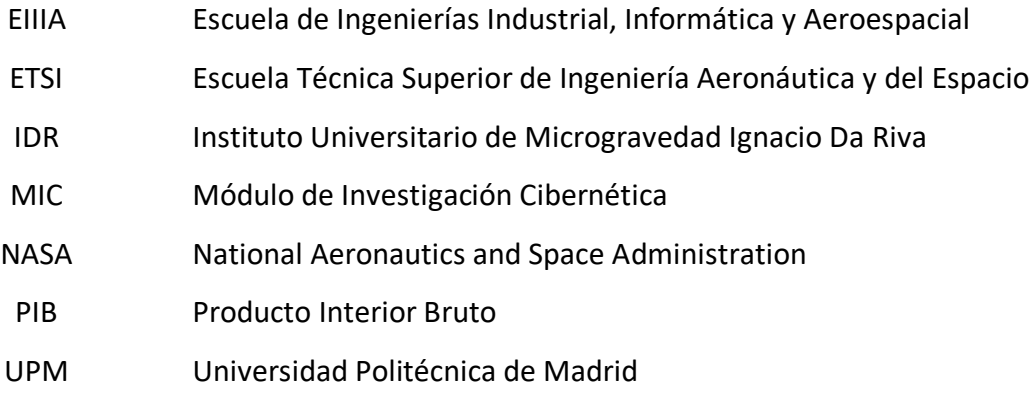

## SÍMBOLOS

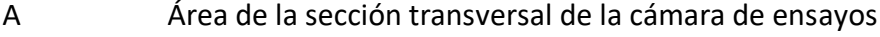

- a<sup>∞</sup> Velocidad del sonido
- A<sup>l</sup> Área de la sección transversal local
- A<sup>R</sup> Relación de áreas
- A<sup>t</sup> Área de la sección transversal de la cámara de ensayos
- C Sección transversal del túnel
- C<sub>D</sub> Coeficiente de resistencia
- C<sub>Dc</sub> Coeficiente de resistencia corregido
- D<sup>h</sup> Diámetro hidráulico de cada celda de la honeycomb
- D<sup>n</sup> Diámetro hidráulico en función de x
- Dts Diámetro hidráulico en la cámara de ensayos
- Dh Diámetro hidráulico
- f Coeficiente de fricción
- fav Coeficiente de fricción medio
- Ɣ Relación de calores específicos
- H<sup>e</sup> Altura a la salida
- H<sup>i</sup> Altura a la entrada
- K<sup>c</sup> Pérdidas en los codos
- K<sub>d</sub> Pérdidas en difusores
- Kex Pérdidas debidas a la expansión
- K<sup>f</sup> Pérdidas debidas a la fricción
- Kgiro Pérdidas debidas al cambio en la dirección del flujo
- K<sup>h</sup> Pérdidas en la honeycomb
- K<sub>l</sub> Pérdidas en zonas de área constante
- K<sub>l</sub> Pérdidas locales
- K<sup>m</sup> Pérdidas en las pantallas
- Kmesh Coeficiente del material de la pantalla
- K<sub>nl</sub> Pérdidas en la tobera
- l Longitud característica
- L Longitud
- L<sup>h</sup> Longitud de la honeycomb
- L<sup>n</sup> Longitud de la tobera
- M Número de Mach
- M<sub>l</sub> Número de Mach local
- M<sup>t</sup> Número de Mach en la cámara de ensayos
- p Presión estática
- P<sub>n</sub> Potencia necesaria
- ptotal Presión total
- q Presión dinámica local perdida
- q<sup>l</sup> Presión dinámica local
- R Constante del aire
- Re Número de Reynolds
- S Superficie de referencia del modelo
- T Temperatura
- v<sup>∞</sup> Velocidad del aire
- V<sub>l</sub> Velocidad local
- V<sup>n</sup> Velocidad en la coordenada axial
- x Coordenada axial
- Β<sup>s</sup> Porosidad
- ΔE<sup>l</sup> Pérdida energética local
- ΔH<sup>l</sup> Presión dinámica local perdida
- Δp<sup>f</sup> Variación de presión
- θ Semiángulo del difusor
- μ<sup>∞</sup> Viscosidad dinámica del aire
- π Número pi
- ρ<sup>∞</sup> Densidad del aire
- $\sigma_s$  Solidez

# <span id="page-16-0"></span>Capítulo 1: Introducción

#### <span id="page-16-1"></span>1.1. DEFINICIÓN DE UN TÚNEL DE VIENTO

Un túnel de viento es una herramienta experimental que simula las condiciones aerodinámicas experimentadas por objetos o cuerpos sólidos. Su uso se basa en que un flujo de aire es soplado o aspirado a unas características especificadas a través de un conducto equipado con rejillas estabilizadoras para asegurar un flujo laminar o con obstáculos para simular uno turbulento. [2]

Los modelos, como se les denomina a esos objetos, se sitúan en una balanza donde se pueden variar los grados de libertad que se desee estudiar. Esa balanza está sujetada a las paredes del túnel, por lo que el modelo no se mueve.

Los estudios que se suelen realizar son muy complejos, pues requieren medir diferentes variables y cada una se mide de una forma. Algunas de estas variables de interés son, típicamente, la distribución de velocidades, la distribución de presiones, la sustentación, la resistencia, momentos aerodinámicos, relaciones entre las ya mencionadas, etc. Las técnicas que se usan más habitualmente van desde el uso de tubos de Pitot para medir presiones; anemómetros de hilo caliente, láser Doppler o PIV para velocidades; humo para poder ver el comportamiento de las partículas de aire; etc. [3]

Sin embargo, los resultados que se obtienen no son aplicables de manera directa, siempre hay que tener en cuenta que se mantengan múltiples relaciones, como el número de Mach, el número de Reynolds, el número de Prandtl, etc.

#### <span id="page-16-2"></span>1.2. CLASIFICACIONES DE UN TÚNEL DE VIENTO

Existes tres clasificaciones en función de su geometría, velocidad del flujo de aire y cómo se impulsa el aire.

#### <span id="page-16-3"></span>1.2.1. SEGÚN LA GEOMETRÍA

En función de la geometría del túnel de viento, se pueden clasificar en dos tipos [4]:

• Abiertos: El aire entra al túnel desde el exterior y, una vez pasa por la cámara de ensayos, vuelve de nuevo al exterior.

Las ventajas que presenta son:

- o Son más baratos.
- o Mejor uso de humos para la visualización del flujo de aire.

Las desventajas que presenta son:

- o Necesidad de mayor acondicionamiento de flujo.
- o Más gasto energético.
- Cerrados: El aire no abandona el túnel, sino que recicla el aire permitiendo así controlar la densidad, presión y temperatura de este.

Las ventajas que presenta son:

- o Mayor control de las condiciones del flujo.
- o Menor consumo energético.
- o Menor contaminación acústica.

Las desventajas que presenta son:

- o Son más caros.
- o Es más complejo usar técnicas como la del humo.
- o Necesidad de reguladores de temperatura para instalaciones de gran número de operaciones.

A continuación, en la **[Figura 1.1](#page-17-0)** se puede observar uno del tipo abierto y en la **[Figura](#page-18-1)  [1.2](#page-18-1)** uno cerrado:

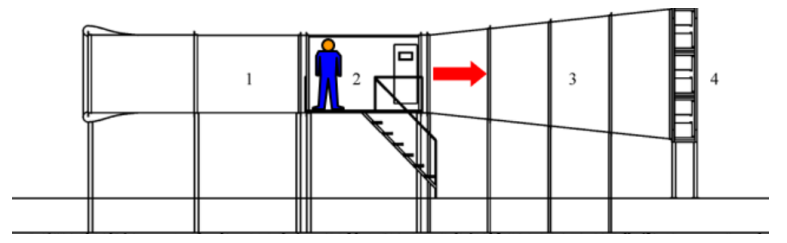

<span id="page-17-0"></span>*Figura 1.1. Túnel de viento S4C de la Universidad Politécnica de Madrid. Ejemplo de túnel abierto. (Fuente:* [5]*)*

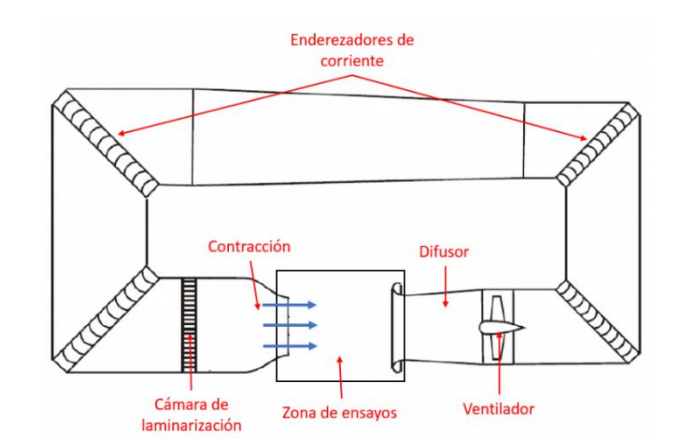

*Figura 1.2. Esquema de un túnel de viento cerrado. (Fuente:* [6]*)*

### <span id="page-18-1"></span><span id="page-18-0"></span>1.2.2. SEGÚN LA VELOCIDAD DEL FLUJO DE AIRE

En función de la velocidad del flujo del aire, se pueden clasificar en cuatro tipos [4]:

- Subsónicos: 0<M<0.7
- Transónicos: 0.7<M<1.2
- Supersónicos: 1.2<M<5
- Hipersónicos: M>5

Se pueden ver de forma más esquematizada en la **[Figura 1.3](#page-18-2)** a continuación:

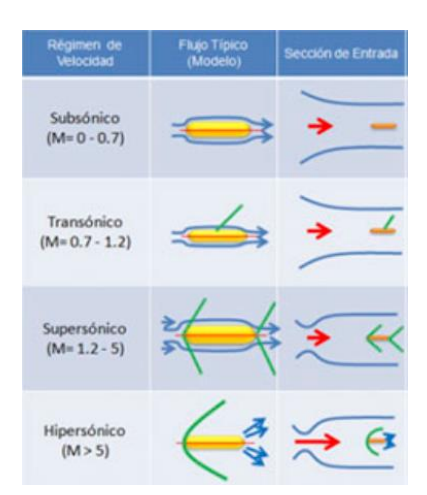

<span id="page-18-2"></span>*Figura 1.3. Tipos de túneles según la velocidad del flujo de aire. (Fuente:* [7]*)*

#### <span id="page-19-0"></span>1.2.3. SEGÚN COMO SE IMPULSE EL AIRE

En función de cómo se impulse el aire, se pueden clasificar en dos tipos [2]:

- Soplado: En este tipo de túneles, el ventilador se encuentra aguas arriba del modelo y proporciona más velocidad. Sin embargo, el flujo se vuelve turbulento.
- Aspirado: En este tipo de túneles, el ventilador se encuentra aguas abajo del modelo y proporcionan velocidades más lentas que el tipo anterior. En este caso, el flujo es laminar.

#### <span id="page-19-1"></span>1.3. PARTES DE UN TÚNEL DE VIENTO

De forma general, la mayoría de los túneles sigue la misma distribución. Esta distribución está compuesta por las siguientes partes [4]:

- Ventilador: Es el encargado de generar la corriente de aire. Puede no haber uno sólo, si no que sean varios al mismo tiempo. En ese caso, habrá que ser cuidadoso con su distribución para generar un flujo con la velocidad deseada.
- Cámara de ensayos: Es la zona en la que se coloca el modelo para realizar el estudio. Sus dimensiones son una de las características más importantes, pues permite trabajar con modelos más grandes (o más pequeños, según se desee). Es interesante porque permite realizar estudios sin reducir pronunciadamente la escala para mantener el Reynolds.
- Difusor: Realiza exactamente la misma función que en un motor, reduce la velocidad del aire, aumentando la presión estática. Su diseño es especialmente problemático porque el aire que le llega de la cámara de ensayos generalmente no es laminar. Además, cualquier mínimo error en el diseño puede hacer que induzca pequeñas vibraciones que afecten a las mediciones en el siguiente estudio.
- Cono de contracción: Su función es la de acelerar el flujo.

En la **[Figura 1.4](#page-20-0)** se pueden observar las distintas partes en un tipo de túnel cerrado de la NASA. En este túnel cabe destacar dos elementos que son las "*turning vanes*" y el "*flow straightener*". [8] La función de las "*turning vanes*" es reducir la pérdida de presión total al realizar el giro. [9] La misión del "*flow straightener*", que por eso se encuentra justo antes de la cámara de ensayos, es la de hacer que el flujo sea lo más uniforme posible.

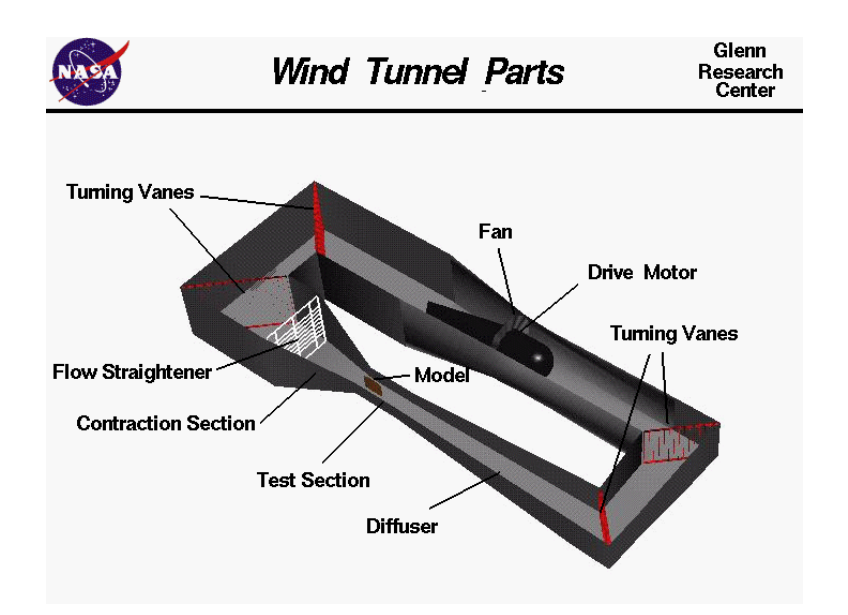

<span id="page-20-0"></span>*Figura 1.4. Tipos de túneles según la velocidad del flujo de aire. (Fuente:* [10]*)*

# <span id="page-22-0"></span>Capítulo 2: Objetivos

Para lo que se considera una correcta realización de este trabajo, se han de cumplir una serie de objetivos y deben quedar reflejados en el desarrollo del documento. Los objetivos tienen diferentes finalidades, las cuales se pueden definir como técnicas y personales. Los objetivos de carácter técnico se dividen en dos: los requisitos impuestos por el cliente o, de forma similar, por la misma empresa y el formato que ha de tener el documento [11]. En primer lugar, los requisitos impuestos por la misma empresa, en este caso la Universidad de León, delimitan la geometría y las características del túnel que pueden hacerlo único o similar a alguno ya existente. Más concretamente, esos requisitos técnicos son:

- 1. Funcionar con un flujo subsónico e incompresible.
- 2. La cámara de ensayos ha de ser lo más grande posible.
- 3. La velocidad en la cámara de ensayos debe ser lo más grande posible, pero llegando a una solución de compromiso con el tamaño de la cámara y respetando la incompresibilidad del flujo.
- 4. El tamaño del túnel está limitado por el de la sala en la que irá situado, cuyas medidas son 24.7 x 5.15 (5.85 en algunas zonas) x 3.5 m de alto [12].
- 5. El túnel irá alimentado por 4 ventiladores SODECA HCT-90-4T-10/AL IE3 [13] de 7.5 kW de potencia cada uno.

En segundo lugar, se establecen unos objetivos en relación con el formato y los contenidos del documento. Todos ellos se encuentran definidos y redactados en la normativa de la Universidad de León y en la normativa del departamento del grado.

Por último, en lo que respecta a la parte más subjetiva, con este trabajo se pretende profundizar en el mundo de los túneles de viento. Dentro de la parte más divulgativa de este bloque, se va a realizar un estudio en profundidad sobre qué es un túnel de viento, cómo es y qué tipos hay dependiendo de múltiples variables, además de un estudio de mercado para justificar su diseño. Dentro de la parte más técnica, se va a realizar el diseño de las diferentes partes que lo componen, tanto los cálculos como los planos para mostrar visualmente los resultados.

# <span id="page-24-0"></span>Capítulo 3: Estudio de mercado

#### <span id="page-24-1"></span>3.1. MARCO TECNO-ECONÓMICO DEL SECTOR AEROESPACIAL EN **FSPAÑA**

El sector aeroespacial durante los últimos años ha sido uno de los más importantes en España. Sólo en 2019, entre todas las industrias pertenecientes a los sectores de defensa, seguridad, aeronáutica y espacio facturaron más de 14.000 millones de euros. Si comparamos esa cantidad con la recaudada por los turistas ese mismo año (más de 92.000 millones de euros), se puede ver que esos sectores en 2019 generaron aproximadamente el 15% de lo que generó el sector más destacable de nuestro país.

Sin embargo, en 2020 el Covid-19 provocó una gran caída de todos los sectores. Debido a la pandemia, España perdió a la mayoría de sus turistas de 2019 los cuales, al venir de diferentes países, generaban un número muy grande de vuelos. Entonces, por esa parte el sector aeroespacial se ha visto muy afectado. Se estima que en 2020, como sector industrial, se ha facturado en torno a un 20% menos respecto a 2019, es decir, unos 11.000 millones de euros, de los cuales el 73% sigue siendo del sector aeronáutico.

Hasta 2019, el sector aeroespacial había presentado un comportamiento creciente, aportando al PIB más de 20.000 millones de euros. Aunque en 2020 el sector haya sufrido una caída, no quiere decir que haya perdido su comportamiento exponencial. Se estima que seguirá creciendo así, aunque todavía hay una gran incertidumbre acerca del futuro del sector [14]. Sin embargo, se estima que el comportamiento seguirá con ese comportamiento creciente a lo largo de los próximos años. Se puede observar en la **[Figura](#page-25-1)  [3.1](#page-25-1)** realizada por Eurocontrol la estimación (a nivel europeo) desde distintos puntos de vista, uno optimista (verde), uno medio (naranja) y otro pesimista (rojo).

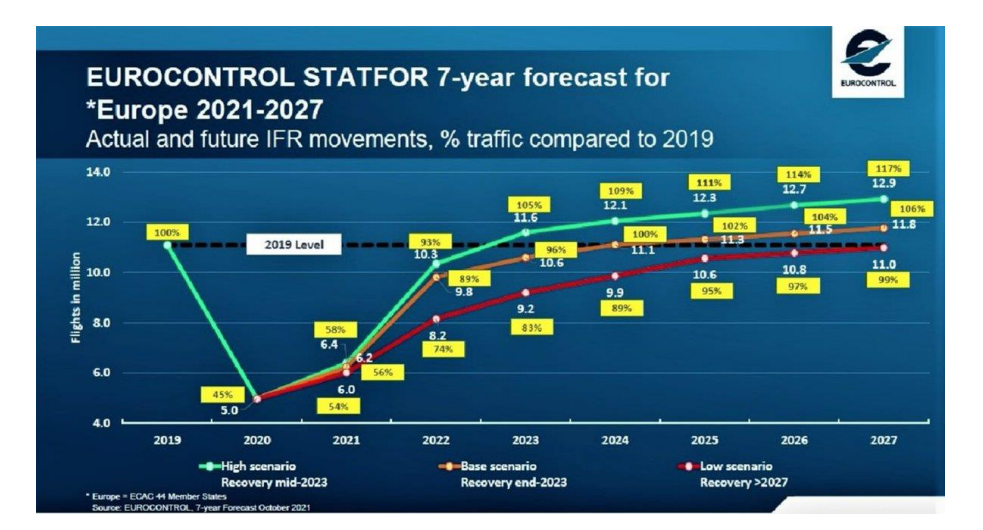

<span id="page-25-1"></span>*Figura 3.1. Recuperación estimada de los vuelos comerciales tras la pandemia. (Fuente:* [15]*)*

Desde el punto de vista de los túneles de viento, esto afecta directamente a su demanda y, con ello, a su desarrollo. Sin embargo, gracias a la importancia de nuestro sector seguirán en constante evolución.

En España, el centro que lidera el campo de la aerodinámica experimental es el Instituto Universitario de Microgravedad Ignacio Da Riva (IDR/UPM), perteneciente a la Universidad Politécnica de Madrid (UPM). Su laboratorio de aerodinámica cuenta con 8 túneles de viento con los que realizar ensayos de aerodinámica civil (edificios, grandes cubiertas, puentes, etc.) [16][17].

Además de los ya mencionados, hay numerosos túneles en el resto del país como por ejemplo en la Universidad Europea (el más grande de España, [18]), en la Escuela Politécnica Superior de Ávila [19], en la Universidad de Málaga, en la Universidad de Oviedo [20], en la Universidad de Sevilla , en la Universidad de León, etc.

#### <span id="page-25-0"></span>3.2. MARCO TECNO-ECONÓMICO DEL SECTOR AEROESPACIAL EN LEÓN

En términos generales, el sector aeroespacial se ha visto afectado de la misma forma que en el resto del país. Sin embargo, no se ha visto tan afectado como otras ciudades porque el número de empresas pertenecientes al sector es más reducido. Esto no quiere decir que no tenga un impacto sobre el sector, ya que tiene una base militar del Ejército del Aire

Página **27** de **128**

(Academia Básica del Aire) bastante antigua y un aeropuerto civil desde principios del siglo XX [21].

Aunque León no sea tan impactante en el sector, se llevan a cabo numerosas investigaciones, estudios, experimentos y colaboraciones en empresas aeroespaciales por parte de la Universidad de León. Cabe destacar que la universidad cuenta con gran cantidad de material aeronáutico de calidad, distribuido en el edificio de la Escuela de Ingenierías, del MIC y del nuevo edificio en el que se instalará este túnel a diseñar. Como se ha mencionado en el **apartado [3.1](#page-24-1)**, hay 2 túneles de viento que es de lo más destacable del material aeronáutico, además de los simuladores de vuelo.

Uno de ellos es el que utiliza la universidad para clases prácticas para que sus alumnos puedan conocer su funcionamiento. Respecto a sus características técnicas, tiene una cámara de ensayos de 90 cm de alto x 90 cm de largo x 20 cm de ancho (en la dirección de la envergadura si se coloca un ala), alcanza una velocidad de entre 30 y 35 m/s y está alimentado por un ventilador de 7.5 kW. Es muy útil para ensayos 2D pero apenas sirve para ensayos 3D debido a que su anchura es bastante pequeña.

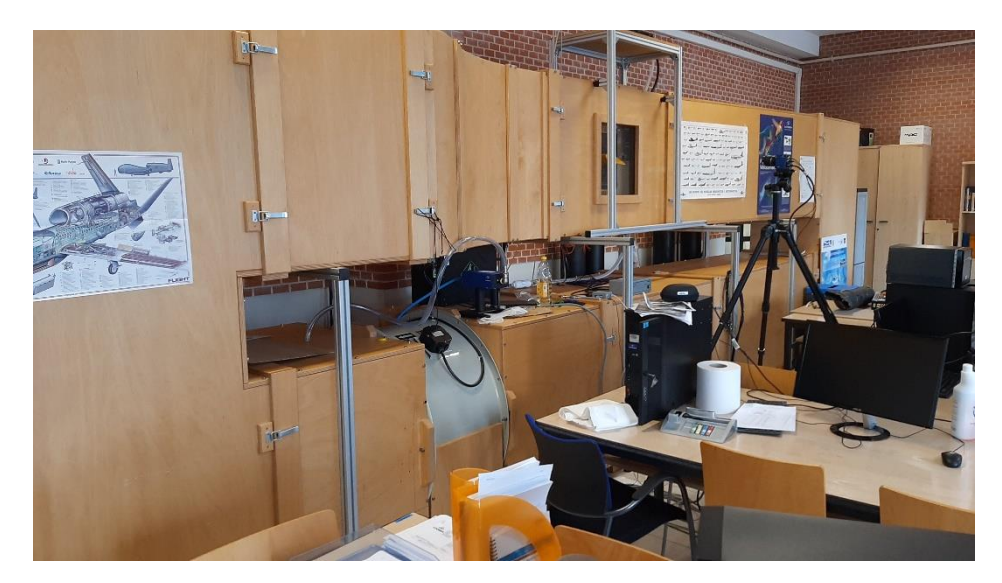

*Figura 3.2. Túnel de viento de la Escuela de Ingenierías de la Universidad de León*

<span id="page-26-0"></span>El otro está situado en el MIC y se utiliza para realizar ensayos en pequeñas maquetas. Este túnel sí es útil para estudios en 3D puesto que las dimensiones de la cámara de ensayos son 90 cm de alto x 100 cm de largo x 60 cm de ancho. Alcanza una velocidad de 24 o 25 m/s. Está alimentado por un ventilador similar al anterior pero de 11 kW.

David Martínez Ruiz

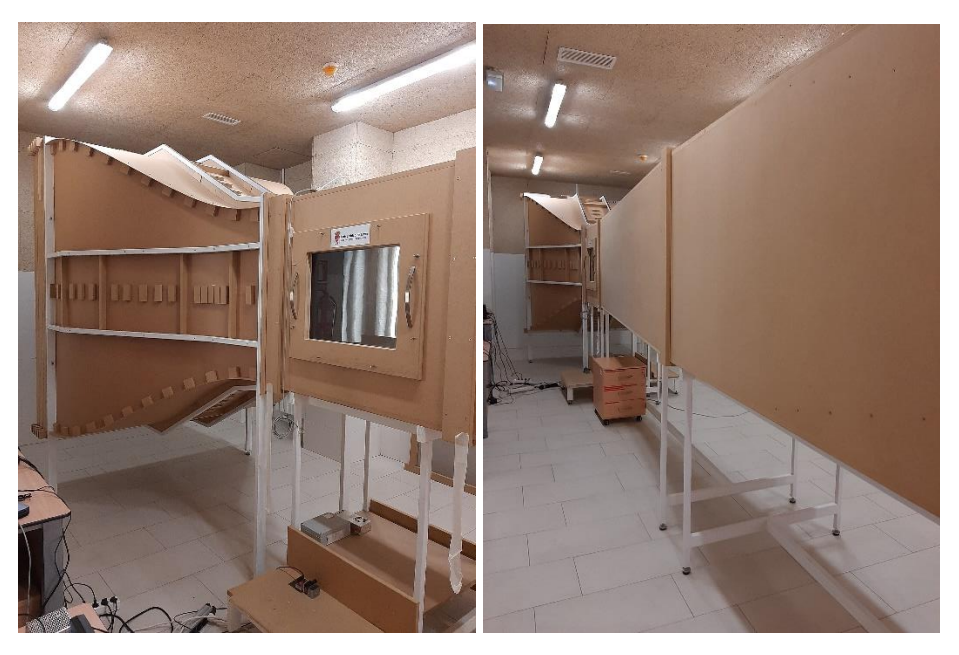

*Figura 3.3. Túnel de viento situado en el MIC de la Universidad de León*

<span id="page-27-1"></span>El túnel a desarrollar busca una cámara de ensayos mayor que las anteriores, lo que permitirá usar maquetas más grandes y más estudios diferentes. Eso abre un abanico de posibilidades en la universidad o incluso con entidades externas.

#### <span id="page-27-0"></span>3.3. COMPARACIÓN DE LAS PRESTACIONES DE LOS DOS TIPOS DE TÚNELES

En el mundo de la ingeniería, a la hora de realizar un diseño, lo más sencillo es comenzar buscando otros diseños que se asemejen a lo que uno quiere realizar. Gracias a esta metodología, se pueden conseguir diseños conceptuales que ayuden a tomar las primeras decisiones.

De esta forma, se podrán obtener las conclusiones necesarias para decidir el tipo de túnel de viento a desarrollar. La metodología a seguir es la de comparar dos túneles, uno de tipo abierto y otro de tipo cerrado con la misma potencia para poder comparar las prestaciones de ambos. Los túneles a comparar son los siguientes:

- 1. Túnel de viento del Laboratorio de Aerodinámica de la Facultad del Transporte y de las Ciencias del Tráfico de la Universidad de Zagreb.
- 2. Túnel de viento de baja velocidad L-2B del Instituto Von Karman de Dinámica de Fluidos.
- 3. Túnel de viento A9 del Instituto Universitario de Microgravedad Ignacio Da Riva de la Universidad Politécnica de Madrid.
- 4. Túnel de viento de baja velocidad de la Universidad de Texas en Arlington.
- 5. Túnel de viento S4C del Instituto Universitario de Microgravedad Ignacio Da Riva de la Universidad Politécnica de Madrid.
- 6. Túnel de viento T1 del Departamento de Aeronáutica de Colegio Imperial de Londres.

### <span id="page-28-0"></span>3.3.1. TÚNEL DE VIENTO DEL LABORATORIO DE AERODINÁMICA DE LA FACULTAD DEL TRANSPORTE Y DE LAS CIENCIAS DEL TRÁFICO DE LA UNIVERSIDAD DE ZAGREB

Este túnel comenzó a operar en el 2000 con la Facultad de Ingeniería Mecánica y Arquitectura Naval de la misma universidad para mejorar la enseñanza a sus alumnos. En 2010 se desmanteló por problemas relacionados con la falta de espacio hasta que, en 2014, fue mejorado y puesto de nuevo en marchan [22].

Las características de este túnel de viento se recogen en la siguiente tabla:

<span id="page-28-1"></span>*Tabla 3-1. Características del túnel de viento del Laboratorio de Aerodinámica de la Facultad del Transporte y de las Ciencias del Tráfico de la Universidad de Zagreb (Fuente:*  [22]*)*

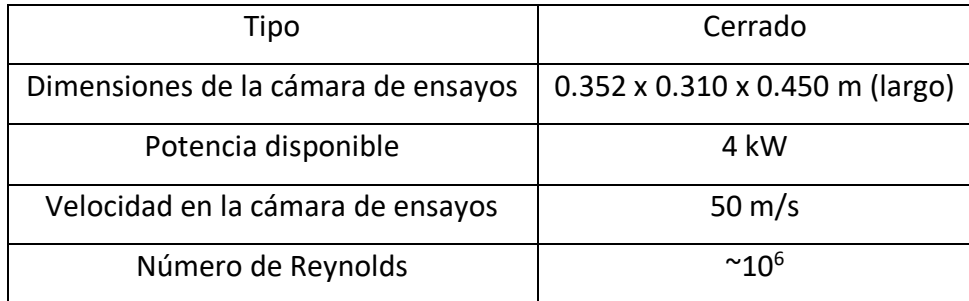

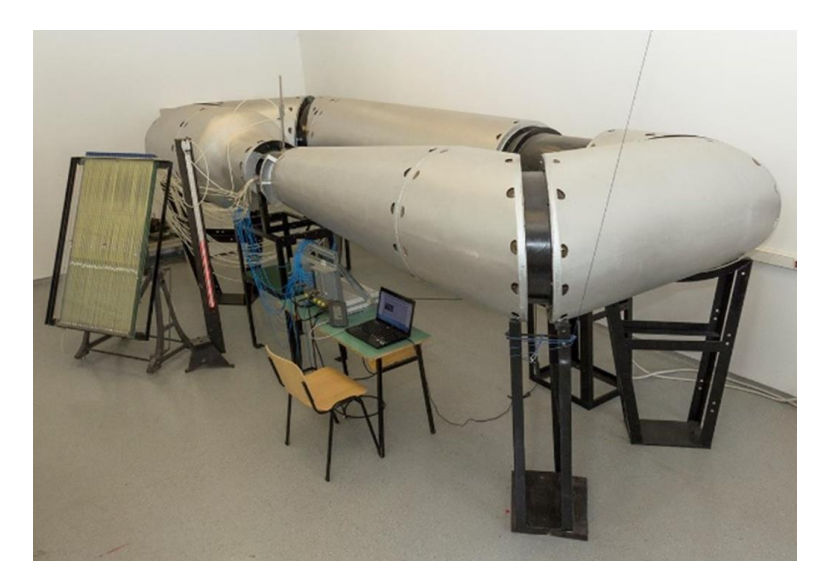

*Figura 3.4. Túnel de viento del Laboratorio de Aerodinámica de la Facultad del Transporte y de las Ciencias del Tráfico de la Universidad de Zagreb (Fuente:* [22]*)*

### <span id="page-29-2"></span><span id="page-29-0"></span>3.3.2. TÚNEL DE VIENTO DE BAJA VELOCIDAD L-2B DEL INSTITUTO VON KARMAN DE DINÁMICA DE FLUIDOS

Se ha utilizado principalmente para proyectos de Research Master y para investigaciones sobre otros instrumentos de mayor utilidad [23].

Sus características quedan resumidas en la siguiente tabla:

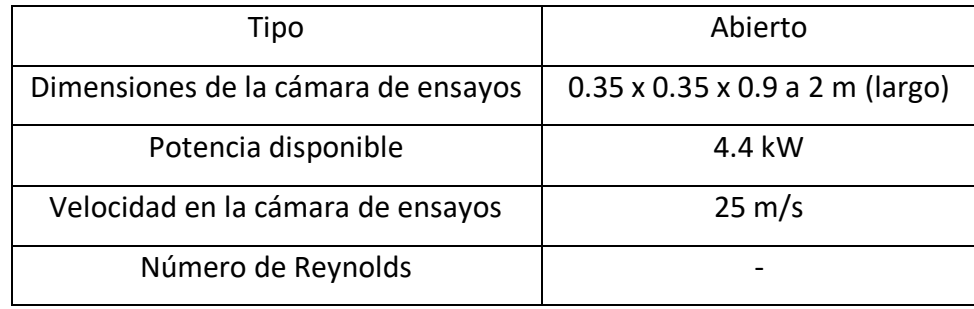

<span id="page-29-1"></span>*Tabla 3-2. Características del túnel de viento de baja velocidad L-2B del Instituto Von Karman de Dinámica de Fluidos (Fuente:* [23]*)*

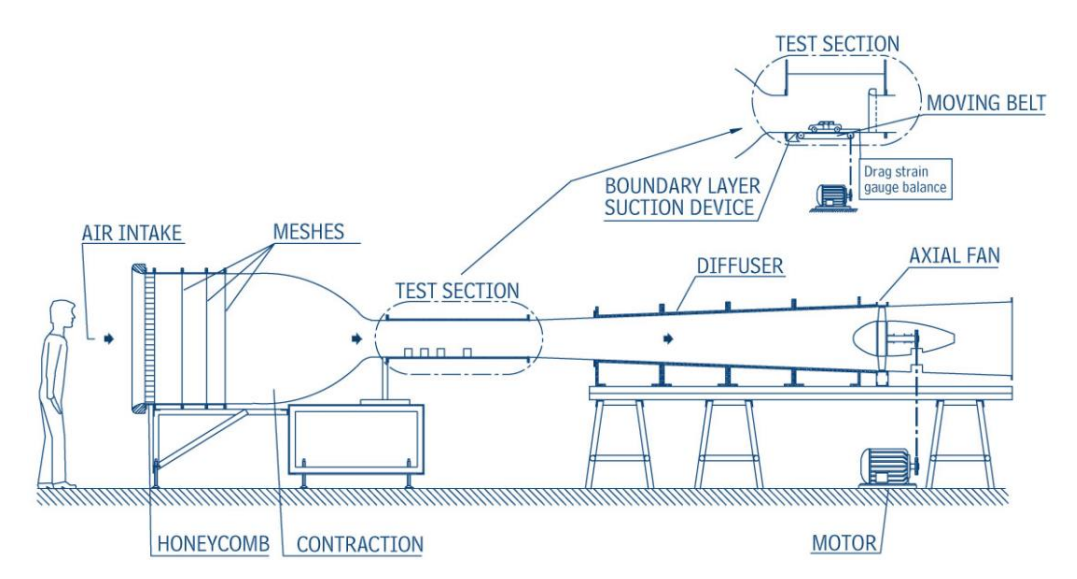

<span id="page-30-2"></span>*Figura 3.5. Túnel de viento de baja velocidad L-2B del Instituto Von Karman de Dinámica de Fluidos (Fuente:* [23]*)*

### <span id="page-30-0"></span>3.3.3. TÚNEL DE VIENTO A9 DEL INSTITUTO UNIVERSITARIO DE MICROGRAVEDAD IGNACIO DA RIVA DE LA UNIVERSIDAD POLITÉCNICA DE MADRID

Desde 1998, este túnel ha realizado más de 250 ensayos con mucha variedad [24]. Está situado en el edificio A de la E.T.S.I. Aeronáutica y del Espacio de la UPM.

Al igual que en los apartados anteriores, las características del túnel se recogen en una tabla a continuación:

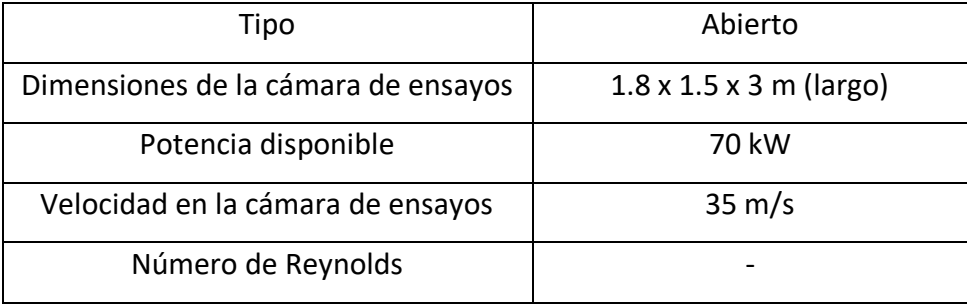

<span id="page-30-1"></span>*Tabla 3-3. Características del túnel de viento A9 del Instituto Universitario de Microgravedad Ignacio Da Riva de la Universidad Politécnica de Madrid (Fuente:* [24]*)*

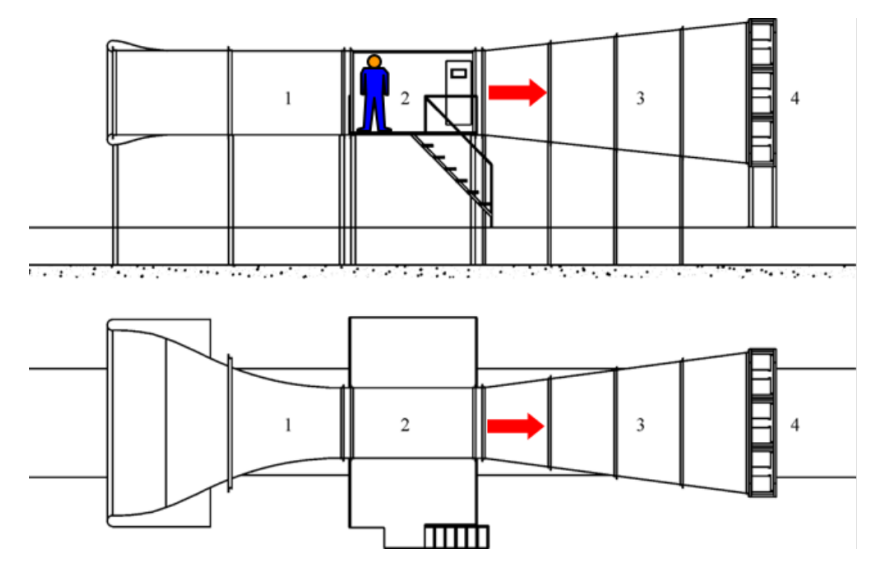

<span id="page-31-2"></span>*Figura 3.6. Túnel de viento A9 del Instituto Universitario de Microgravedad Ignacio Da Riva de la Universidad Politécnica de Madrid (Fuente:* [24]*)*

### <span id="page-31-0"></span>3.3.4. TÚNEL DE VIENTO DE BAJA VELOCIDAD DE LA UNIVERSIDAD DE TEXAS EN ARLINGTON

Fue diseñado en 1964 y estuvo en uso hasta 2007 con su primera versión [25]. Ese año, se le realizó una modificación la cual incluía el motor con el que cuenta actualmente, además de algunos rodamientos.

Actualmente, las características que presenta son las siguientes:

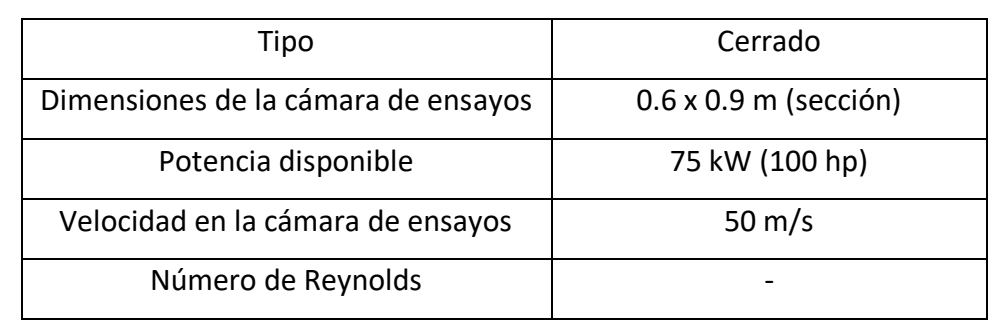

<span id="page-31-1"></span>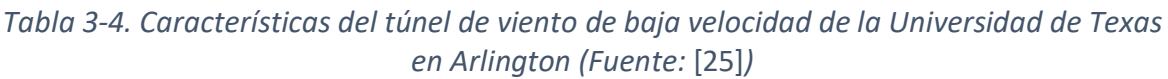

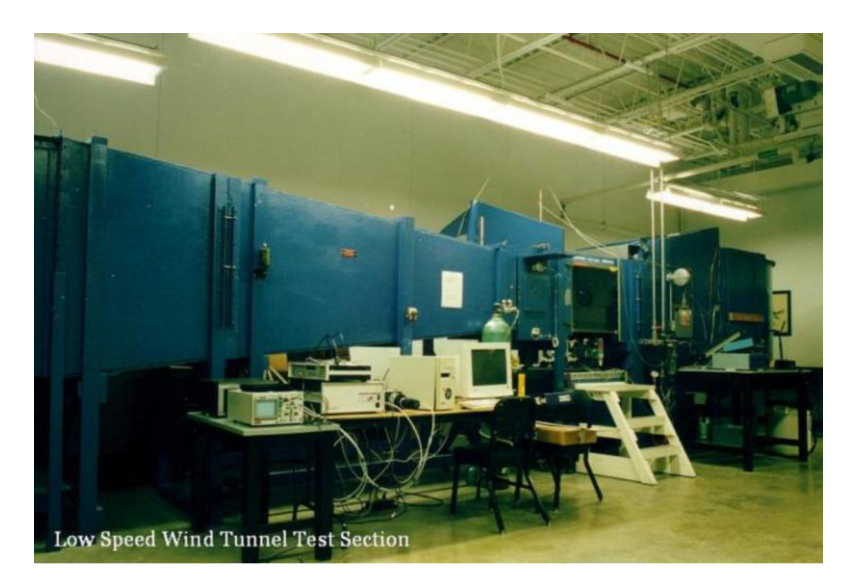

*Figura 3.7. Túnel de viento de baja velocidad de la Universidad de Texas en Arlington (Fuente:* [25]*)*

## <span id="page-32-2"></span><span id="page-32-0"></span>3.3.5. TÚNEL DE VIENTO S4C DEL INSTITUTO UNIVERSITARIO DE MICROGRAVEDAD IGNACIO DA RIVA DE LA UNIVERSIDAD POLITÉCNICA DE MADRID

La función de este túnel es específicamente la de calibrar anemómetros [5]. Está en funcionamiento desde el 2003 con una cantidad de 25000 anemómetros calibrados. El S4C presenta las siguientes características:

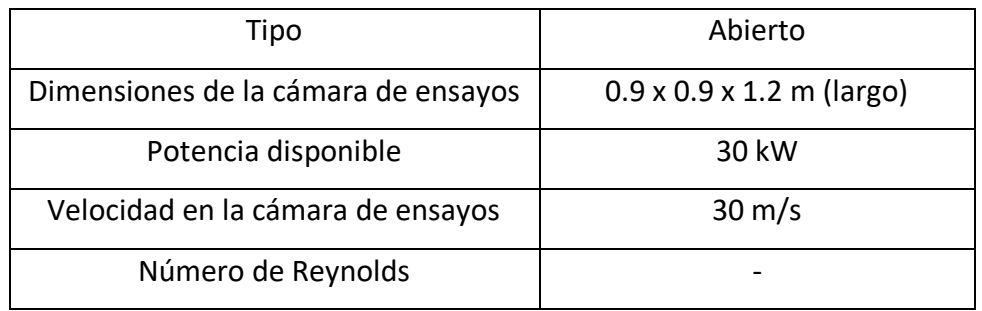

<span id="page-32-1"></span>*Tabla 3-5. Características del túnel de viento S4C del Instituto Universitario de Microgravedad Ignacio Da Riva de la Universidad Politécnica de Madrid (Fuente:* [5]*)*

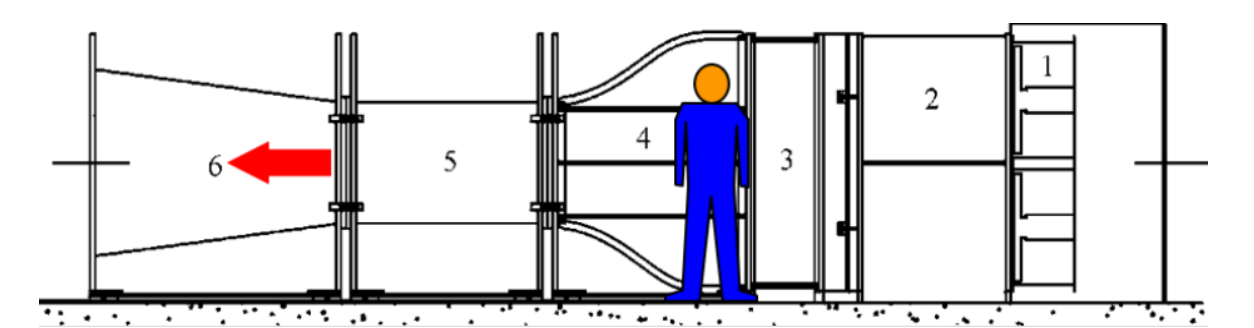

<span id="page-33-3"></span>*Figura 3.8. Túnel de viento S4C del Instituto Universitario de Microgravedad Ignacio Da Riva de la Universidad Politécnica de Madrid (Fuente:* [5]*)*

#### <span id="page-33-0"></span>3.3.6. TÚNEL DE VIENTO T1 DEL DEPARTAMENTO DE AERONÁUTICA DE COLEGIO IMPERIAL DE LONDRES

Fue inaugurado en 2017 [26]. Ha sido utilizado tanto para experimentación como para enseñanza. Además, lo han usado numerosos de clientes para distintas pruebas y calibraciones.

<span id="page-33-2"></span>En lo que respecta a los datos técnicos, quedan reflejados en la siguiente tabla:

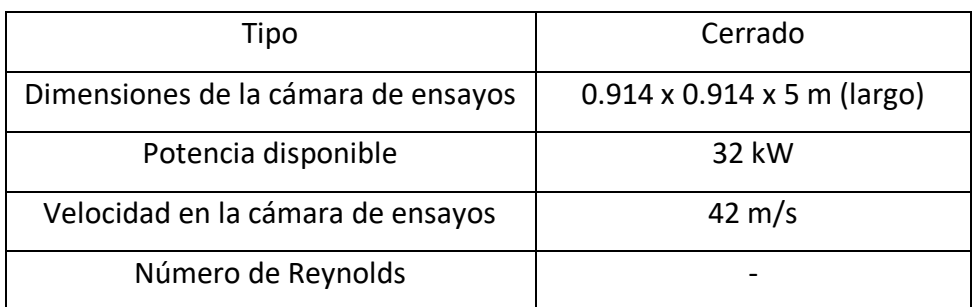

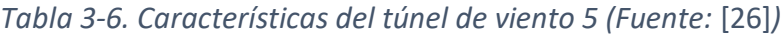

### <span id="page-33-1"></span>3.3.7. COMPARACIÓN DE TÚNELES DE POTENCIAS SIMILARES

Una vez se han recogido todos los datos de interés de cada uno de los túneles, queda compararlos para conocer la geometría del túneles a desarrollar, es decir, si será de tipo abierto o cerrado.

La forma más visual es conocer por separado las prestaciones de los túneles de tipo abierto y las de tipo cerrado para cada potencia.

Cabe mencionar que las potencias se tomarán como iguales debido a su similitud la de 75 y 70 kW, la de 4 y 4.4 kW y la de 30 y 32 kW para comparar de una forma más sencilla.

<span id="page-34-0"></span>

|                    |         | $~^{\sim}$ 4 kW                   | $\sim$ 30 kW                  | $~\gamma$ 70 kW           |
|--------------------|---------|-----------------------------------|-------------------------------|---------------------------|
| Velocidad en la    | Abierto | 25                                | 30                            | 35                        |
| cámara (m/s)       | Cerrado | 50                                | 42                            | 50                        |
| <b>Dimensiones</b> | Abierto | $0.35 \times 0.35 \times 0.9 - 2$ | $0.9 \times 0.9 \times 1.2$   | $1.8 \times 1.5 \times 3$ |
| cámara de          | Cerrado | $0.325 \times 0.31 \times 0.45$   | $0.914 \times 0.914 \times 5$ | $0.6 \times 0.9$          |
| ensayos (m)        |         |                                   |                               |                           |

*Tabla 3-7. Comparación de las prestaciones de los túneles*

Retrocediendo al **[Capítulo 1:](#page-16-0)**, dos de los requisitos del túnel a desarrollar son:

- Una cámara de ensayos lo más grande posible.
- Una velocidad del fluido en la cámara de ensayos lo más grande posible, pero llegando a una solución de compromiso con el tamaño de la cámara y respetando la incompresibilidad del flujo.

En lo que respecta al primer requisito, se puede ver en la **[Tabla 3-7](#page-34-0)** que, excepto para los túneles de 70 kW, las dimensiones de la cámara de ensayos son bastante similares. Por lo tanto, no se puede concluir la geometría únicamente con el primero de los requisitos. Atendiendo al segundo de los requisitos, sí que se puede ver una diferencia notablemente superior en la velocidad de los túneles cerrados. Debido a esa gran diferencia y cumpliendo ambos requisitos, el túnel a desarrollar será de tipo **cerrado**.
# Capítulo 4: Dimensionado del túnel

## 4.1. DECISIONES BÁSICAS

# 4.1.1. NÚMERO DE REYNOLDS

Una de las primeras decisiones que hay que tomar para llevar a cabo el diseño del túnel, es el número de Reynolds [1]. Es esencial su determinación para poder garantizar que las experimentaciones se asemejen a la realidad.

El número de Reynolds es una relación adimensional que es directamente proporcional a la densidad del flujo, a su velocidad y a una longitud característica del objeto e inversamente proporcional a la viscosidad dinámica del flujo. Por lo tanto, depende de las condiciones en las que se encuentra el fluido. Matemáticamente, quedaría expresado de la siguiente forma:

*Ecuación 4.1*

$$
Re = \frac{\rho_{\infty} \cdot v_{\infty} \cdot l}{\mu_{\infty}}
$$

#### <span id="page-36-0"></span>4.1.1.1. DENSIDAD DEL AIRE

El túnel va a estar ubicado en el nuevo hangar de la Universidad de León (junto al MIC), es decir, en León. Entonces, para determinar la densidad de la mejor forma posible, se va a interpolar en las tablas de la Atmósfera Estándar Internacional (**[Tabla 4-1](#page-37-0)**) con una altitud de 837 m.

<span id="page-37-0"></span>

| н<br>(ft) | н<br>(m)                                    | θ                   | т<br>(K)                           | T<br>$(^{\circ}C)$ | δ           | p<br>(N/m <sup>2</sup> )                         | p             |                      | $\rho$               | ρ<br>$(lb/ft^2)$ $\sigma$ $(kg/m^3)$ (slug/ft <sup>3</sup> ) (m/s) (ft/s)                         | а          | а                | a<br>(kt) |
|-----------|---------------------------------------------|---------------------|------------------------------------|--------------------|-------------|--------------------------------------------------|---------------|----------------------|----------------------|---------------------------------------------------------------------------------------------------|------------|------------------|-----------|
|           |                                             |                     |                                    |                    |             |                                                  |               |                      |                      |                                                                                                   |            |                  |           |
|           |                                             |                     |                                    |                    |             |                                                  |               |                      |                      | $-2000$ $-609.6$ 1.0138 292.11 18.96 1.0744 108866 2273.7 1.0598 1.2983 2.519E-3 342.6 1124 666.0 |            |                  |           |
|           | $-1800$ $-548.6$ 1.0124 291.72 18.57 1.0668 |                     |                                    |                    |             | 108092                                           | 2257.5 1.0537 |                      | 1.2908               | 2.505E-3 342.4 1123                                                                               |            |                  | 665.6     |
|           | $-1600 -487.7$ 1.0110 291.32 18.17 1.0592   |                     |                                    |                    |             | 107322                                           | 2241.5 1.0477 |                      | 1.2834               | 2.490E-3                                                                                          | 342.2 1123 |                  | 665.1     |
|           | $-1400$ $-426.7$ 1.0096 290.92 17.77 1.0516 |                     |                                    |                    |             | 106557                                           | 2225.5 1.0416 |                      | 1.2760               | 2.476E-3                                                                                          | 341.9 1122 |                  | 664.7     |
|           | $-1200 -365.8$ 1.0083 290.53 17.38 1.0441   |                     |                                    |                    |             | 105797                                           |               | 2209.6 1.0356        | 1.2686               | 2.461E-3                                                                                          | 341.7      | 1121             | 664.2     |
|           |                                             |                     |                                    |                    |             | $-1000 -304.8$ 1.0069 290.13 16.98 1.0367 105041 |               |                      | 2193.8 1.0296 1.2612 | 2.447E-3 341.5 1120 663.7                                                                         |            |                  |           |
|           | $-800$ $-243.8$ 1.0055 289.73 16.58 1.0293  |                     |                                    |                    |             | 104289                                           |               | 2178.1 1.0236        | 1.2539               | 2.433E-3 341.2 1120                                                                               |            |                  | 663.3     |
|           | $-600$ $-182.9$ 1.0041                      |                     | 289.34 16.19 1.0219                |                    |             | 103541                                           |               | 2162.5 1.0177        | 1.2467               | 2.419E-3 341.0 1119 662.8                                                                         |            |                  |           |
|           | $-400$ $-121.9$ 1.0028                      |                     | 288.94 15.79 1.0145                |                    |             | 102798                                           |               | 2147.0 1.0118        | 1.2394               | 2.405E-3                                                                                          | 340.8      | 1118             | 662.4     |
| $-200$    |                                             |                     | $-61.0$ 1.0014 288.55 15.40 1.0072 |                    |             | 102059                                           |               | 2131.6 1.0059        | 1.2322               | 2.391E-3 340.5 1117                                                                               |            |                  | 661.9     |
| $\bf{0}$  |                                             |                     |                                    |                    |             | 0.0 1.0000 288.15 15.00 1.0000 101325            |               |                      | 2116.2 1.0000 1.2250 | 2.377E-3 340.3 1116 661.5                                                                         |            |                  |           |
| 200       |                                             |                     | 61.0 0.9986 287.75 14.60 0.9928    |                    |             | 100595                                           |               | 2101.0 0.9942        | 1.2178               | 2.363E-3 340.1 1116 661.0                                                                         |            |                  |           |
| 400       |                                             | 121.9 0.9972        | 287.36 14.21 0.9856                |                    |             | 99869                                            |               | 2085.8 0.9883        | 1.2107               | 2.349E-3                                                                                          |            | 339.8 1115       | 660.6     |
| 600       |                                             | 182.9 0.9959        | 286.96 13.81 0.9785                |                    |             | 99147                                            |               | 2070.7 0.9826        | 1.2036               | 2.335E-3                                                                                          |            | 339.6 1114       | 660.1     |
| 800       |                                             |                     | 243.8 0.9945 286.57 13.42 0.9714   |                    |             | 98430                                            |               | 2055.7 0.9768        | 1.1966               | 2.322E-3                                                                                          |            | 339.4 1113 659.7 |           |
| 1000      |                                             |                     | 304.8 0.9931 286.17 13.02 0.9644   |                    |             | 97717                                            |               |                      |                      | 2040.9 0.9711 1.1896 2.308E-3 339.1 1113 659.2                                                    |            |                  |           |
| 1200      |                                             | 365.8 0.9917        | 285.77 12.62 0.9574                |                    |             | 97008                                            | 2026.0 0.9654 |                      | 1.1826               | 2.295E-3 338.9 1112                                                                               |            |                  | 658.7     |
| 1400      |                                             |                     | 426.7 0.9904 285.38 12.23 0.9504   |                    |             | 96303                                            |               | 2011.3 0.9597 1.1756 |                      | 2.281E-3 338.7 1111                                                                               |            |                  | 658.3     |
| 1600      |                                             |                     | 487.7 0.9890 284.98 11.83 0.9435   |                    |             | 95602                                            | 1996.7 0.9540 |                      | 1.1687               | 2.268E-3                                                                                          | 338.4 1110 |                  | 657.8     |
| 1800      |                                             |                     | 548.6 0.9876 284.58 11.43 0.9366   |                    |             | 94905                                            | 1982.1 0.9484 |                      | 1.1618               | 2.254E-3                                                                                          | 338.2      | 1110             | 657.4     |
| 2000      |                                             |                     | 609.6 0.9862 284.19 11.04 0.9298   |                    |             | 94213                                            |               | 1967.7 0.9428        |                      | 1.1549 2.241E-3 337.9 1109 656.9                                                                  |            |                  |           |
| 2200      |                                             |                     | 670.6 0.9849 283.79 10.64 0.9230   |                    |             | 93525                                            | 1953.3 0.9372 |                      | 1.1481               | 2.228E-3                                                                                          | 337.7      | 1108             | 656.5     |
| 2400      |                                             |                     | 731.5 0.9835 283.40 10.25 0.9163   |                    |             | 92840                                            | 1939.0 0.9316 |                      | 1.1413               | 2.214E-3                                                                                          | 337.5      | 1107             | 656.0     |
| 2600      |                                             | 792.5 0.9821        | 283.00                             |                    | 9.85 0.9095 | 92160                                            | 1924.8 0.9261 |                      | 1.1345               | 2.201E-3                                                                                          | 337.2      | 1106             | 655.5     |
| 2800      |                                             | 853.4 0.9807 282.60 |                                    |                    | 9.45 0.9029 | 91484                                            | 1910.7 0.9206 |                      | 1.1277               | 2.188E-3                                                                                          | 337.0 1106 |                  | 655.1     |
| 3000      |                                             | 914.4 0.9794 282.21 |                                    |                    | 9.06 0.8962 |                                                  |               |                      |                      | 90812 1896.6 0.9151 1.1210 2.175E-3 336.8 1105 654.6                                              |            |                  |           |

*Tabla 4-1. Atmósfera Estándar Internacional (Fuente:* [27]*)*

Interpolando entre las altitudes de 792.5 y 853.4 m, se obtiene una densidad de 1.1295 kg/m<sup>3</sup> .

## 4.1.1.2. VELOCIDAD DEL AIRE

Atendiendo a los requisitos, el primero indica que el flujo del túnel ha de ser subsónico e incompresible. Esas características vienen determinadas por el número de Mach, que relaciona la velocidad con la velocidad del sonido (a).

Para cumplir esas condiciones, el número de Mach máximo que se suele considerar es de 0.3. Sin embargo, es algo que se suele dar para ciertos vehículos como son los aviones y los coches. En muchos estudios en túneles de viento, se suelen utilizar perfiles aerodinámicos o se suele estudiar el aterrizaje y el despegue de los aviones. En ambos casos, el intervalo en el que se suele trabajar es de 0.15 a 0.3 M. Más concretamente, el despegue y el aterrizaje se suelen realizar con el coeficiente de sustentación máximo, que se suele dar con un número de Mach en torno a 0.2 [1]. Entonces, como primera aproximación, se considerará un número de Mach mínimo aceptable de 0.2.

David Martínez Ruiz

La velocidad del sonido depende de las condiciones atmosféricas, como se representa en la **[Tabla 4-1](#page-37-0)**. Entonces, al igual que en el apartado de la densidad, se va a obtener la velocidad del sonido mediante una interpolación para un valor de altitud de 837 m. Con esos datos, se obtiene que la velocidad del sonido es de 337 m/s.

Con los datos del número de Mach y de la velocidad del sonido, se puede calcular la velocidad de la corriente con la siguiente ecuación:

*Ecuación 4.2*

$$
v_{\infty}=M_{\infty}\cdot a_{\infty}=67.4\ m/s
$$

## 4.1.1.3. VISCOSIDAD DINÁMICA

Este parámetro depende principalmente de la temperatura del fluido. De nuevo, la temperatura se puede obtener de la **[Tabla 4-1](#page-37-0)** o despejando de la ecuación que define la velocidad del sonido (**[Ecuación 4.3](#page-38-0)**):

*Ecuación 4.3*

$$
a_{\infty} = \sqrt{Y \cdot R \cdot T}
$$

<span id="page-38-0"></span>Despejando la temperatura (T), se obtiene que esta vale 282.7 K.

<span id="page-38-1"></span>*Tabla 4-2. Vicosidad dinámica del aire en función de la temperatura (Fuente:* [28]*)*

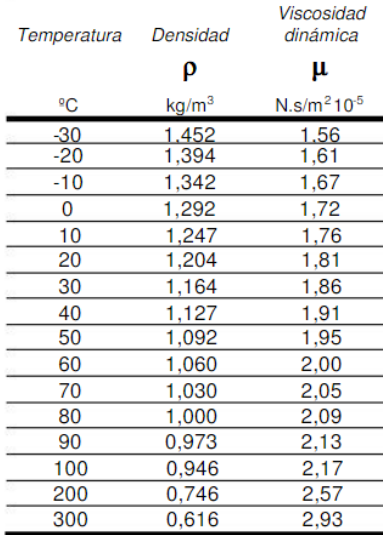

Con la temperatura de 282.7 K (9.6 °C), se interpola en la [Tabla 4-2](#page-38-1) y se obtiene una viscosidad dinámica de 1.758 $\cdot$ 10<sup>-5</sup> N $\cdot$ s/m<sup>2</sup>.

# 4.1.1.4. DIÁMETRO HIDRÁULICO

<span id="page-39-0"></span>Por último, para poder definir el número de Reynolds, queda por definir la longitud característica. Típicamente en túneles de viento, la longitud característica que se suele usar es el diámetro hidráulico [1].

El diámetro hidráulico de un conducto se define como el diámetro de un círculo cuyo área sea la misma que la de la sección transversal de ese conducto independientemente de su forma.

Entonces, queda por determinar el valor del diámetro hidráulico. Para ello, se va a obtener el área de sección transversal de los túneles de 30 kW mencionados en el **capítulo 3**. Y, como dice la definición de diámetro hidráulico, ese área es la misma que la de un círculo con diámetro el diámetro hidráulico. Así que, se puede obtener de la siguiente forma:

*Ecuación 4.4*

$$
A = Large \cdot Ancho = 0.914 \cdot 0.914 = 0.8354 m^2
$$

*Ecuación 4.5*

$$
Dh = \sqrt{A \cdot \frac{4}{\pi}} = 1.03 \ m
$$

# 4.1.1.5. OBTENCIÓN DEL NÚMERO DE REYNOLDS

Con todos los datos ya calculados, se puede obtener el número de Reynolds del túnel:

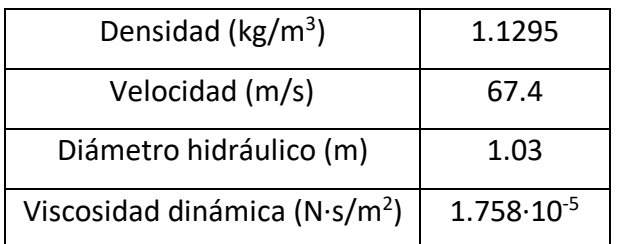

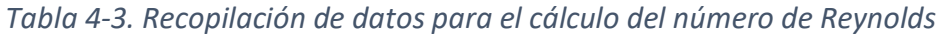

Sustituyendo en la [Ecuación 4.1](#page-36-0), se obtiene un Reynolds de 4466351 (≈4.5·10<sup>6</sup>).

## 4.1.2. CÁMARA DE ENSAYOS

El siguiente paso es determinar las dimensiones que, en un principio, tendrá la cámara de ensayos. Su diseño afectará a los costes del uso del túnel, a los costes del diseño de todo el túnel y a los modelos con los que se pueda experimentar. El tamaño de la cámara de ensayos no solo afecta al coste del diseño, sino que también afecta a su dificultad debido a que si se escoge una cámara muy pequeña, habrá partes del túnel excesivamente pequeñas [1].

Inicialmente, el área de la sección transversal es la mencionada en el **apartado [4.1.1.4](#page-39-0)**, por lo que las dimensiones que se escojan han de ceñirse a ese dato.

Por último, existe una relación óptima entre las dos dimensiones de la sección transversal. Esa relación óptima minimiza un efecto que se genera por haber paredes y que no existe en el caso real por la libertad de la corriente. Este fenómeno se conoce como bloqueo.

#### 4.1.2.1. FENÓMENO DE BLOQUEO

El bloqueo es un fenómeno aerodinámico que ha de tenerse en cuenta a la hora de realizar un estudio en un túnel de viento. Este fenómeno se da por la existencia de un cuerpo (el modelo) que bloquea, en cierta medida, el paso de la corriente [29]. Afecta directamente a la presión dinámica de la corriente provocándole una aceleración. Viene determinado por la relación entre el área frontal del cuerpo y el área de la sección transversal del túnel. Por ejemplo, en el caso de la resistencia aerodinámica, este fenómeno se puede representar de la siguiente forma:

*Ecuación 4.6*

$$
C_{Dc} = \frac{C_D}{1 + K \cdot \frac{S}{C}}
$$

<span id="page-40-0"></span>Observando la **[Ecuación 4.6](#page-40-0)**, se puede ver que el C<sub>Dc</sub> (coeficiente de resistencia corregido), depende de la relación S/C, donde S es una superficie de referencia del modelo y C es la sección transversal del túnel. Así, si C tiende a infinito, se trataría del caso de la corriente libre. Si no se tiene en cuenta este fenómeno, las mediciones realizadas pueden no ser las reales.

# <span id="page-41-1"></span>4.1.2.2. DIMENSIONADO DE LA CÁMARA DE ENSAYOS MINIMIZANDO EL BLOQUEO

En conclusión, para minimizar los errores en la medición, es necesario minimizar el efecto generado por el bloqueo. La relación entre la anchura y la altura de la sección transversal de la cámara que minimiza el bloqueo es de 1.5 para pequeños modelos alares. Aplicando esa relación al área calculada previamente, se obtiene que las dimensiones de la sección transversal de la cámara de ensayos será de 112 x 75 cm.

# 4.2. DISEÑO GENERAL DE UN TÚNEL DE VIENTO CERRADO

Un túnel de viento cerrado genérico sigue el esquema de la **[Figura 4.1](#page-41-0)**.

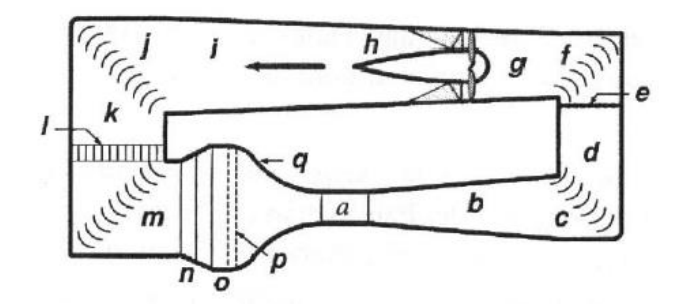

<span id="page-41-0"></span>*Figura 4.1. Esquema de las partes de un túnel de viento cerrado genérico (Fuente:* [1]*)*

Las 17 partes que lo componen (letras  $a - q$ ), son las siguientes:

- a) Cámara de ensayos.
- b) Primer difusor.
- c) Primer codo.
- d) Segunda zona de área constante.
- e) Pantalla de seguridad.
- f) Segundo codo.
- g) Zona de transición.
- h) Ventiladores.
- i) Segundo difusor.
- j) Tercer codo.
- k) Tercera zona de área constante.
- l) Intercambiador de calor.
- m) Cuarto codo.
- n) Tercer difusor.
- o) Cámara de tranquilización
- p) Condicionadores de flujo.
- <span id="page-42-0"></span>q) Tobera.

## 4.2.1. CONSIDERACIONES DE CADA PARTE

## 4.2.1.1. VENTILADORES

Atendiendo al último de los requisitos técnicos, el flujo irá impulsado por 4 ventiladores SODECA HCT-90-4T-10/AL IE3. Las características de estos ventiladores son:

| Diámetro (m)                      | 1.015 |
|-----------------------------------|-------|
| Anchura (m)                       | 0.5   |
| Velocidad de giro (r.p.m.)        | 1465  |
| Potencia instalada (kW)           | 7.5   |
| Caudal máximo (m <sup>3</sup> /h) | 53000 |
| Peso aproximado (kg)              | 136   |

*Tabla 4-4. Características de un ventilador SODECA HCT-90-4T-10/AL IE3 (Fuente:* [13]*)*

# 4.2.1.2. CÁMARA DE ENSAYOS

La cámara de ensayos no siempre es del mismo tipo ya que se pueden distinguir entre abiertas y cerradas, más comúnmente [1].

Las cámaras de ensayo de tipo abierto en túneles de viento cerrados son muy comunes cuando se trata de experimentar con automóviles o con algunos vehículos marinos. Sin embargo, no tiene sentido usarlos para estudiar las fases de despegue y aterrizaje de los aviones.

Por otro lado, las cámaras de ensayo de tipo cerrado son las más usadas en túneles de viento cerrados. Por esa razón, la cámara de ensayos del túnel a desarrollar será de este tipo.

Anteriormente, las dimensiones de la sección transversal de la cámara han sido determinadas. Así, es preciso determinar la tercera dimensión, es decir, la longitud. Para ello, se estima que la relación entre la longitud y el diámetro hidráulico será 2, inicialmente. Entonces, la longitud resultante es 2.06 m.

#### 4.2.1.3. PRIMER DIFUSOR

<span id="page-43-1"></span>La longitud del difusor es de, al menos, 3 o 4 veces la longitud de la cámara de ensayos [1]. Por otro lado, el ángulo cónico equivalente ha de estar en el rango 2-3.5°, siendo preferible un ángulo pequeño. Además, la relación de áreas escogida debe pertenecer al rango 2-3 donde, de nuevo, es preferible un valor pequeño.

<span id="page-43-0"></span>Para intentar reducir las dimensiones del túnel en la medida de lo posible, se escoge un ángulo de 3.5° y una relación de áreas de 2.5.

#### 4.2.1.4. PRIMER CODO

Como se muestra en la **[Figura 4.1](#page-41-0)**, este y el segundo serán iguales en área y distintos al tercero y cuarto. Sin embargo, los cuatro tienen dos características en común. La primera es que los dos lados rectos de cada codo forman  $90^\circ$  entre sí. La segunda es que incorporarán *turning vanes* [1], cuya función se explicó en el capítulo 1.

Numéricamente, el área de este codo será la que tenga el difusor es la sección más alejada de la cámara de ensayos.

## 4.2.1.5. SEGUNDA ZONA DE ÁREA CONSTANTE

Es la parte del túnel que une el primer y el segundo codo. Puede tener dos geometrías totalmente diferentes, puede ser un difusor (área variable) o puede tener forma de prisma (área constante). Como se ha determinado en el apartado anterior y por similitud a la **[Figura 3.3](#page-27-0)**, tendrá una sección de área constante.

## 4.2.1.6. PANTALLA DE SEGURIDAD

<span id="page-44-0"></span>Situada justo delante del segundo codo, tiene como función principal bloquear cualquier pieza del modelo, debido a cualquier fallo en el modelo o en su sujeción, para evitar que alcance a los ventiladores. Su principal desventaja es la interferencia que le genera al flujo. El tamaño será el de la sección de la segunda área constante, así como el de la sección del primer codo.

La pantalla será de acero inoxidable. El diámetro del cable se estima de unos 1.194 mm y la anchura de la celda de 5.156 mm, siendo estas las medidas de una pantalla disponible en internet [30].

#### 4.2.1.7. SEGUNDO CODO

Volviendo al **apartado [4.2.1.4](#page-43-0)**, este codo será exactamente igual al primero, de misma sección transversal y con las mismas *turning vanes*. Además, esa simplicidad de diseño genera una reducción de costes y de fabricación.

## 4.2.1.8. ZONA DE TRANSICIÓN

Esta parte del túnel se caracteriza por tener una variación en la sección transversal. Típicamente, cuando se tiene un único ventilador, se cambia de la sección del segundo codo (rectangular normalmente) a una circular para que todo el flujo pase por el ventilador y no se generen pérdidas.

En el capítulo de objetivos, uno de los requisitos indica que hay 4 ventiladores. Por lo tanto, la zona de transición dependerá de la forma en la que se coloquen los ventiladores. Así, se pueden distinguir dos distribuciones: en serie (uno detrás de otro) o en único plano (2x2). Si se colocan en serie, el diseño de esta zona es más simple ya que sería circular y de diámetro, aproximadamente, el de los ventiladores. Sin embargo, la longitud de esta zona sería excesiva y el túnel sería demasiado largo. Este problema generaría problemas con la localización y aumentarían las pérdidas por fricción.

Si se colocan en un único plano, aumentaría la sección transversal del túnel y la velocidad en la cámara de ensayos será más pequeña. En lo que respecta a la sección transversal, la altura de la localización del túnel es de 3.5 m, por lo que no será problema debido a que la

Página **46** de **128**

altura de los ventiladores montados uno sobre otro es de 2.03 m. La velocidad en la cámara se considera suficientemente alta en esta primera iteración.

En conclusión, la distribución de los ventiladores será en un único plano en forma de 2x2. Por otro lado, esta zona ha de tener una geometría similar a la de los difusores debido a que el área necesaria para ubicar los 4 ventiladores es mayor que la resultante tras el segundo codo. Más expresamente, el área tras el segundo codo es 2.5 veces la de la cámara de ensayos (2.09 m<sup>2</sup>) y la necesaria para los ventiladores es unas 5 veces la de la cámara  $(4.12 \text{ m}^2)$ , usando el diámetro del ventilador). Es decir, se trata de un difusor de geometría variable con una relación de áreas de 2. Para definirlo al completo, tendrá un semiángulo de 3.5ᵒ para no aumentar la longitud del túnel excesivamente.

## 4.2.1.9. SEGUNDO DIFUSOR

Es muy similar al primero, exceptuando que incorpora otra zona de transición para recuperar la sección rectangular porque es la que tendrá la cámara de ensayos. Las características de este difusor serán las mismas que las del primero [1].

#### 4.2.1.10. TERCER CODO

Como se ha mencionado en el **apartado [4.2.1.4](#page-43-0)**, este codo tendrá un área de sección transversal constante, además de que sus lados rectos formarán un ángulo de 90<sup>°</sup> entre sí. Incorporará también *turning vanes*.

La única diferencia con respecto a los dos primer codos es que el área de la sección transversal será mayor e igual a la del segundo difusor en la zona más alejada de los ventiladores.

## 4.2.1.11. TERCERA ZONA DE ÁREA CONSTANTE

Es la parte del túnel que une el segundo y el tercer codo. Puede tener dos geometrías totalmente diferentes, puede ser un difusor (área variable) o puede tener forma de prisma (área constante). Siguiendo la misma filosofía que en la segunda zona de área constante, esta también la tendrá constante.

#### 4.2.1.12. INTERCAMBIADOR DE CALOR

En un sistema cuya función es la de evitar el calentamiento del flujo de aire. Los ventiladores proveen al flujo de energía cinética, además de energía térmica, lo que hace que aumente su temperatura. El problema que supone es que hace que aumenten las pérdidas por temperatura, lo que afecta directamente a las condiciones del flujo en la cámara de ensayos [1].

El calor afecta de forma diferente en cada tipo de túnel. Los túneles abiertos no se ven afectados porque el aire no se reutiliza, por lo que no aumenta de temperatura en cada ciclo. En los túneles cerrados ocurre al contrario porque en cada ciclo, como no se renueva el aire, aumenta la temperatura. Eso se traduce en un aumento de las pérdidas o en un aumento de la temperatura de las paredes del túnel.

Sin embargo, la temperatura no aumenta hasta el infinito porque las pérdidas por calor acaban igualando la energía que aporta el ventilador. Esta situación de equilibrio energético ocurre a una temperatura razonablemente baja para túneles de baja potencia, siendo bastante elevada para los de una potencia mayor (túneles de velocidades cercanas al régimen transónico).

El túnel a desarrollar se aproxima más a un túnel de baja potencia. Por otro lado, se espera que su uso no sea muy continuado, así que se considera que no habrá un aumento excesivo de la temperatura en el flujo. Ante la duda, el túnel T1 (cerrado, de 32 kW) no cuenta con intercambiador de calor [26].

Con esos argumentos, se concluye que no será necesario incluir un intercambiador de calor.

#### 4.2.1.13. CUARTO CODO

Volviendo al **apartado 4.2.1.4**, este codo será exactamente igual al tercero, de misma sección transversal y con las mismas *turning vanes*. Además, esa simplicidad de diseño genera una reducción de costes y de fabricación, al igual que con los dos primeros.

#### 4.2.1.14. TERCER DIFUSOR

<span id="page-46-0"></span>Este difusor no es como los dos anteriores porque su ángulo es de unos 45° y una relación de áreas entre 2 y 4. Además, puede incluir una o varias pantallas de control para reducir las pérdidas [1].

Para que la tobera no tenga una relación de áreas excesivamente grande, este difusor tendrá una relación de áreas de 2.

## 4.2.1.15. CÁMARA DE TRANQUILIZACIÓN

Es la zona situada entre el tercer difusor y los condicionadores de flujo. Se caracteriza por tener un área de la sección transversal constante [1]. Es ideal para preparar el flujo justo antes de la entrada a la tobera que está situada detrás de los condicionadores de flujo.

#### 4.2.1.16. CONDICIONADORES DE FLUJO

<span id="page-47-0"></span>Se incluyen en este grupo las pantallas de control de turbulencia y la *honeycomb* para que, junto con la cámara de tranquilización, preparen el flujo para la entrada a la tobera [1]. En lo que respecta a la geometría, tendrán el mismo área que el cámara de tranquilización. Al igual que para la pantalla de seguridad, se toman unas medidas de una *honeycomb* disponible en la web [31]. Será de acero inoxidable, el diámetro de la celda será de 10 mm, el espesor será de 0.15 mm y la longitud será de 80 mm. También, se incluirá una pantalla de control de turbulencia de las mismas características que la del **apartado [4.2.1.6](#page-44-0)**.

#### 4.2.1.17. TOBERA

<span id="page-47-1"></span>Es la parte del túnel que se encuentra justo delante de la cámara de ensayos. Se encarga de acelerar el flujo para la entrada a la cámara de ensayos a la vez que reduce la sección transversal del cámara de tranquilización hasta obtener la de la cámara de ensayos. La tobera queda definida por su relación de áreas que, típicamente, se encuentra entre los valores 7 y 12, aunque no es raro ver valores fuera de ese intervalo [1]. Esa relación de áreas quedará definida por las relaciones del resto de partes del túnel ya que el área a la salida es la de la cámara de ensayos.

## 4.2.2. PÉRDIDAS DE ENERGÍA

En cada parte del túnel (sin tener en cuenta los ventiladores), ocurre una transformación de energía mecánica en calor debido a la viscosidad del fluido. En este apartado, se van a estimar esas pérdidas energéticas (K) en cada una de las partes del túnel para estimar la potencia que se necesita para hacerlo funcionar. Una vez conocida esa potencia, se comparará con los 30 kW de partida y se reajustarán parámetros previamente escogidos <span id="page-48-1"></span>hasta que la potencia necesaria sea aproximadamente 30 kW (siempre por debajo de esa cifra).

## 4.2.2.1. PARTES DE ÁREA CONSTANTE

En este grupo, se incluyen todas las partes del túnel cuya sección transversal tiene el mismo área en cada punto [1]. Así, en este apartado se estimarán los coeficientes de pérdidas de energía K<sub>i</sub> de la cámara de ensayos, zonas de área constante y cámara de tranquilización. Los codos, aunque tengan también el área constante, se han de considerar en otro apartado debido al cambio de dirección.

Para un flujo incompresible,  $K_l$  se puede calcular con la siguiente ecuación:

*Ecuación 4.7*

$$
K_l = \frac{L}{Dh} \cdot f
$$

Está en función de la geometría de la zona (longitud y diámetro hidráulico) y del coeficiente de fricción f que depende del número de Reynolds de la zona. Así, f se puede obtener de la siguiente forma:

*Ecuación 4.8*

$$
f = [2 \cdot log_{10}(Re \cdot \sqrt{f}) - 0.8]^{-2}
$$

Volviendo a la **[Ecuación 4.1](#page-36-0)**, el Reynolds era función de la velocidad del fluido. Así que, para poder calcular el parámetro f de forma exacta, es necesario estimar la velocidad de la corriente en cada sección. Para ello, existe una expresión que relaciona el número de Mach local (M<sub>I</sub>) con el de la cámara de ensayos (M<sub>t</sub>) [1]:

*Ecuación 4.9*

$$
M_l = \frac{M_t}{(1 + 0.2 \cdot M_t^2)^3} \cdot \frac{A_t}{A_l} \cdot (1 + 0.2 \cdot M_l^2)^3
$$

<span id="page-48-0"></span>En la **[Ecuación 4.9](#page-48-0)**, para las áreas se utiliza la misma notación que para el Mach, es decir, la "t" para el área de la cámara de ensayos y la "l" para la local. Además, se ha tomado que la relación de calores específicos (γ) es de 1.4.

Entonces, el diámetro hidráulico (en metros) y el número de Mach de cada una de esas zonas es:

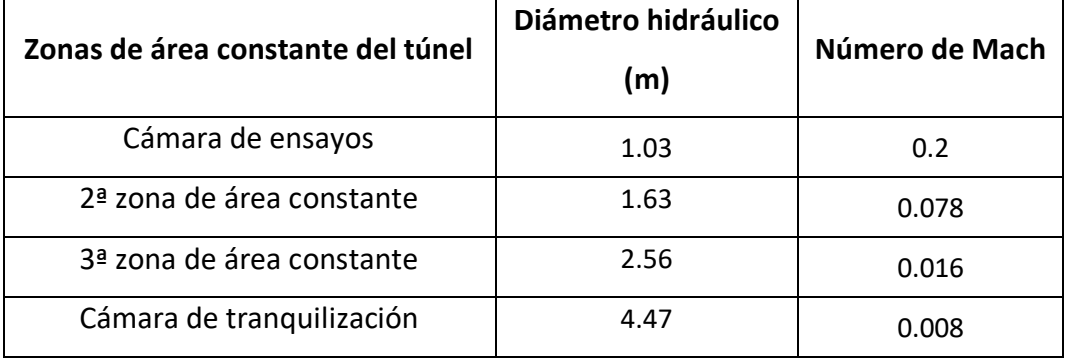

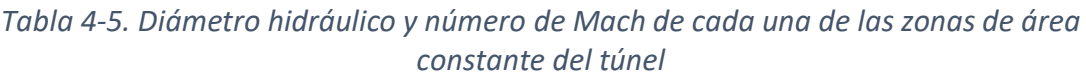

Por lo tanto, ya se pueden obtener los Reynolds locales en cada sección y, con ello, el coeficiente de fricción en cada zona y los coeficientes de pérdida de energía K<sub>I</sub>:

*Tabla 4-6. Cálculo del coeficiente de pérdida de energía en las partes del túnel de área constante*

| Zonas de área constante               |                     | <b>Coeficiente</b> | Κı     |  |
|---------------------------------------|---------------------|--------------------|--------|--|
| del túnel                             | <b>Reynolds</b>     | de fricción        |        |  |
| Cámara de ensayos                     | $4.47 \cdot 10^{6}$ | 0.0091             | 0.0183 |  |
| 2 <sup>ª</sup> zona de área constante | $2.77 \cdot 10^{6}$ | 0.0098             | 0.0146 |  |
| 3 <sup>ª</sup> zona de área constante | $1.24 \cdot 10^{6}$ | 0.0112             | 0.0031 |  |
| Cámara de tranquilización             | $8.8 \cdot 10^{5}$  | 0.0119             | 0.0023 |  |

## 4.2.2.2. DIFUSORES

Las partes del túnel que se estudiarán en este apartado serán los difusores y la zona de transición.

<span id="page-49-0"></span>En este caso, el coeficiente de pérdidas de energía se descompone en dos [1]:

*Ecuación 4.10*

$$
K_d = K_f + K_{ex}
$$

Siendo Kf las pérdidas asociadas a la fricción y K $_{ex}$  las debidas a la expansión del fluido. Ambas, se pueden calcular con las expresiones a continuación:

*Ecuación 4.11*

$$
K_f = \left(1 - \frac{1}{A_R^2}\right) \cdot \frac{f}{8 \cdot \sin\theta}
$$

*Ecuación 4.12*

$$
K_{ex} = K_e(\theta) \cdot \left(\frac{A_R - 1}{A_R}\right)^2
$$

<span id="page-50-1"></span>K<sup>e</sup> es una función que depende del ángulo del difusor y de su geometría. El parámetro f es el mismo que el del apartado anterior considerando las condiciones a la entrada de los difusores.  $A_R$  es la relación de áreas.

Todos los datos necesarios se recopilan en la siguiente tabla:

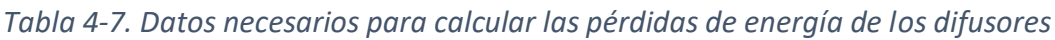

<span id="page-50-0"></span>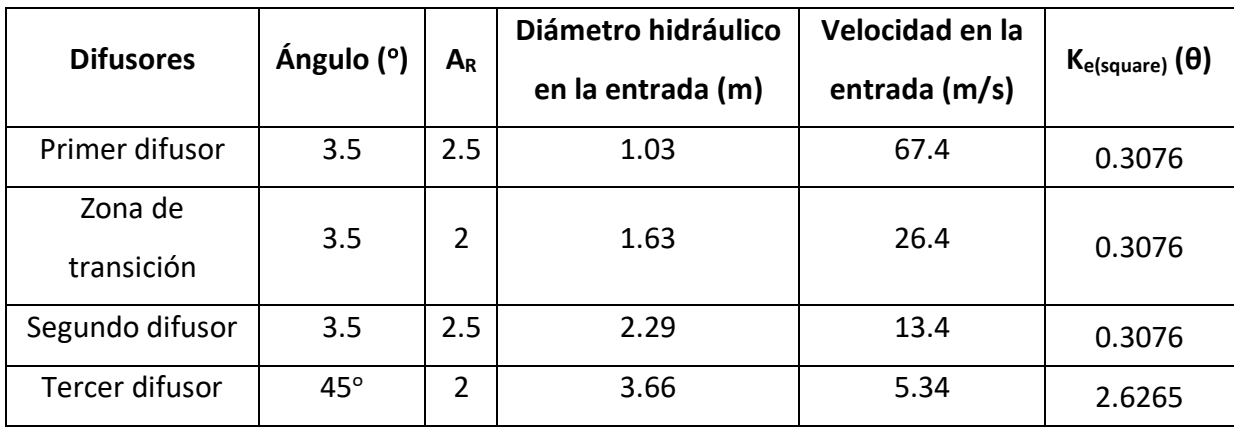

Utilizando los datos de la **[Tabla 4-7](#page-50-0)** y sustituyendo en las **[Ecuación 4.10](#page-49-0)– [Ecuación](#page-50-1)** 4.12, se obtiene:

| Zona de área<br>variable del túnel |        | Κf     | $K_{ex}$ | $K_d$  |
|------------------------------------|--------|--------|----------|--------|
| Primer difusor                     | 0.0091 | 0.0314 | 0.0437   | 0.0751 |
| Zona de transición                 | 0.0098 | 0.0302 | 0.0303   | 0.0606 |
| Segundo difusor                    | 0.0104 | 0.0358 | 0.0437   | 0.0794 |
| Tercer difusor                     | 0.0112 | 0.0027 | 0.3267   | 0.3294 |

*Tabla 4-8. Cálculo del coeficiente de pérdida de energía de los difusores*

## 4.2.2.3. PARTES CON CAMBIO DE DIRECCIÓN

En este apartado, se estimarán los coeficientes de pérdida de energía de las partes del túnel en las que le apliquen al flujo un cambio en su dirección. En concreto, se estudiarán esos coeficientes de los codos, siendo las únicas partes del túnel que generan un cambio en la dirección del flujo.

Los codos tendrán equipadas *turning vanes* que permiten que el flujo pueda girar reduciendo las pérdidas significativamente. Si no se colocasen, las pérdidas por el giro de 90<sup>°</sup> llegarían a ser del 100% [1], por lo que un túnel cerrado no tendría sentido. Gracias a ellas, las pérdidas debidas a ese giro se quedan en torno al 0.1. Por otro lado, hay que considerar las pérdidas por fricción, que se pueden calcular de la siguiente forma:

*Ecuación 4.13*

$$
K_f = \frac{4.55}{(log_{10}(Re))^{2.58}}
$$

<span id="page-51-0"></span>El número de Reynolds de los codos es conocido porque depende del diámetro hidráulico y de la velocidad, los cuales ya han sido calculados en el **apartado [4.2.2.1](#page-48-1)**. Así que, sustituyendo en la **[Ecuación 4.13](#page-51-0)**:

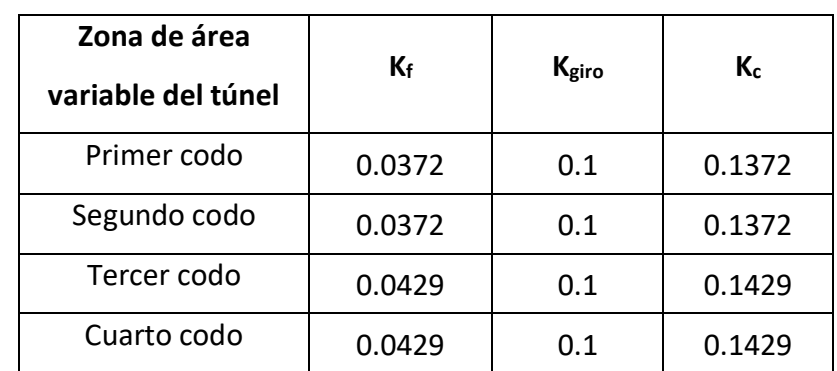

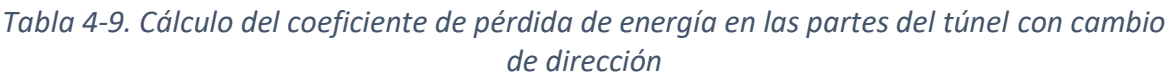

## 4.2.2.4. PANTALLAS DE SEGURIDAD Y CONTROL DE TURBULENCIA

<span id="page-52-1"></span>Las pantallas de seguridad y las de control de turbulencia tienen una geometría muy distinta y hacen que el flujo se comporte de distinta forma que en una zona de área constante. Por esa razón, es necesario estudiarlas aparte.

Así, para poder estudiar las pérdidas de energía de las pantallas, es necesario conocer dos de sus características, el diámetro del cable y la anchura de las celdas. Recopilando los datos del **apartado [4.2.1](#page-42-0)**:

*Tabla 4-10. Datos necesarios para calcular las pérdidas de energía de las pantallas*

| <b>Pantalla</b>        | Diámetro del cable (mm) | Tamaño de la celda (mm) |
|------------------------|-------------------------|-------------------------|
| Pantalla de seguridad  | 1.194                   | 5.126                   |
| Pantalla de control de | 1.194                   | 5.126                   |
| turbulencia            |                         |                         |

<span id="page-52-0"></span>La expresión que permite calcular el coeficiente de pérdida de energía de las pantallas es la siguiente [1]:

*Ecuación 4.14*

$$
K_m = K_{mesh} \cdot K_{Rn} \cdot \sigma_s + \frac{{\sigma_s}^2}{{\rho_s}^2}
$$

K<sub>mesh</sub> depende del material de la pantalla. K<sub>Rn</sub> es una función que depende del número de Reynolds.  $\sigma_s$  es la solidez, el complementario de la porosidad ( $\beta_s$ ). La porosidad es función del diámetro del cable y del tamaño de la celda. Todos estos coeficientes son adimensionales.

Conociendo el significado de cada uno de los términos de la **[Ecuación 4.14](#page-52-0)**, se obtiene lo siguiente:

| <b>Pantalla</b> | K <sub>mesh</sub> | Re     | $K_{Rn}$ | βs    | $\sigma_{s}$ | $K_m$ |
|-----------------|-------------------|--------|----------|-------|--------------|-------|
| Pantalla de     |                   |        |          |       |              |       |
| seguridad       | 1.3               | 2026.6 | 1.01     | 0.591 | 0.409        | 1.018 |
| Pantalla de     |                   |        |          |       |              |       |
| control de      | 1.3               | 204.7  | 1.08     | 0.591 | 0.409        | 1.054 |
| turbulencia     |                   |        |          |       |              |       |

*Tabla 4-11. Cálculo del coeficiente de pérdida de energía en las pantallas*

#### 4.2.2.5. *HONEYCOMB*S

La forma de obtener el coeficiente de pérdida de energía es similar al de las pantallas del apartado [4.2.2.4,](#page-52-1) pues parte de los términos de la ecuación son los mismos a diferencia de L<sup>h</sup> y de D<sup>h</sup> que son la longitud de la *honeycomb* en la dirección axial y el diámetro hidráulico de cada celda, respectivamente.

La ecuación que permite obtener ese coeficiente es la siguiente [1]:

*Ecuación 4.15*

$$
K_h = \lambda_h \cdot \left(\frac{L_h}{D_h} + 3\right) \cdot \left(\frac{1}{\beta_h}\right)^2 + \left(\frac{1}{\beta_h} - 1\right)^2
$$

λ<sup>h</sup> es un parámetro que depende del Reynolds y de la geometría de la *honeycomb*. Utilizando los datos del apartado [4.2.1.16,](#page-47-0) se tiene que:

 $K_h = 0.5913$ 

## 4.2.2.6. TOBERA

<span id="page-53-0"></span>Las pérdidas de energía en la tobera que considera que son únicamente debidas a la fricción. La expresión que permite definir la variación en la presión y con ello, el coeficiente de pérdidas de energía es [1]:

*Ecuación 4.16*

$$
\Delta p_f = \int_0^{Ln} f \cdot \frac{\rho}{2} \cdot \frac{{V_n}^2}{D_n} \cdot dx
$$

 $L_n$  es la longitud de la tobera. V<sub>n</sub> es la velocidad en función de la coordenada axial "x". D<sub>n</sub> es el diámetro hidráulico en función de "x".

<span id="page-54-0"></span>Partiendo de la **[Ecuación 4.16](#page-53-0)**, si se aplica la ecuación de continuidad de la dinámica de fluidos, se llega a la siguiente expresión:

*Ecuación 4.17*

$$
K_{nl} = f_{av} \cdot \frac{L_n}{D_{ts}} \int_0^1 \left(\frac{D_{ts}}{D_n}\right)^5 \cdot d\left(\frac{x}{L_n}\right)
$$

En la **[Ecuación](#page-54-0) 4.17**, se puede calcular directamente el coeficiente K<sub>nl</sub> con el coeficiente de fricción medio, es decir, el que se obtiene con el Reynolds medio de la entrada y la salida. También está en función del diámetro hidráulico de la cámara de ensayos que es conocido. Si se aproxima esa integral para simplificar el cálculo por un valor habitual, queda lo siguiente:

*Ecuación 4.18*

$$
K_{nl} = 0.32 \cdot f_{av} \cdot \frac{L_n}{D_{ts}}
$$

<span id="page-54-1"></span>Sustituyendo en la **[Ecuación 4.18](#page-54-1)**, se obtiene que:

 $K_{nl} = 0.0163$ 

#### 4.2.3. ESTIMACIÓN DE LA POTENCIA NECESARIA

El coeficiente de pérdida de cada una de las partes que componen el túnel indica el porcentaje de presión dinámica local que absorbe (ΔH) [1]. Entonces, es posible conocer la cantidad de presión que se pierde en cada zona aplicando la siguiente expresión:

*Ecuación 4.19*

 $\Delta H_l = K_l \cdot q_l$ 

Por lo tanto, si a esa pérdida de presión dinámica se le añade el caudal de aire que circula, se puede obtener la pérdida energética de cada sección.

*Ecuación 4.20*

$$
\Delta E_l = A_l \cdot V_l \cdot \Delta H_l
$$

Por último, sumando todas esas pérdidas, se obtiene la pérdida de energía total en todo el túnel que es la que debe de proporcionar el conjunto de ventiladores. Así, la potencia necesaria que ha de proporcionar el conjunto de ventiladores es:

$$
P_n = \sum_l \varDelta E_l
$$

<span id="page-55-0"></span>En la **[Tabla 0-1](#page-100-0)**, se refleja las pérdidas de energía en cada una de las partes del túnel que lo componen. Por lo tanto, con ello se tiene todo lo necesario para calcular la potencia necesaria sin más que aplicar la **[Ecuación 4.21](#page-55-0)**.

$$
P_n = 53.2 \; kW
$$

Este dato permite concluir que todas las elecciones que se han tomado a lo largo de la primera iteración del diseño del túnel no llevan al resultado deseado. La solución, como en la mayoría de los diseños en el mundo de la ingeniería, es iterar con una serie de variables hasta obtener la potencia de 30 kW.

## <span id="page-55-1"></span>4.3. AJUSTE DE LA POTENCIA NECESARIA

## 4.3.1. PROCESO ITERATIVO

La mayor parte de los diseños en el mundo de la ingeniería son de carácter iterativo por la complejidad que conlleva. Al igual que en este diseño de un túnel de viento, para muchos otros artefactos se comienza buscando similitudes con otros artefactos de la competencia para que los cálculos puedan converger a una solución satisfactoria.

Para conseguir una solución satisfactoria, ha de cumplirse que la potencia necesaria para el correcto funcionamiento del túnel no supere los 30 kW. El problema radica en que no existe un método para diseñar el túnel en base a esa potencia conocida desde el principio, si no que se obtiene al final. Entonces, es necesario realizar un proceso iterativo que, en función de unas variables de entrada, se pueda calcular una variable de salida como es la potencia necesaria.

Por lo tanto, como variables de entrada se usarán las dimensiones de la sección transversal de la cámara de ensayos (ancho y largo) y la velocidad en la cámara de ensayos. La variable de salida será la potencia necesaria.

A continuación, se esquematiza el proceso en la **[Figura 4.2](#page-56-0)**:

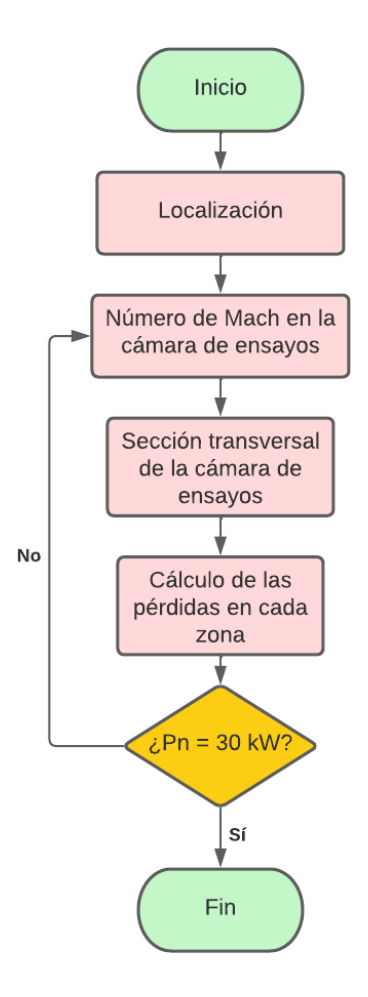

<span id="page-56-0"></span>*Figura 4.2. Proceso iterativo para la obtención de la potencia necesaria requerida*

# 4.3.2. ALTERNATIVAS

## 4.3.2.1. AJUSTE DE LA VELOCIDAD

Como se muestra en la **[Figura 4.2](#page-56-0)**, una de las decisiones posibles a tomar es la del número de Mach en la cámara de ensayos. En este apartado, se va a buscar esa potencia de 30 kW variando el número de Mach pero sin variar la sección transversal de la cámara de ensayos. Probando con distintos números de Mach, se obtienen los siguientes resultados:

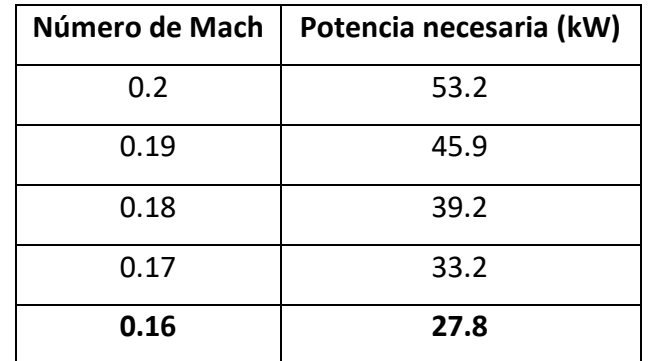

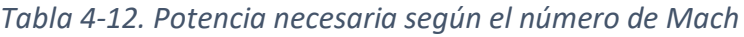

En conclusión, con un número de Mach de 0.16 ya se consigue una potencia ligeramente por debajo de los 30 kW. Se podría ajustar más el Mach para aprovechar los 30 kW disponibles, pero por las modificaciones siguientes y por cualquier cambio en las condiciones atmosféricas de León se decide dejar esos 2.2 kW de margen.

# 4.3.2.2. AJUSTE DE LA SECCIÓN TRANSVERSAL DE LA CÁMARA DE ENSAYOS

Siguiendo la misma filosofía que en el apartado anterior, se deja fijo el valor del número de Mach (0.2) y se obtiene la siguiente tabla:

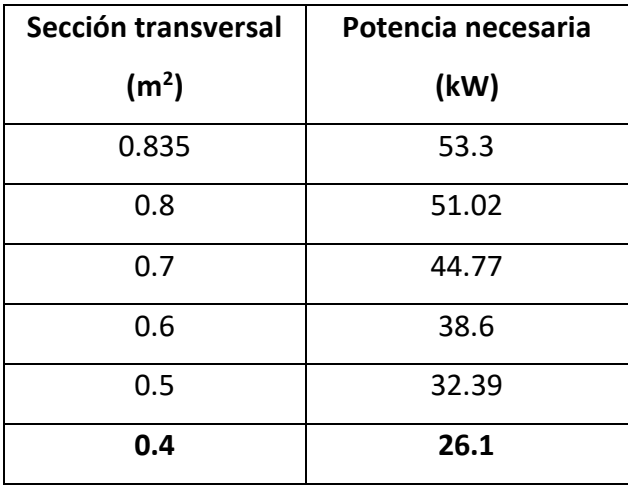

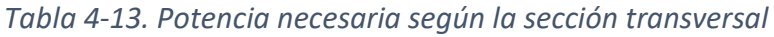

En este caso, se llega a que el área de la sección transversal ha de medir unos 0.4 m<sup>2</sup> para poder cumplir con el requisito de la potencia necesaria. Teniendo en cuenta la relación de 1.5 entre el largo y el ancho de la sección, resultaría una cámara de 0.77 x 0.52 m, la cual es significativamente más pequeña.

## 4.3.3. CONCLUSIÓN

Recordando que el túnel de viento formará parte del material de la Universidad de León, lo más razonable es elegir una opción que supere a las capacidades de los otros dos túneles de viento.

|                     | Sección transversal (m <sup>2</sup> ) | Velocidad (m/s) |
|---------------------|---------------------------------------|-----------------|
| Túnel de la EIIIA   | $0.9 \times 0.2$                      | $30 - 35$       |
| Túnel del MIC       | $0.9 \times 0.6$                      | $24 - 25$       |
| Primera alternativa | $1.12 \times 0.75$                    | 53.9            |
| Segunda alternativa | $0.77 \times 0.52$                    | 67.4            |

*Tabla 4-14. Comparación de las dos alternativas con los túneles de la ULe para ajustar la potencia necesaria*

En primer lugar, la primera de las alternativas muestra una sección transversal mayor en las dos dimensiones respecto a los dos túneles de la ULe. En lo que respecta a la velocidad en la cámara, también es mayor y aproximadamente del doble.

En segundo lugar, la segunda de las alternativas tiene una cámara mayor que la del túnel de la EIIIA pero menor que la del MIC. Igualmente, la velocidad es bastante superior.

En resumen, la única de las dos alternativas que supera a los dos túneles ya existentes es la primera, por lo que sus características serán las que se tengan en cuenta a partir de ahora.

## <span id="page-58-0"></span>4.4. AJUSTE DE LAS DIMENSIONES TOTALES

El objetivo principal en este apartado es obtener unas dimensiones las cuales sean menores que las expuestas en el cuarto requisito.

Recopilando los datos previamente expuestos acerca de las dimensiones de cada una de las partes que componen el túnel, se puede croquizar todo el túnel. A continuación, se muestra ese resultado dibujado en el programa SOLIDWORKS 2021.

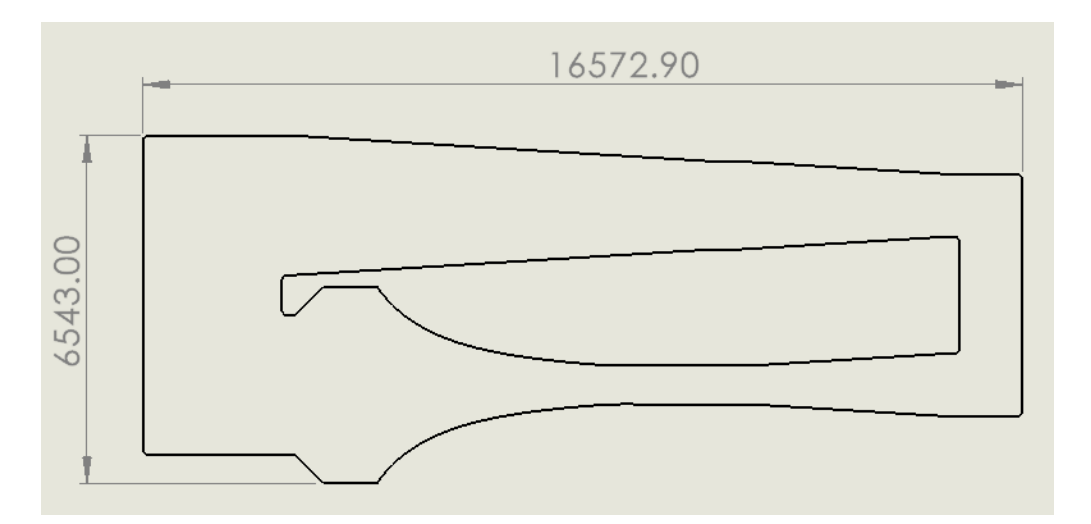

<span id="page-59-0"></span>*Figura 4.3. Croquis del túnel de viento cuya sección transversal de cámara de ensayos es de 0.75 x 1.12 m visto en planta. Dimensiones en milímetros.*

Cabe mencionar acerca de la **[Figura 4.3](#page-59-0)** que únicamente se han representado dos de las tres dimensiones del túnel. La tercera dimensión queda representada por el alto a la entrada de la tobera, siendo esa la mayor dimensión en todo el túnel.

Observando el croquis, se llega a lo siguiente:

|           | Túnel de viento | Sala                    |
|-----------|-----------------|-------------------------|
| Ancho (m) | 6.543           | 5.15 (5.85 sin puertas) |
| Alto (m)  | 5.559           | 3.5                     |
| Largo (m) | 16.573          | 24.7                    |

*Tabla 4-15. Comparación de las dimensiones del túnel y las de la sala*

Por lo tanto, se puede ver que el problema de espacio afecta a la sección transversal del túnel (ancho y alto), así que se proponen las siguientes alternativas para intentar cubrir ese problema:

- Modificar el primer difusor.
- Modificar el segundo difusor.
- Modificar el tercer difusor.

Por otro lado, hay que tener en cuenta la variación en las pérdidas generadas por los nuevos difusores ya que estos generan los mayores porcentajes de pérdida por detrás de las pantallas.

De igual forma que para el caso del ajuste de la potencia necesaria, se ha de establecer un proceso iterativo a aplicar en cada una de las alternativas propuestas, el cual se muestra en la siguiente figura.

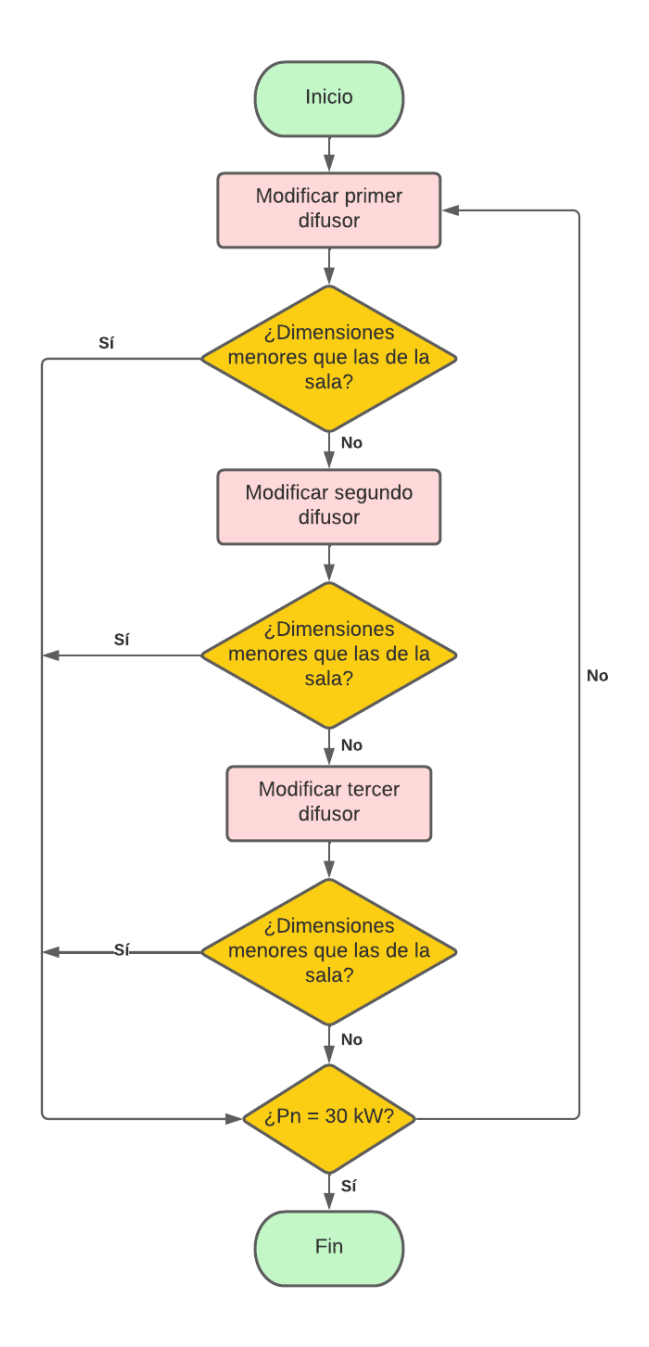

*Figura 4.4. Proceso iterativo para ajustar las dimensiones del túnel*

# 4.4.1. MODIFICACIÓN DEL PRIMER DIFUSOR

La primera de las alternativas propuestas es la de modificar el primero de los difusores, es decir, el que comienza donde termina la cámara de ensayos. Una posible modificación es la relación de áreas, que ahora adoptará el valor de 2, siendo el mínimo del intervalo propuesto en el **apartado [4.2.1.3](#page-43-1)**. El ángulo no se va a modificar porque en ese mismo apartado se incluye un intervalo de ángulos y el escogido es el mayor.

La modificación de la relación de áreas afectará, por un lado a las pérdidas del difusor y a las de la zona de transición, ya que su geometría dependía de la expansión del primer difusor. Por otro lado, disminuirá la longitud del primer difusor y aumentará la de la zona de transición, cuya relación de áreas también se verá afectada.

17470.76 50  $\infty$ 641

Tras esta modificación, el croquis y la tabla comparativa resultantes son los siguientes:

*Figura 4.5. Croquis del túnel de viento en planta tras la modificación del primer difusor. Dimensiones en milímetros.*

| Tabla 4-16. Comparación de las dimensiones del túnel y las de la sala tras modificar el |
|-----------------------------------------------------------------------------------------|
| primer difusor                                                                          |

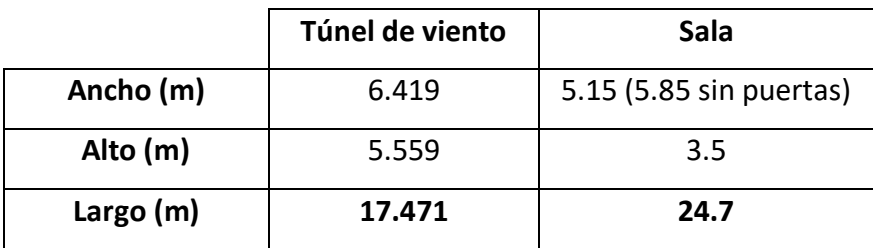

Página **63** de **128**

Gracias a la modificación, se ha conseguido reducir el ancho en 12.4 cm, por lo que ha sido satisfactoria a pesar de haber aumentado en casi 1 m la longitud.

Por último, en el proceso iterativo queda por verificar que la potencia necesaria sigue estando por debajo de los 30 kW. Tras esta modificación, la potencia necesaria es de 34.8 kW, por lo que no se lleva a cabo este cambio.

## 4.4.2. MODIFICACIÓN DEL SEGUNDO DIFUSOR

La segunda de las alternativas propuestas es la de modificar el segundo de los difusores, es decir, el que comienza tras el segundo codo. Una posible modificación es la relación de áreas, que ahora adoptará el valor de 2, por lo que tendrá una geometría distinta a la del primero. El ángulo no se va a modificar tampoco por la misma razón que antes. La modificación de la relación de áreas afectará, por un lado a las pérdidas del difusor y a

las de todas las partes que vienen a continuación. Por otro lado, disminuirá la longitud del segundo difusor, así como su sección transversal y la de todas las partes hasta la tobera.

Realizando el mismo análisis que en el apartado anterior, el croquis y la tabla comparativa son, ahora, los siguientes:

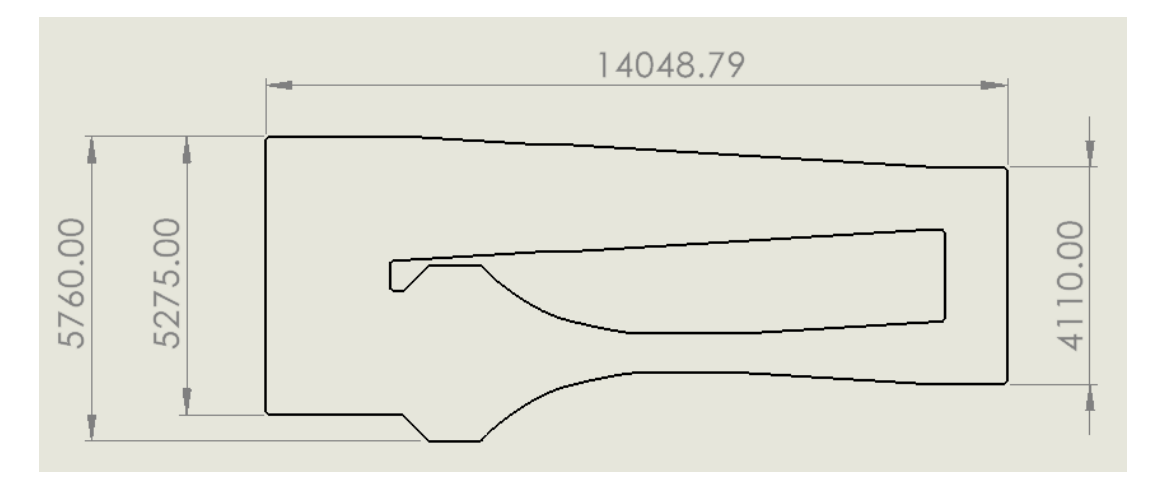

*Figura 4.6. Croquis del túnel de viento en planta tras la modificación del segundo difusor. Dimensiones en milímetros.*

|           | Túnel de viento | Sala                    |
|-----------|-----------------|-------------------------|
| Ancho (m) | 5.76            | 5.15 (5.85 sin puertas) |
| Alto (m)  | 4.97            | 3.5                     |
| Largo (m) | 14.05           | 24.7                    |

*Tabla 4-17. Comparación de las dimensiones del túnel y las de la sala tras modificar el segundo difusor*

Tras esta modificación, se ha conseguido reducir en 0.66 m el ancho y en 0.59 m el alto, además de que la longitud total del túnel también se ha reducido considerablemente. Sin embargo, el alto aún es un problema porque con las consideraciones actuales, el túnel no cabría en la sala. El ancho depende de la distribución de las puertas de la sala ya que no todo el túnel excede los 5.15 m donde hay puertas.

De nuevo, se comprueba que la potencia necesaria es de 28 kW, por lo que se puede afirmar que esta modificación es positiva.

Por último, la única posible solución para reducir la altura es la de modificar el tercero de los difusores.

# 4.4.3. MODIFICACIÓN DEL TERCER DIFUSOR

Siguiendo la misma filosofía que en los apartados anteriores, no es posible reducir la relación de áreas que se ha supuesto porque ya es la mínima del intervalo del **apartado** 

#### **[4.2.1.14](#page-46-0)**.

Si se mira desde otro punto de vista, la función de este difusor es la de conseguir que la tobera pueda acelerar el flujo en mayor medida. De hecho, ese aumento es directamente proporcional a la relación de áreas del difusor. Tras la modificación anterior, la relación de áreas de la tobera tenía un valor de 19.73, mientras que si se suprimiese el difusor, sería de 9.87, siendo este valor cercano al punto medio del intervalo propuesto en el **apartado [4.2.1.17](#page-47-1)**.

En resumen, si se suprime este difusor, el alto del túnel sería de 3.516 m, ligeramente superior al de la sala. Así que, el requisito seguiría sin cumplirse por escasos centímetros. Así que, al estar tan cerca de cumplirse el requisito, se va a eliminar este difusor por similitud al túnel de viento de la EIIIA.

Por lo tanto, las medidas tras esta modificación son las siguientes:

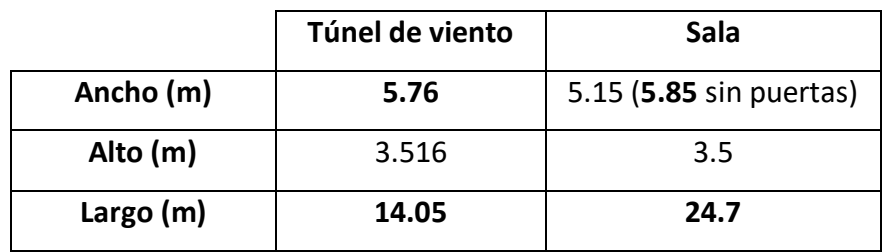

*Tabla 4-18. Comparación de las dimensiones del túnel y las de la sala tras eliminar el tercer difusor*

Siguiendo el proceso iterativo, la potencia necesaria tras este cambio es de 28.4 kW, por lo que el cambio es positivo.

# 4.4.4. REDUCCIÓN DE LA RELACIÓN ALTO-ANCHO DE LA CÁMARA DE ENSAYOS

Las modificaciones de los difusores han sido muy positivas para poder llegar a cumplir el requisito sobre las dimensiones del túnel. Sin embargo, la altura del túnel es excesiva a la de la sala por, apenas, 16 mm.

Volviendo al **apartado [4.1.2.2](#page-41-1)**, se estableció que la relación entre el alto y el ancho de la cámara de ensayos iba a ser de 1.5 para minimizar el bloqueo. Sin embargo, existen túneles subsónicos que no respetan esta consideración, teniendo otras relaciones bastante distantes a 1.5. Si se tiene en cuenta el bloqueo, se puede buscar una relación muy cercana a 1.5 pero que permita que el túnel entre en la sala.

Así, la relación alto-ancho del túnel será de 1.45, resultando lo siguiente:

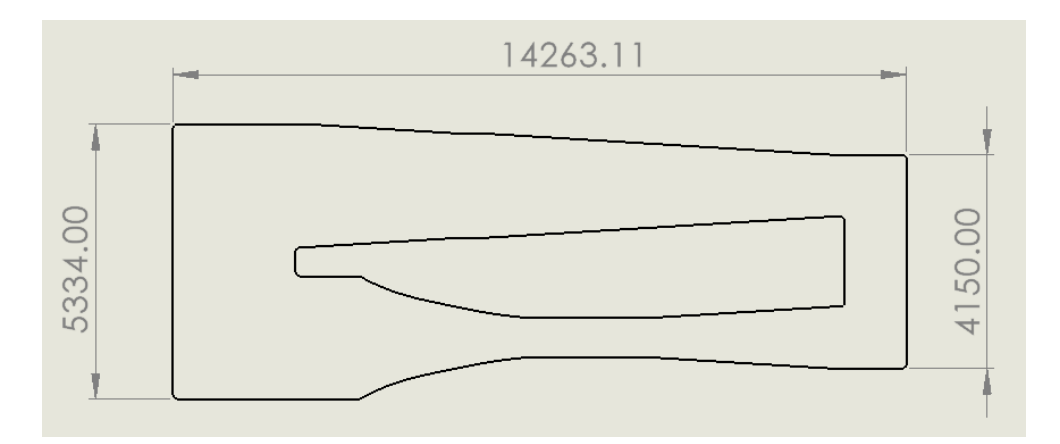

<span id="page-65-0"></span>*Figura 4.7. Croquis del túnel de viento en planta tras la modificación de la relación alto/ancho de la cámara de ensayos. Dimensiones en milímetros.*

*Tabla 4-19. Comparación de las dimensiones del túnel y las de la sala tras modificar la relación alto/ancho de la cámara de ensayos*

|           | Túnel de viento | Sala                    |
|-----------|-----------------|-------------------------|
| Ancho (m) | 5.33            | 5.15 (5.85 sin puertas) |
| Alto (m)  | 3.457           | 3.5                     |
| Largo (m) | 14.26           | 24.7                    |

Al igual que antes, la potencia necesaria es de 28.4 kW, así que se siguen respetando los 30 kW.

Por último, la única medida que no se respeta es la anchura en las zonas en las que hay puertas. No obstante, la anchura no es constante, sino que va disminuyendo según nos movemos hacia la derecha en la **[Figura 4.7](#page-65-0)**. Por lo tanto, existe un punto en el que esa medida sea menor a los 5.15 m establecidos. Para poder conocer ese punto de forma precisa, es necesario realizar el diseño de la tobera.

## 4.5. ANÁLISIS DE LOS PROCESOS ITERATIVOS

En los **apartados [4.3](#page-55-1) y [4.4](#page-58-0)**, se han realizado un total de 6 iteraciones sin contar la primera en la cual se hicieron todas las estimaciones iniciales. Por consiguiente, el diseño final del túnel ha sido obtenido tras 7 iteraciones en las cuales han ido variando las dimensiones de la sección transversal y la velocidad, principalmente. Los ajustes llevados a cabo han ocasionado variaciones en las pérdidas de presión dinámica en cada parte del túnel, lo que

ha llevado a comprobar la potencia total necesaria tras cada cambio. En este apartado, se han recogido gráficamente esas variaciones en cada una de las iteraciones.

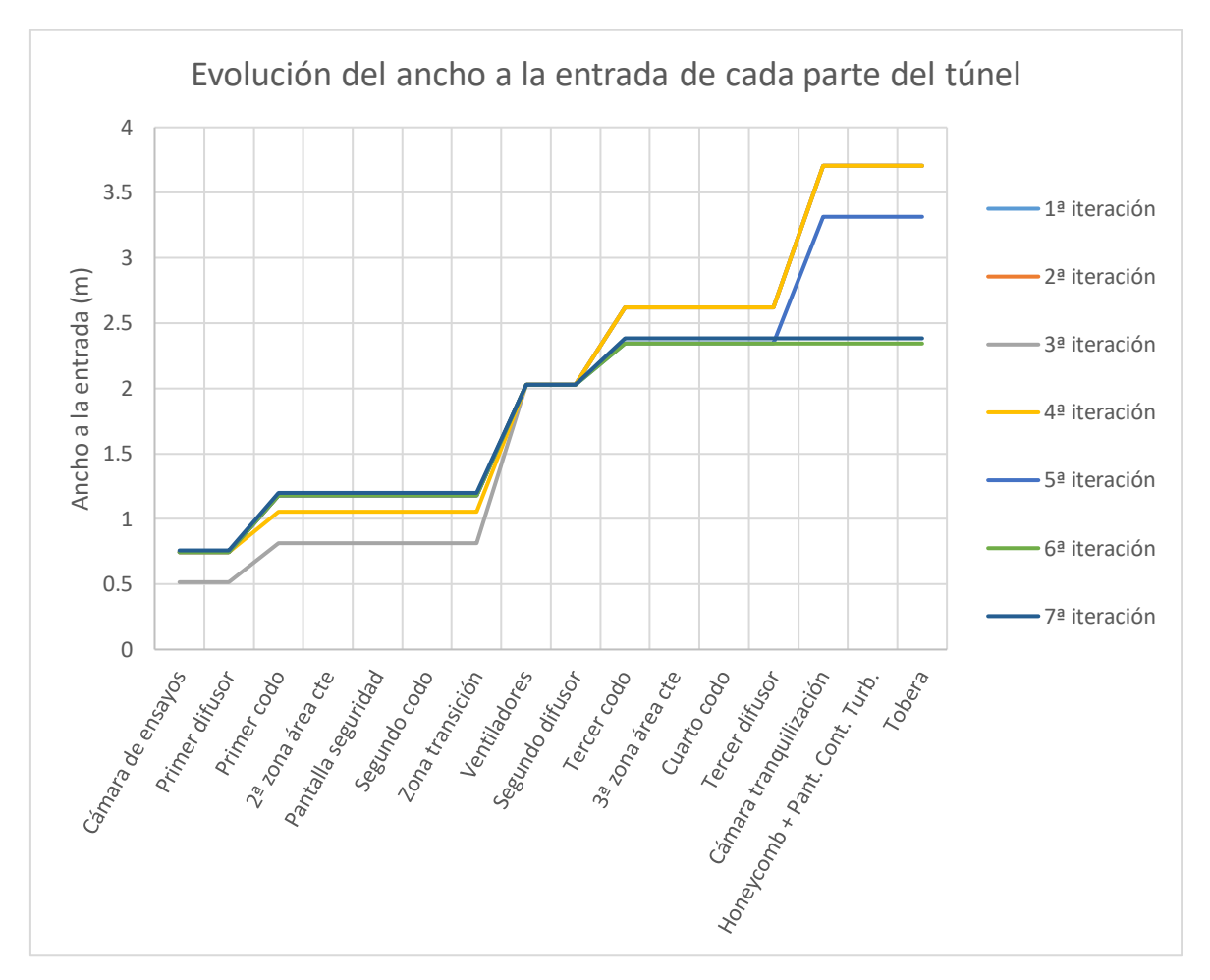

*Gráfica 4.1. Evolución del ancho a la entrada en cada parte del túnel*

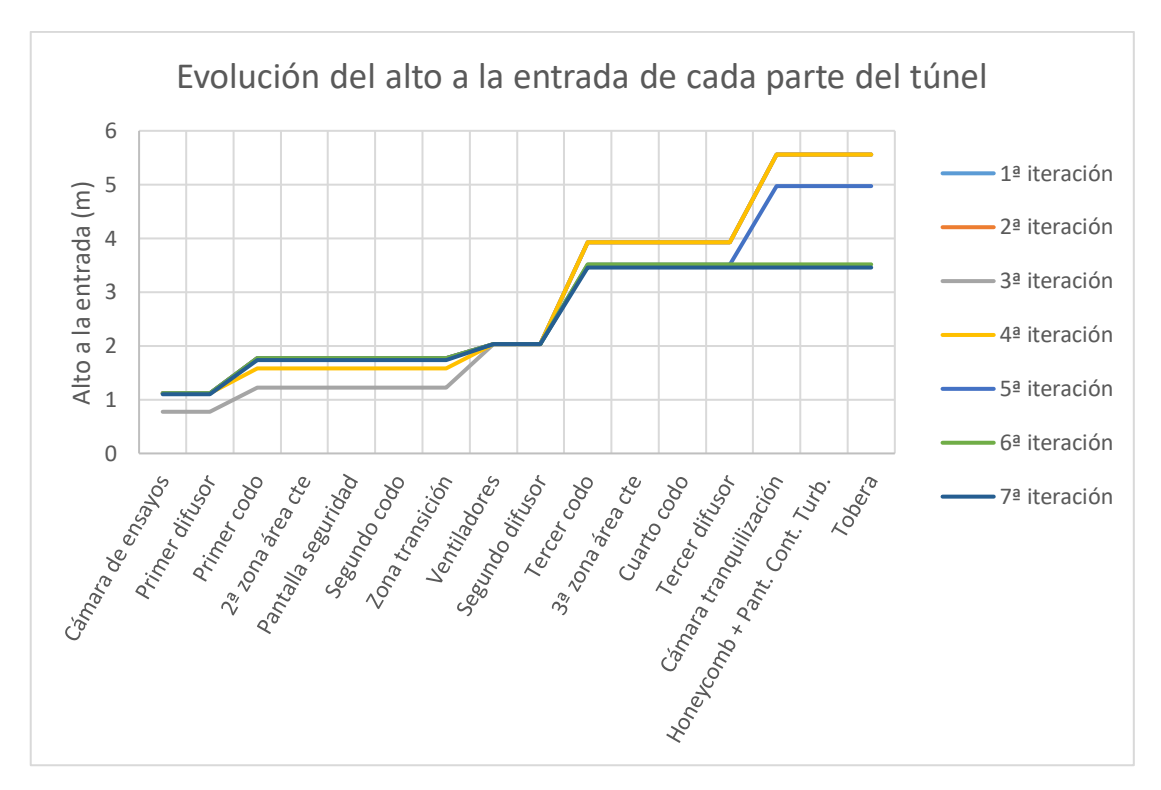

*Gráfica 4.2. Evolución del alto a la entrada en cada parte del túnel*

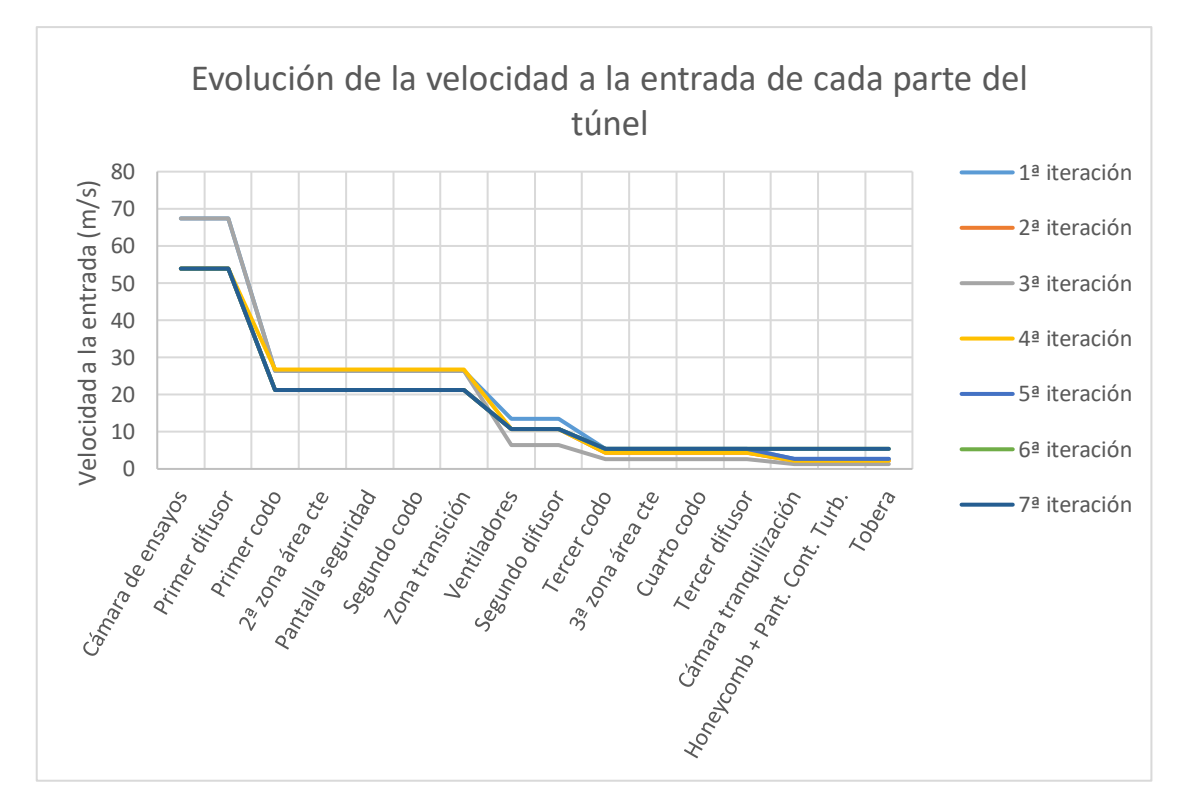

*Gráfica 4.3. Evolución de la velocidad a la entrada en cada parte del túnel*

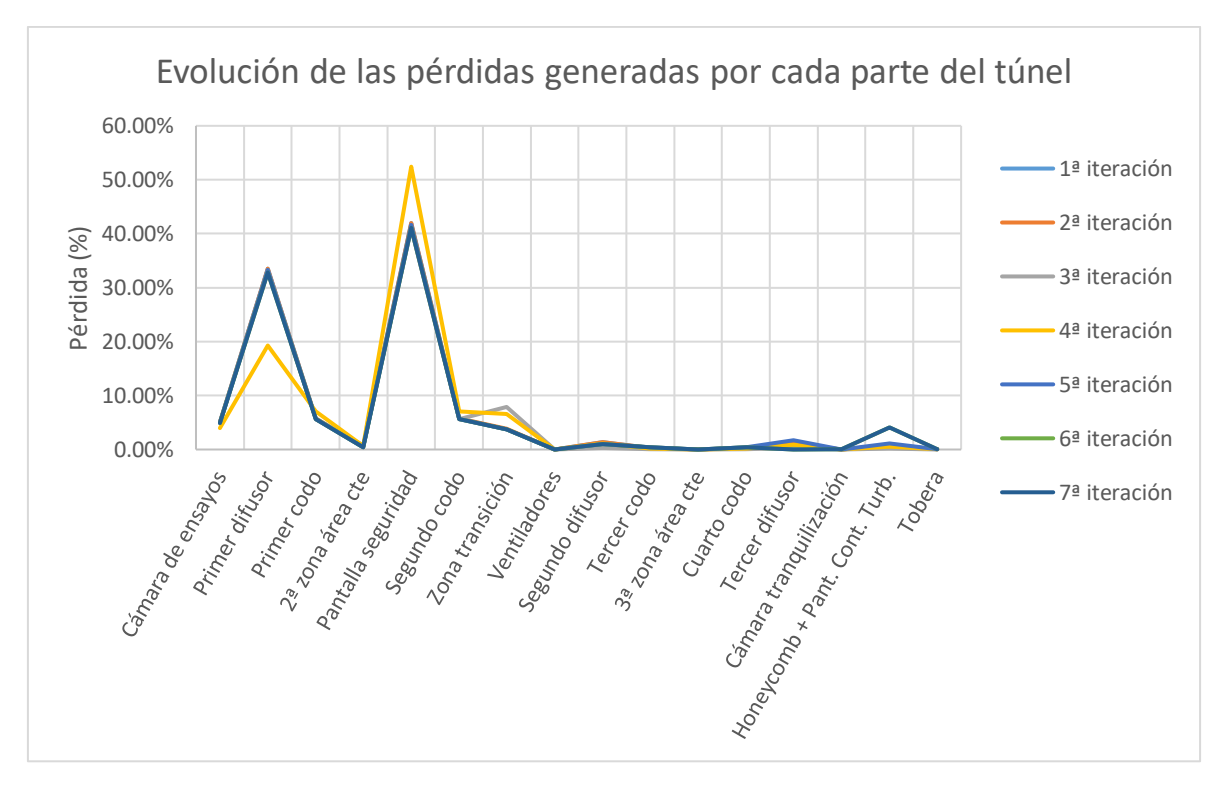

*Gráfica 4.4. Evolución de las pérdidas generadas por cada parte del túnel*

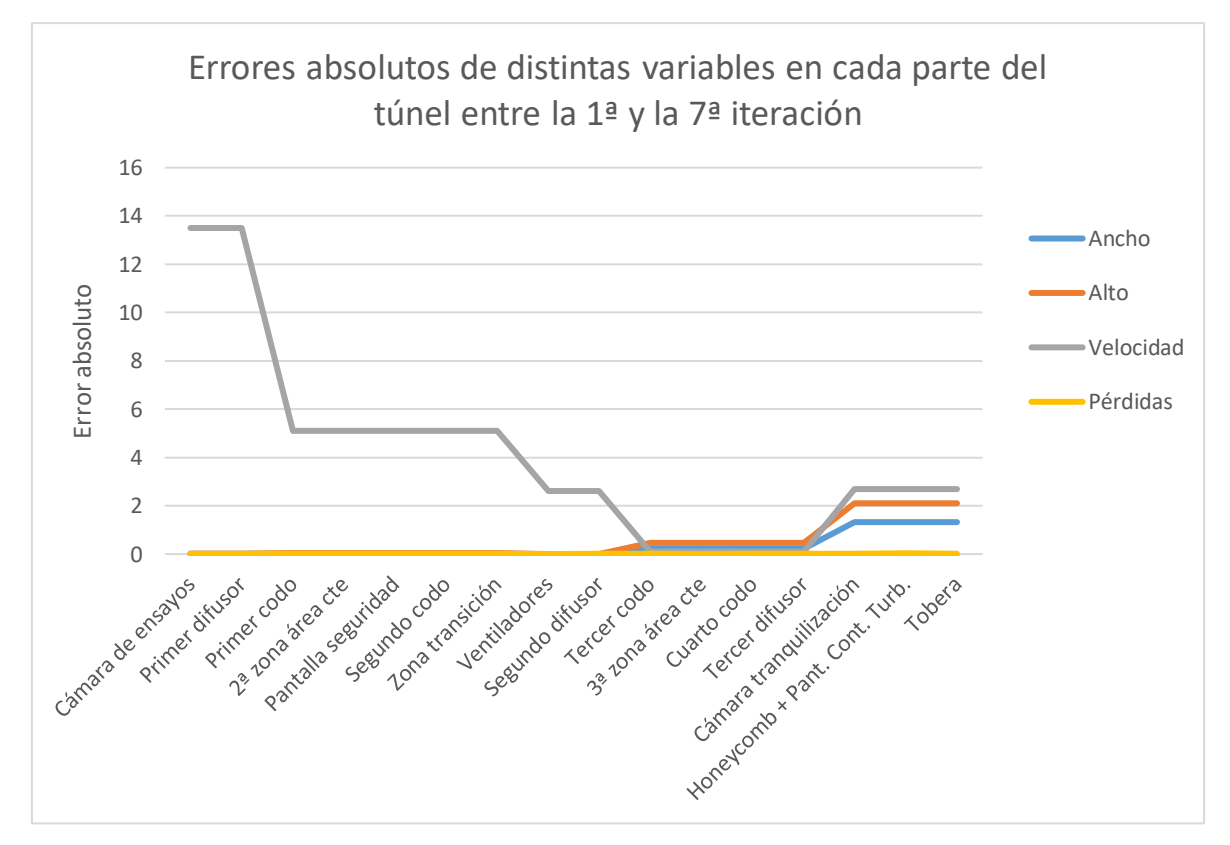

*Gráfica 4.5. Evolución de los errores absolutos de distintas variables en cada parte del túnel*

Hasta conseguir los valores deseados, es decir, los de la séptima iteración, los cambios realizados han tenido errores absolutos muy notables en variables como la velocidad, mientras que las pérdidas apenas han cambiado. Por otro lado, las dimensiones de la sección transversal también han sufrido cambios de hasta 1.3 y 2.1 metros en las últimas partes del túnel en el sentido del flujo.

#### 4.6. DISEÑO DE LA TOBERA

Según el estudio de Bell y Metha, el diseño óptimo de una tobera cuya sección transversal sea angular es mediante un polinomio de grado 5 [32]. Además, afirmaban que una tobera para que realice su función correctamente ha de tener una relación longitud-altura entre 0.667 y 1.79. Si se trabaja fuera de ese rango, se pueden producir separaciones de la capa límite.

Por otro lado, existe otro estudio hecho por Su, el cual afirma que para una tobera de sección transversal rectangular es mejor un mayor radio de curvatura a la entrada que a la salida.

<span id="page-69-0"></span>Recogiendo los resultados de ambos estudios, la mejor opción es utilizar la ecuación propuesta por Brassard:

*Ecuación 4.22*

$$
y(x) = H_i \cdot \left\{ -(6x^5 - 15x^4 + 10x^3) \cdot \left[ 1 - \left( \frac{H_e}{H_i} \right)^{(1/f(x))} \right] + 1 \right\}^{(f(x))}
$$

*H<sup>i</sup>* se refiere a la altura de la tobera a la entrada, *H<sup>e</sup>* a la altura a la salida, *x* a la coordenada axial en el intervalo [0, 1] y *f(x)* es una función continua en 0 ≤ f(x) ≤ 1.

Antes de calcular el polinomio que defina la tobera, es preciso determinar la relación longitud-altura a la entrada en las dos dimensiones de la sección transversal. Así, esa relación queda:

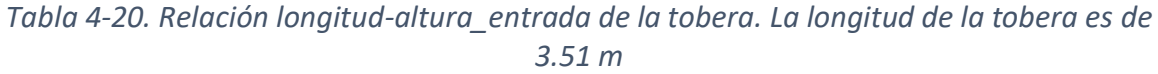

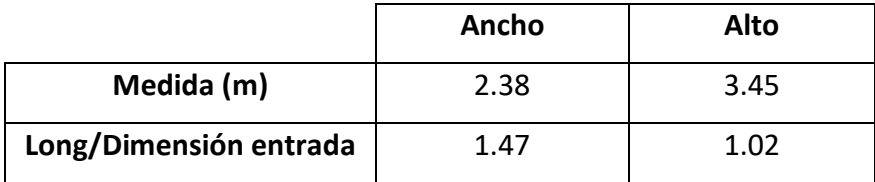

De esos datos se puede deducir que la tobera será eficiente y no se generará ningún tipo de desprendimiento.

Por lo tanto, aplicando la **[Ecuación 4.22](#page-69-0)**, se obtienen los siguientes puntos para dibujar correctamente la tobera:

| Anchura (m) |       | Altura (m) |       |  |  |  |
|-------------|-------|------------|-------|--|--|--|
| x           | ۷     | x          | ۷     |  |  |  |
| 0           | 1.192 | 0          | 1.728 |  |  |  |
| 0.1         | 1.187 | 0.1        | 1.721 |  |  |  |
| 0.2         | 1.161 | 0.2        | 1.682 |  |  |  |
| 0.3         | 1.102 | 0.3        | 1.596 |  |  |  |
| 0.4         | 1.008 | 0.4        | 1.460 |  |  |  |
| 0.5         | 0.885 | 0.5        | 1.282 |  |  |  |
| 0.6         | 0.741 | 0.6        | 1.074 |  |  |  |
| 0.7         | 0.593 | 0.7        | 0.860 |  |  |  |
| 0.8         | 0.466 | 0.8        | 0.676 |  |  |  |
| 0.9         | 0.393 | 0.9        | 0.570 |  |  |  |
| 1           | 0.379 | 1          | 0.550 |  |  |  |

*Tabla 4-21. Puntos de la curva que definen la tobera*

Se han escogido 9 puntos para dibujar la tobera sin contar los extremos, que son los que coinciden con la entrada y la salida de la tobera. Como se ha mencionado anteriormente en este mismo apartado, se han calculado los puntos para las dos dimensiones de la sección transversal ya que la tobera es de 3 dimensiones y la **[Ecuación 4.22](#page-69-0)** solo permite obtener 2.
## Capítulo 5: Construcción

Una vez ya se ha diseñado la geometría del túnel en su totalidad, es necesario detallar el material del que se va a fabricar. Además, hay que tener en cuenta todo lo necesario para que el túnel pueda funcionar correctamente. Por ejemplo, el túnel ha de estar equipado con un tubo de Pitot, unos apoyos, uniones que mantengan unidas todas las partes del túnel, soportes para las maquetas, cableado, acceso a los ventiladores, etc.

### 5.1. ELECCIÓN DEL MATERIAL

La correcta elección del material es indispensable para poder estimar el precio del túnel. Así, si se eligen materiales muy baratos como la madera, la construcción y fabricación del túnel será muy sencilla y barata, mientras que si se eligen materiales compuestos o ciertas aleaciones, el precio aumentará significativamente.

Inicialmente, es prácticamente imposible elegir el material ideal debido a la infinidad de materiales disponibles. Entonces, la metodología a seguir será la misma que la del **apartado [3.3.7](#page-33-0)**, es decir, se utilizará el material de túneles de viento similares. Además, hay que analizar distintas partes del túnel porque no todas tendrán el mismo material.

#### 5.1.1. RECUBRIMIENTO

Observando los túneles similares, se puede apreciar que el recubrimiento del túnel sí que es del mismo material en todas las partes que lo componen. Sin embargo, la información online disponible no contiene nada acerca del material del túnel de viento T1 [26], el cual es el más similar al de este documento. De los que sí se tiene información es del túnel de la EIIIA de la Universidad de León, que ha seguido la recomendación de utilizar madera contrachapada.

Dentro de las maderas contrachapadas, existen multitud de tipos. Se va a buscar uno económico ya que, en general, no hay ninguna restricción a destacar.

Con lo anterior, se propone un recubrimiento general de madera de contrachapado marino/fenólico, cuyo espesor es de 10 mm y tiene un precio de 15.1 €/m<sup>2</sup> [33]. El precio total se estimará más adelante.

Página **74** de **128**

#### 5.1.2. CÁMARA DE ENSAYOS

Habitualmente, las paredes de la cámara de ensayos son transparentes para poder observar que el modelo está correctamente situado. Además, también se le ha de poner una pequeña puerta para poder meter ese modelo a ensayar. Este tipo de diseño se puede observar en los dos túneles de la Universidad de León; **figuras [Figura](#page-26-0)** 3.2 **[Figura 3.3](#page-27-0)**. Observando el plano de la cámara de ensayos del **anexo II**, la puerta será de 1 m de alto por 1 m de largo por 6 mm de grosor de cristal templado [34], pues su función se limitará a servir de ventana para poder ver que la maqueta está correctamente situada en todo momento. Será templado por seguridad.

#### 5.1.3. PANTALLAS

Estos elementos han de considerarse ya que no están hechos del mismo material que el recubrimiento o la cámara de ensayos. Afortunadamente, el material de las pantallas de los **apartados [4.2.1.6](#page-44-0) y [4.2.1.16](#page-47-0)** viene especificado, siendo todas de acero inoxidable.

#### 5.1.4. TURNING VANES

Los *turning vanes* son unos elementos aerodinámicos que se colocan en los codos para minimizar las pérdidas de energía por el giro que debe de realizar el flujo de aire. En el diseño del túnel se han tenido en cuenta a la hora de calcular las pérdidas generadas en cada codo pero no se ha determinado su geometría, la cual puede condicionar el material del que se pretenda fabricar.

Winter [35] estudia dos tipos de geometrías, la de un perfil aerodinámico de unos 4 cm de grosor y la de una placa metálica de 2 mm de grosor. En este estudio, llega a la conclusión de que las placas generan menos pérdidas para un número de Reynolds de 1.9·10<sup>6</sup> y con una relación espaciado/cuerda de 0.25.

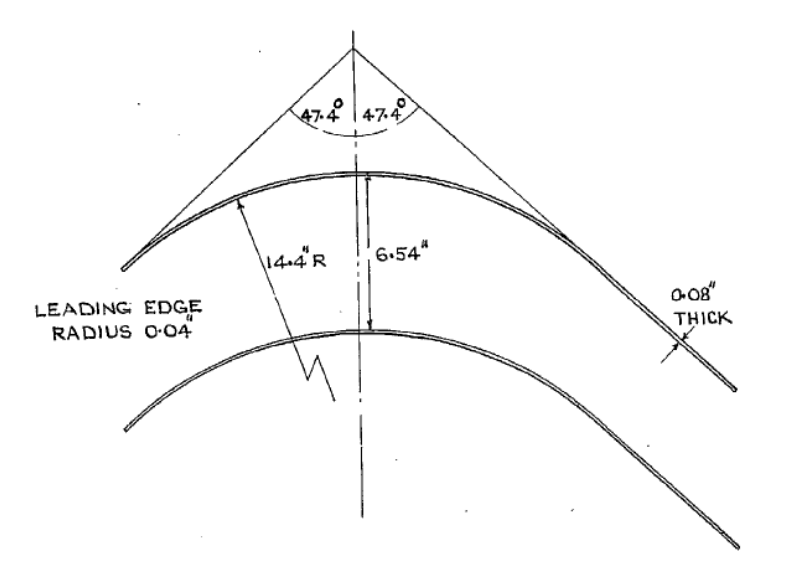

<span id="page-74-0"></span>*Figura 5.1. Dimensiones de los turning vanes de placas metálicas (Fuente:* [35]*)*

Manteniendo el Reynolds para garantizar la validez del estudio, para los codos 1 y 2 se obtiene una cuerda de 1.39 m y haría falta un total de 5 *turning vanes* en cada codo para mantener una separación de 0.25 veces la cuerda (0.35 m).

El estudio de Winter únicamente incluye los primeros dos codos por tener un número de Reynolds similar. El túnel de viento de la Universidad de New South Wales [36] presenta una relación espaciado/cuerda de 0.31 en el cuarto codo, siendo superior a las de 0.25 y 0.27 del primer y segundo codo. Siguiendo esa filosofía, el estudio de Salter [36] concluye que, para evitar coeficientes de pérdida debidos al giro mayores de 0.1 en codos de 90ᵒ, la relación espaciado/cuerda ha de ser de 0.28 con un número de Reynolds de 2·10<sup>5</sup>.

De igual forma que con los primeros codos, se obtiene que la cuerda tiene que medir 0.58 m y haría falta un total de 21 *turning vanes* en cada uno de los codos (espaciado de 0.16 m).

Por último, el grosor será de 2 mm, es decir, el mismo que el de la **[Figura 5.1](#page-74-0)**. El material a utilizar será aluminio por su densidad y precio. Así, el precio de una chapa de 400 x 600 mm es de 30€ [37].

#### 5.2. COMPLEMENTOS

#### 5.2.1. TUBO DE PITOT

Un tubo de Pitot es un instrumento que permite conocer la presión total de un flujo [1]. El más utilizado es el estático porque es capaz de medir la presión estática, por lo que permite obtener la presión dinámica utilizando la ecuación de Bernouilli:

*Ecuación 5.1*

$$
p+\frac{1}{2}\rho V^2=p_{total}
$$

Siendo *p* la presión estática y *ptotal* la presión total, la presión dinámica se obtiene restándole la estática a la total. Sabiendo el valor de la densidad (**apartado [4.1.1.1](#page-36-0)**), se puede obtener la velocidad real del flujo en la cámara de ensayos en cada medición. El tubo de Pitot que se equipará en el túnel es el siguiente [38]:

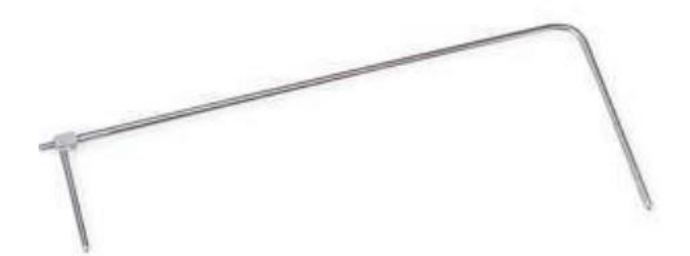

*Figura 5.2. Tubo de Pitot (Fuente:* [38]*)*

#### 5.2.2. APOYOS

Observando el plano del túnel de viento del **anexo II**, se puede apreciar que no todo el túnel tiene la misma altura, lo que afecta a que muchas de sus partes estarían elevadas sin tocar el suelo. Eso lleva directamente a la necesidad de colocar unos apoyos para que esas partes no queden flotando y evitar esfuerzos demasiado grandes en las uniones con las partes colindantes.

David Martínez Ruiz

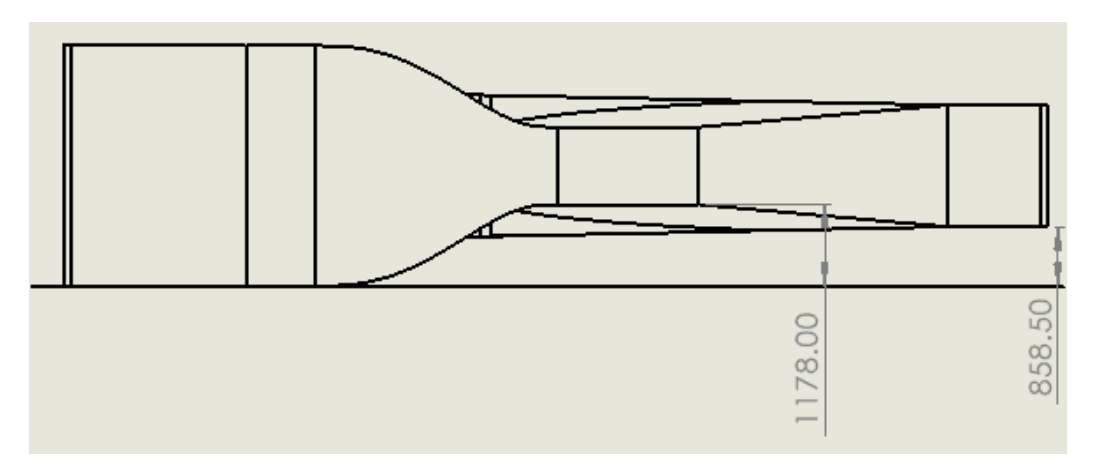

*Figura 5.3. Vista del lateral izquierdo del túnel de viento*

<span id="page-76-0"></span>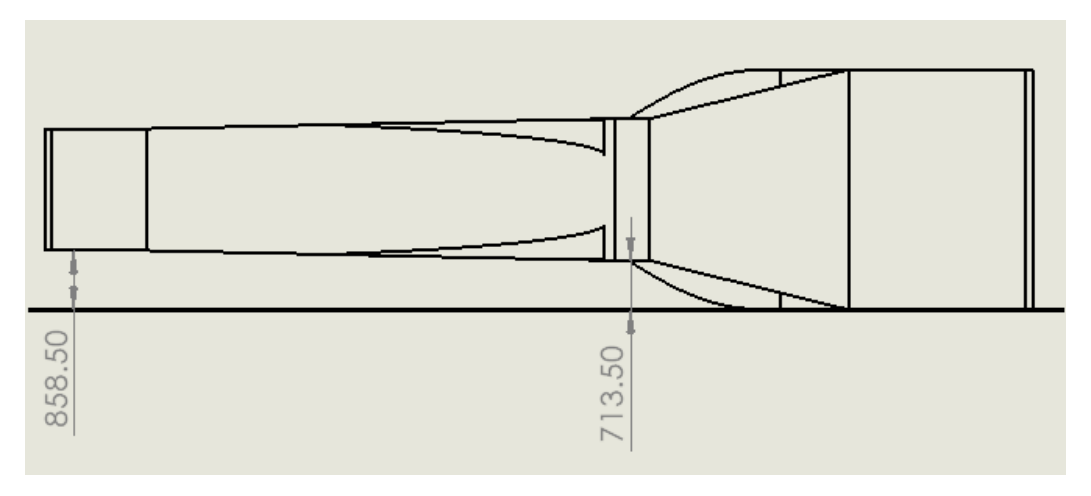

*Figura 5.4. Vista del lateral derecho del túnel de viento*

<span id="page-76-1"></span>En las dos figuras anteriores se muestran las alturas respecto al suelo de las partes que no estarían apoyadas en el suelo. Los apoyos serán barras de aluminio con el fin de aumentar la rigidez. Las características de las barras serán las de unas que venden online [39] que, unidas los conectores citados [40], tendrán la forma de los planos que se muestran en el **[Anexo II](#page-107-0)**. Planos. Por último, unos soportes de suelo amarrarán las barras al suelo evitando su desplazamiento o vibraciones. Las fotos de todos esos componentes se adjuntan a continuación.

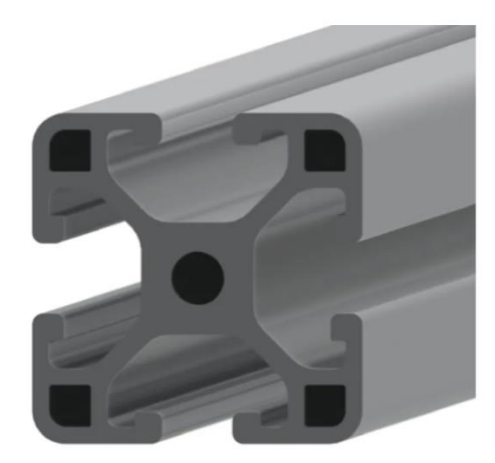

<span id="page-77-0"></span>*Figura 5.5. Perfil de aluminio de 30 x 30 mm x 1 m de longitud (Fuente:* [39]*)*

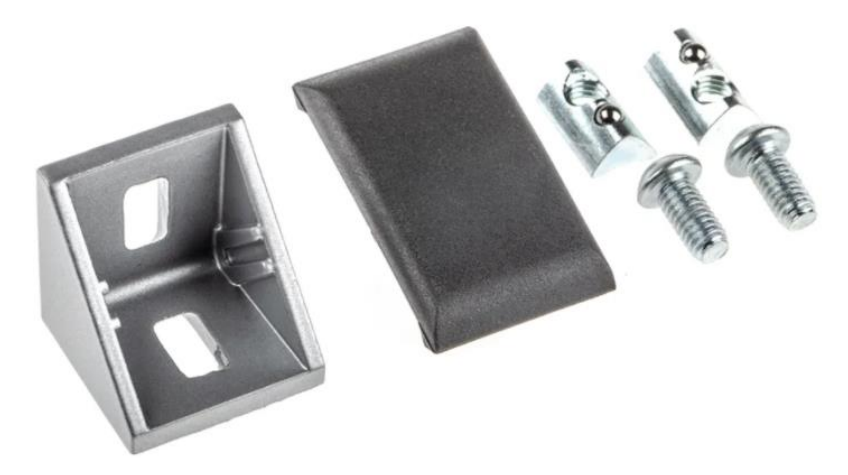

*Figura 5.6. Componente de conexión RS PRO para ranura de 6 mm (Fuente:* [40]*)*

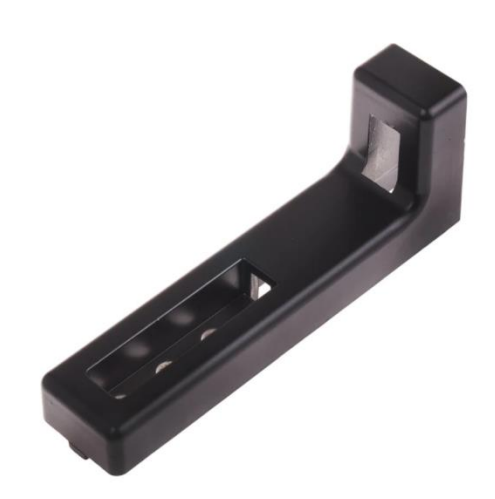

*Figura 5.7. Soportes de suelo RS PRO para ranura de 6 mm (Fuente:* [41]*)*

Página **79** de **128**

#### 5.2.3. UNIONES

Las tablas de madera contrachapada especificadas anteriormente permiten obtener todas las tablas de madera necesarias para fabricar el túnel. El siguiente paso es determinar una forma de unir esas tablas para que el flujo de aire no las mueva de su sitio.

Existen multitud de uniones para la madera [42]. Algunos ejemplos de uniones son: mediante un tornillo de doble rosca, mediante ensamblaje con ranura o dentado, mediante unión con espiga y mortaja a caja, mediante unión a la media madera, mediante galletas, etc. Al tratarse de tablas de 10 mm de grosor, se utilizará el método de unión por galletas. El método de unión o ensamblaje mediante galletas [43] es muy sólido debido a que consiste en realizar un par de ranuras en las tablas de madera a unir donde se introducen las galletas (o tacos planos). Las galletas son pequeñas piezas de madera de haya prensada que, al cubrirse con cola, se dilatan y se ajustan perfectamente a la ranura. Estéticamente, camufla la unión.

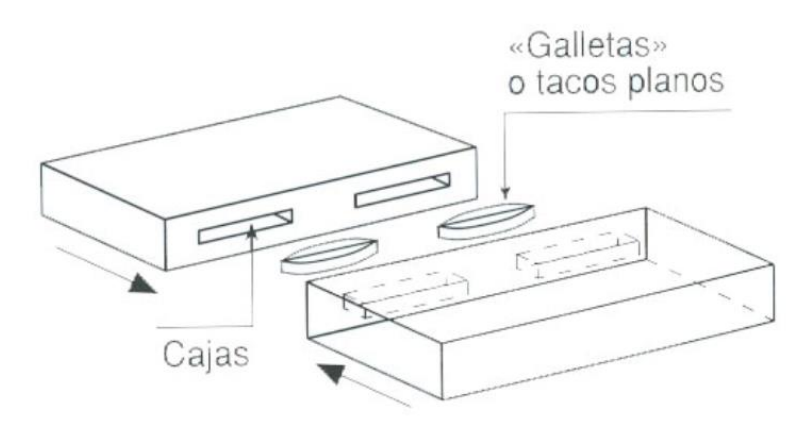

*Figura 5.8. Ensamblaje con galletas (Fuente:* [43]*)*

<span id="page-78-0"></span>La **[Figura 5.8](#page-78-0)** representa el ensamblaje con galleta. Las galletas que se usarán para el túnel de viento son unas disponibles en Amazon:

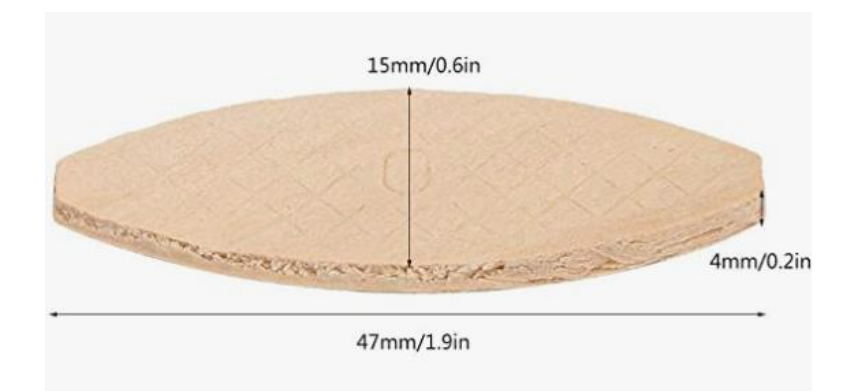

*Figura 5.9. Galletas para la unión de las tablas de madera contrachapada (Fuente:* [44]*)*

### 5.2.4. SOPORTE PARA LAS MAQUETAS

El diseño del soporte de las maquetas no es único porque cada maqueta requiere un tipo de soporte. Por ejemplo, para una maqueta de un perfil aerodinámico interesa que se pueda evaluar con distintos ángulos de ataque y, para una maqueta de un avión completo, interesa que pueda tener al menos dos grados de libertad como el cabeceo y el alabeo. Actualmente, algunas de las maquetas que se están estudiando en el túnel de viento del MIC son perfiles aerodinámicos, hélices en un banco de ensayos y esferas.

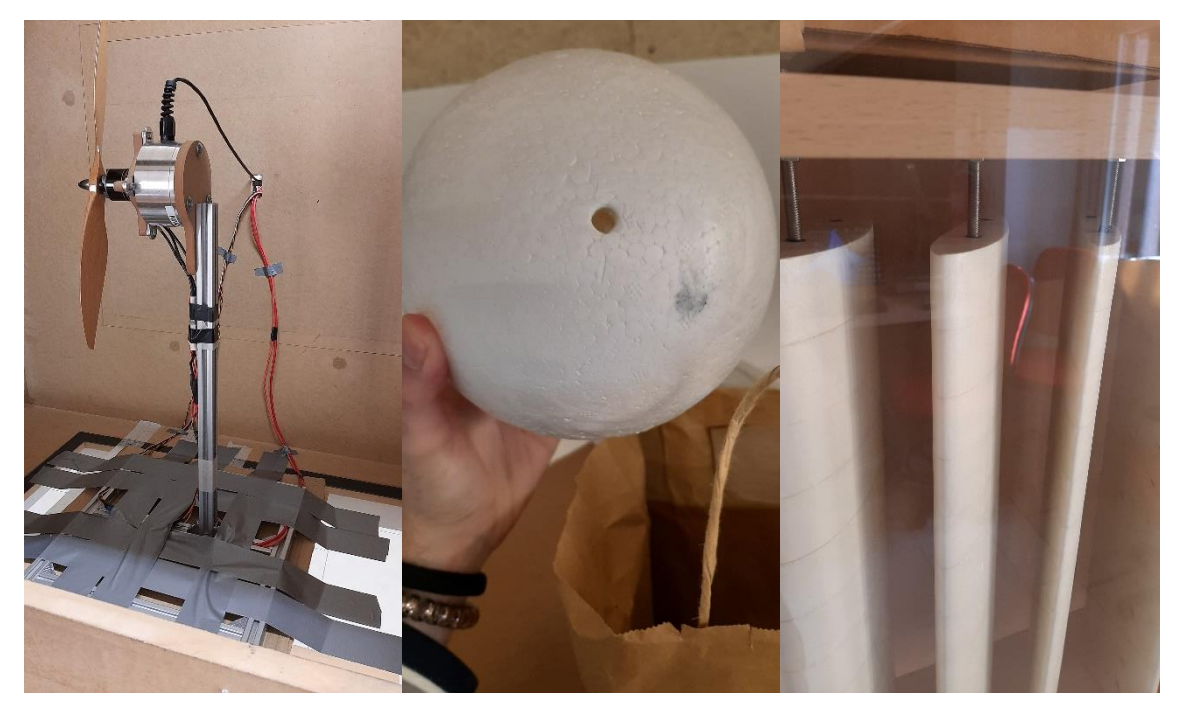

*Figura 5.10. Maquetas en estudio en el túnel de viento del MIC.*

Los soportes que utilizan las esferas y los perfiles consisten en pequeños tubos en la dirección perpendicular al perfil aerodinámico colocadas a lo ancho del túnel. El soporte del banco de ensayos de hélices consiste en una barra unida a otras que hacen la función de base. El principal problema de este soporte es que no está anclado al suelo, razón por la que se usa la cinta adhesiva.

Por otro lado, además de permitir que las maquetas tengan ciertos grados de libertad, los soportes han de cumplir tres consideraciones [45]:

- Resistencia aerodinámica mínima.
- Una sujeción que pueda resistir ciertos esfuerzos y cargas.
- No interferir en las medidas de las características del fluido.

En conclusión, el soporte que mejor puede cumplir las tres consideraciones es uno mediante raíles, los cuales estarán fijos al suelo, en la dirección longitudinal de la cámara de ensayos. La idea es que en esos raíles se puedan colocar barras como las de la **[Figura](#page-77-0)  [5.5](#page-77-0)**.

Más concretamente, el soporte estará compuesto por 3 de los raíles de la **[Figura 5.11](#page-80-0)**, uno en el centro de la cámara de ensayos y los otros dos pegados a los bordes. El centrado servirá de base para el banco de ensayos de hélices y los otros servirán para sostener barras a una cierta altura, ideal para las esferas y perfiles aerodinámicos. Además, dependiendo de dónde se anclen las barras, se puede variar el ángulo de ataque de los perfiles.

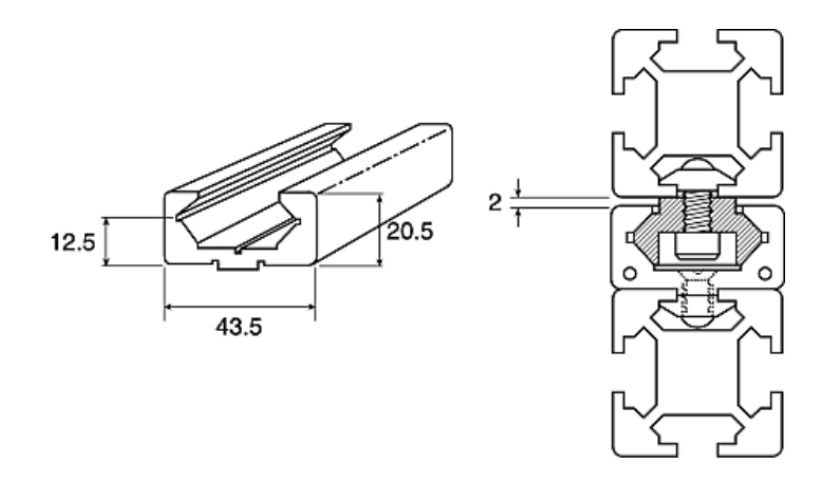

<span id="page-80-0"></span>*Figura 5.11. Perfil Guía FlexLink XC de Aluminio, para perfil de 44 mm con ranura de 11mm, long. total 1 m (Fuente:* [46]*)*

Viendo el esquema de la derecha de la figura anterior, se necesita otra pieza para anclar las barras a los raíles. Esa pieza se muestra a continuación:

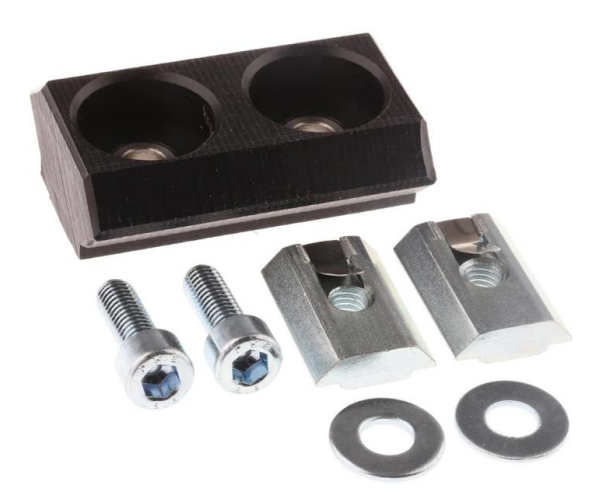

*Figura 5.12. Elemento Deslizante FlexLink XC de Polietileno (PE), para perfil de 44 mm, 88 mm con ranura de 11mm, long. total 52mm (fuente:* [47]*)*

Por último, es preciso tener en cuenta que, por muy pequeña que sea la sección frontal de los raíles frente a la corriente incidente en la cámara, hay que diseñar un elemento aerodinámico que reduzca esa sección. Así, se reducen los vórtices generados por los raíles que, en función de donde se sitúen las maquetas, se podrían ver más o menos afectadas por ellos.

Por lo tanto, el elemento que se situará aguas arriba de los raíles será el representado en el **anexo II** con el nombre "elemento aerodinámico para raíles".

## 5.2.5. GESTIÓN DEL CABLEADO

El cableado no es excesivo debido al número reducido de componentes eléctricos del túnel que son el sensor del tubo de Pitot, los ventiladores y el banco de ensayos de hélices o cualquier maqueta que necesite corriente eléctrica.

En las **[Figura 5.3](#page-76-0)[Figura 5.4](#page-76-1)** se aprecia que los ventiladores y la cámara de ensayos se encuentran muy próximos, por lo que un único alargador basta para proveer de electricidad a todos los componentes que la necesitan.

## 5.2.6. ACCESO A LOS VENTILADORES

A diferencia de la cámara de ensayos, el acceso a los ventiladores no es posible con una puerta debido a que la transición de la sección imposibilita su diseño. Es por ello por lo que la mejor opción es desmontarlo todo por la zona indicada en el plano de los ventiladores. Esa zona está situada en la parte lateral ya que el tamaño de los ventiladores no permite sacarlos por la parte de arriba ni por la de abajo.

# <span id="page-84-0"></span>Capítulo 6: Análisis de recursos del proyecto

Desde el punto de vista de un proyecto, la construcción del túnel de viento necesita una buena organización, coordinación y planificación en su totalidad. La correcta organización de un proyecto es indispensable para aumentar las probabilidades del éxito.

El éxito, en este ámbito, se puede entender como alcanzar los objetivos propuestos en tiempo y forma sin superar un cierto presupuesto.

Existen distintos métodos [48] que permitan estimar la duración del proyecto en función de las actividades que haya que realizar. El más sencillo y visual de estos métodos es el diagrama de Gantt.

Por otro lado, para garantizar que el presupuesto no excede la cifra dicha y que en ningún momento se necesiten más recursos de los que se tienen, se va a usar el algoritmo de Ackoff y Sasieni con interpretación gráfica [49].

### 6.1. ACTIVIDADES DEL PROYECTO

El primer paso para poder realizar los métodos descritos es describir las actividades que hay que realizar para construir el túnel. Además, de cada una de esas actividades se ha de conocer lo siguiente:

- Actividades previas: Este punto hace referencia a que hay actividades que dependen de otras. Por ejemplo, si se quiere construir una casa, no se puede colocar el tejado si no se han colocado las paredes.
- Duración: La duración total del proyecto dependerá de la duración de cada actividad, siendo esa la suma de las duraciones de las actividades del camino crítico.
- Duración mínima: La duración de la mayoría de las actividades se puede reducir sin más que añadir mano de obra o recursos. La reducción máxima se alcanza cuando la duración de la actividad es igual a la duración mínima.
- CUR (coste unitario de reducción): Es el coste de reducir una actividad en una unidad de tiempo.
- Recursos: El número de empleados, en este caso, que requiere cada actividad.

<span id="page-85-0"></span>En resumen, las actividades a realizar son las siguientes:

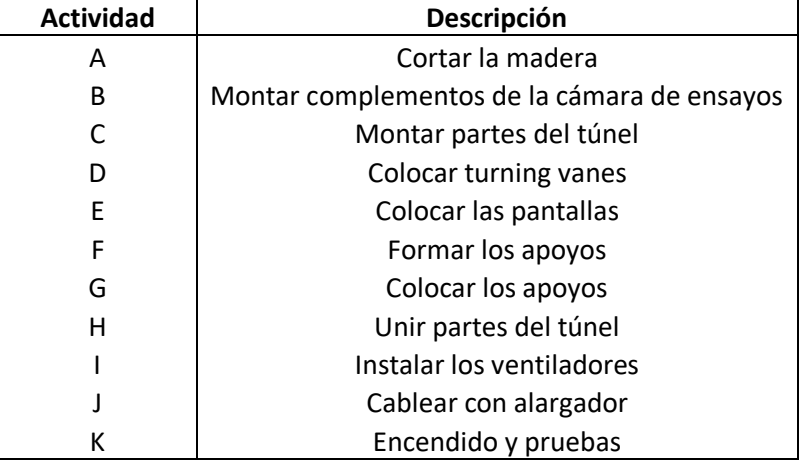

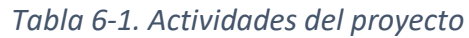

Una vez conocidas las actividades, se puede saber el orden en el que se tiene que realizar, además de los recursos, CUR, duración, etc:

| <b>Actividad</b> | Predecesora   | <b>Duración</b><br>(días) | <b>Duración</b><br>mínima (días) | <b>CUR</b><br>(E/dia) | <b>Recursos</b> |
|------------------|---------------|---------------------------|----------------------------------|-----------------------|-----------------|
| A                |               | 16                        | 10                               | 33.3                  |                 |
| B                |               | 2                         | 2                                |                       |                 |
|                  | A             | 16                        | 10                               | 33.3                  |                 |
| D                |               |                           |                                  |                       |                 |
| E                |               |                           |                                  |                       |                 |
| F                |               | 2                         | $\overline{\phantom{a}}$         |                       |                 |
| G                |               |                           |                                  |                       |                 |
| Н                | B, C, D, E, G | 20                        | 15                               | 33.3                  |                 |
|                  | н             | $\overline{\mathcal{L}}$  | $\overline{\phantom{a}}$         |                       |                 |
|                  | I,B           |                           |                                  |                       |                 |
| К                |               | 2                         | 2                                |                       |                 |

*Tabla 6-2. Características de las actividades.*

Cabe mencionar que la unidad de tiempo usada son los días y que el CUR es el coste de tener un operario más durante esos días.

## 6.2. DIAGRAMA DE GANTT

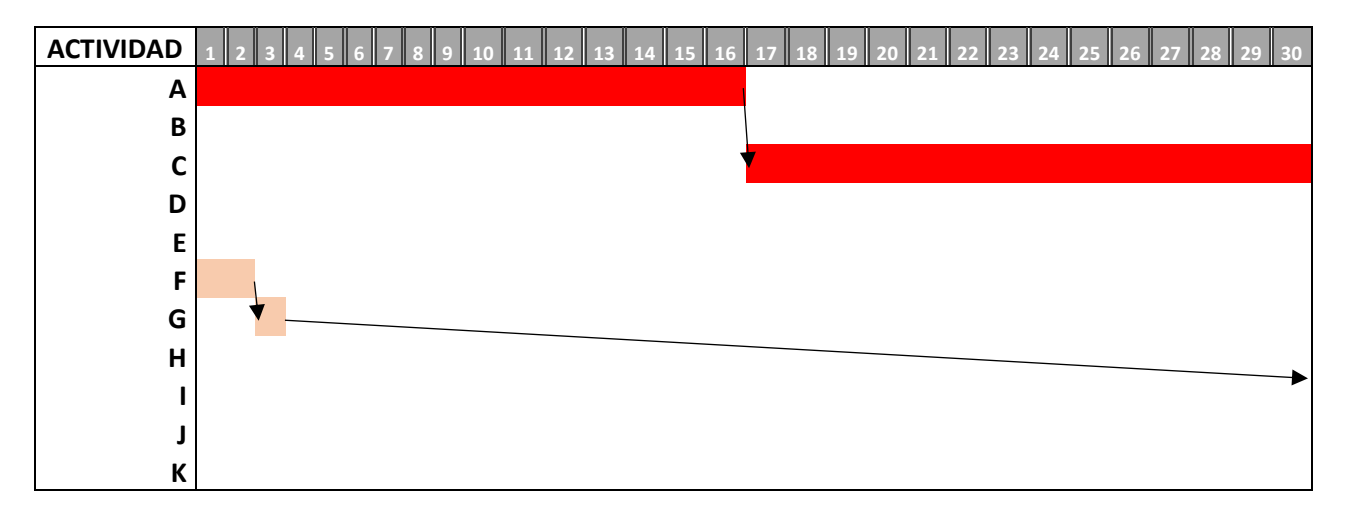

#### *Tabla 6-3. Diagrama de Gantt de los primeros 30 días*

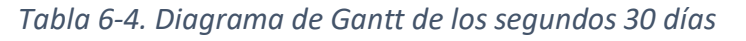

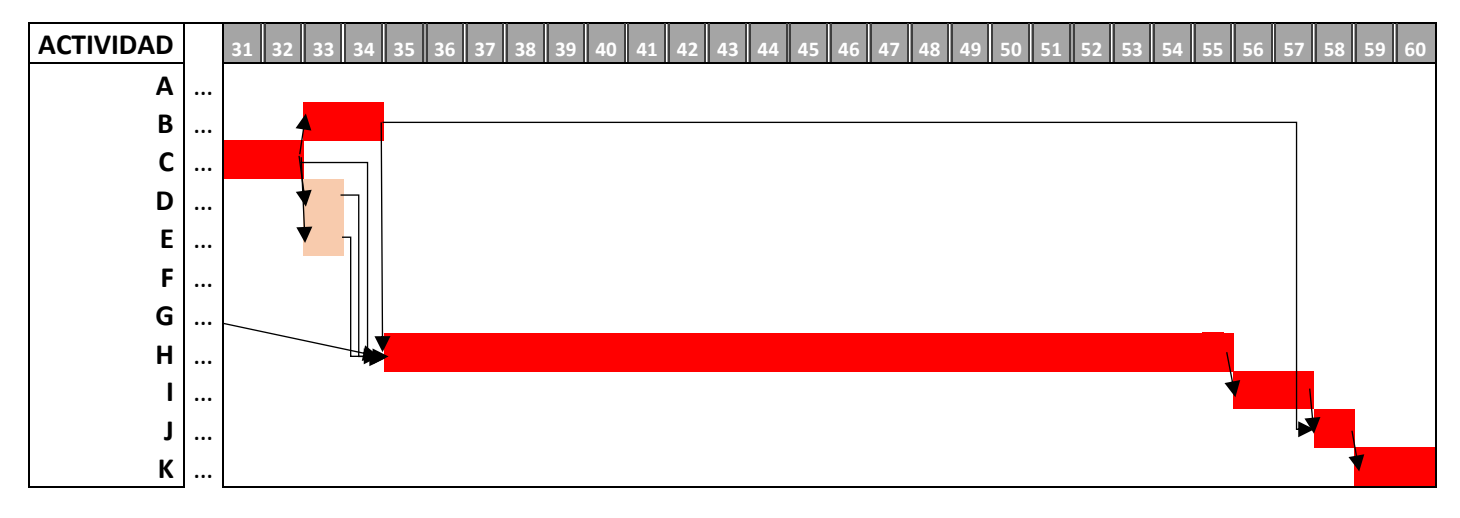

El camino crítico es aquel que forman las actividades críticas, es decir, aquellas actividades que si se retrasan, generan un retraso en todo el proyecto. En el diagrama de Gantt, ese camino es el marcado en rojo, por lo que las actividades críticas son A, C, B, H, I, J y K. En conclusión, la duración total del proyecto es de 60 días.

## 6.3. NIVELACIÓN DE RECURSOS Y ASIGNACIÓN DEL PERSONAL

La nivelación de recursos consiste en organizar las actividades de forma que ningún día se supere el máximo de recursos disponibles.

Volviendo a la **[Tabla 6-1](#page-85-0)**, el personal que necesita cada actividad para ser realizada en únicamente uno.

Observando el diagrama de Gantt, se llevan a cabo dos actividades cada día excepto el día 33, en el cual se llevan a cabo las actividades B, D y E a la vez. La solución a este problema es retrasar una de las actividades que no resultan críticas para el proyecto, es decir, las actividades D y E. Sin embargo, el máximo retraso viene determinado por H, la cual es crítica y depende de estas dos actividades, siendo de 1 día.

En conclusión, la actividad E se retrasará un día, por lo que comenzará el día 34 en vez del 33.

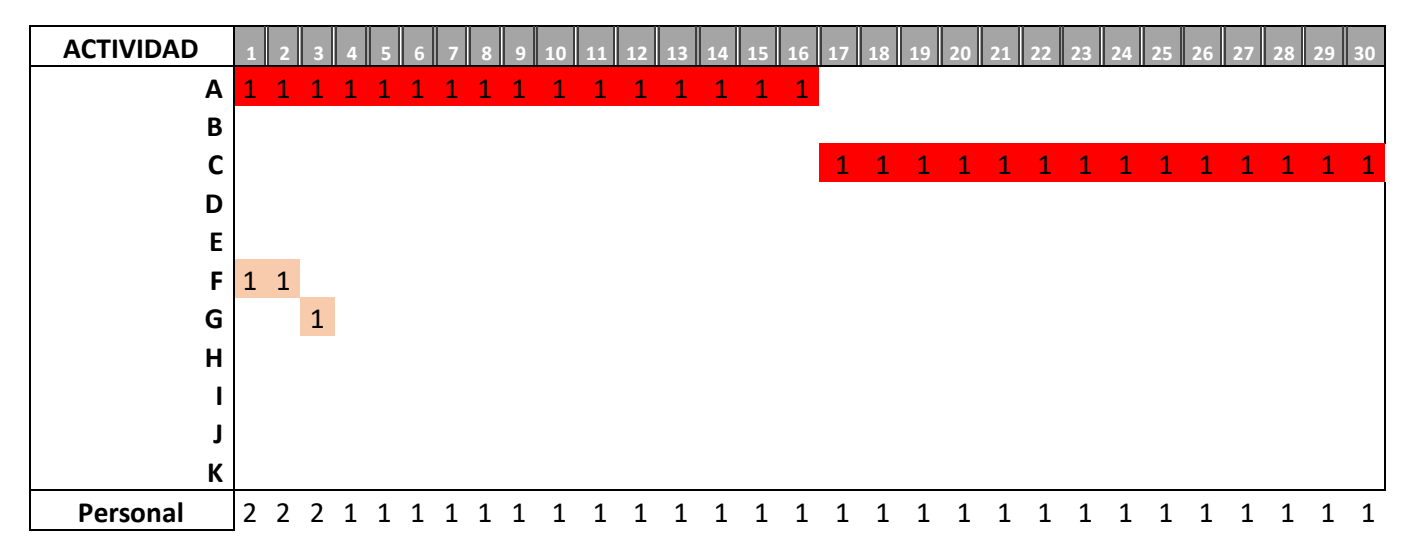

*Tabla 6-5. Nivelación del personal en los primeros 30 días*

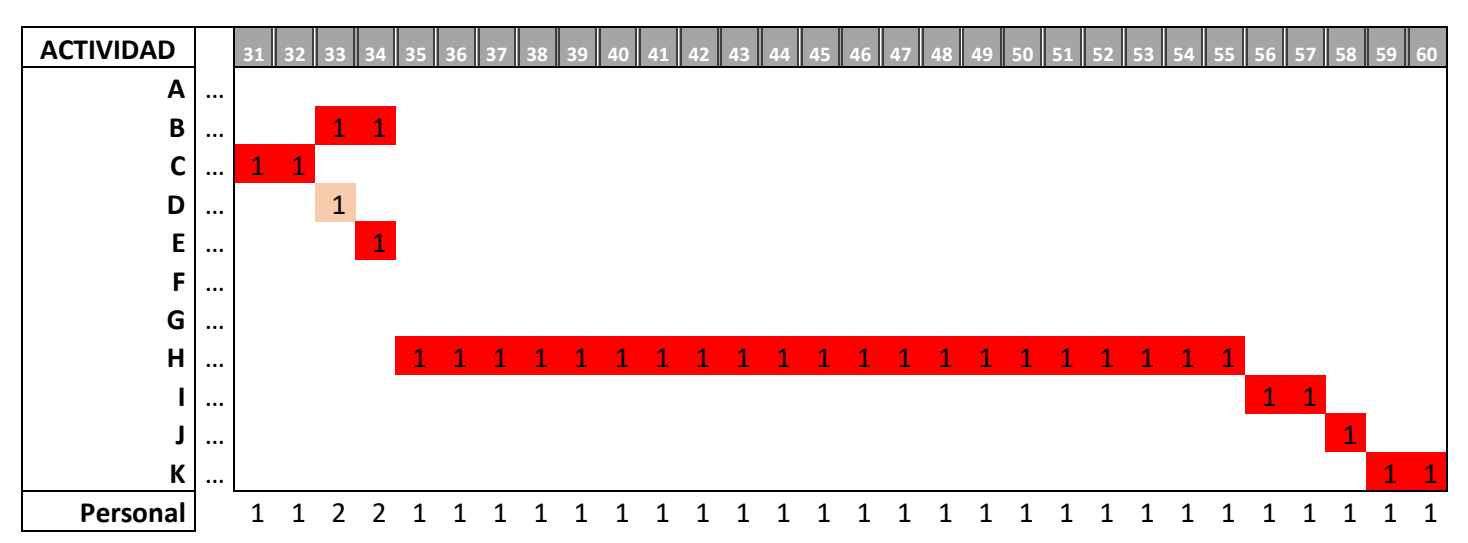

*Tabla 6-6. Nivelación del personal en los segundos 30 días*

Cabe mencionar que, tras este ajuste, la actividad E se ha vuelto crítica porque si sufre cualquier retraso, la actividad H se tendrá que retrasar y eso generará un retraso en todo el proyecto.

Observando la suma de personal necesario cada día, se observa que todos los días se necesita un máximo de 2 operarios, por lo que será el número de operarios a contratar.

## Capítulo 7: Análisis de costes

Una vez se conocen todos los materiales y complementos que necesita el túnel, queda por determinar el coste total que supondrá comprar todo y, posteriormente, montarlo. Por esa razón, el análisis de costes está compuesto por el coste del material y el coste de la mano de obra.

## 7.1. COSTE DEL MATERIAL

El material necesario que ha sido descrito en el capítulo anterior queda resumido en la siguiente tabla, en la cual se muestra también la cantidad necesaria de cada material y su precio.

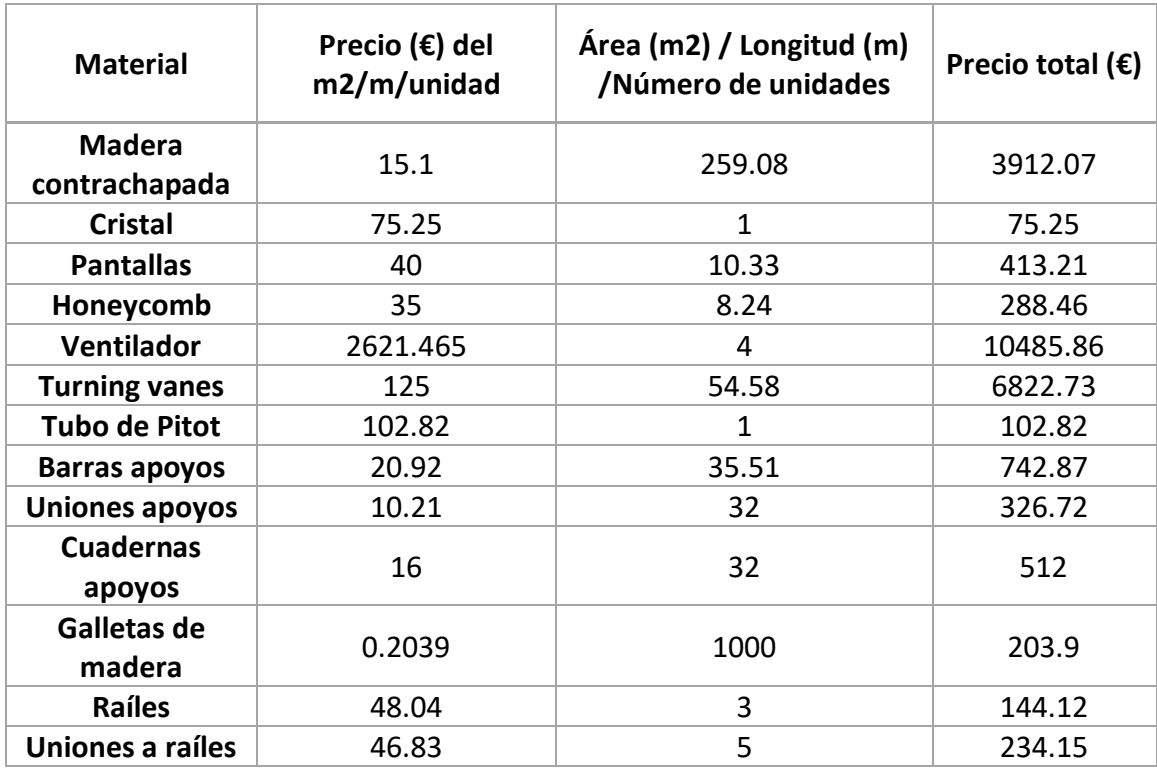

#### *Tabla 7-1. Coste de los materiales*

En resumen, el precio total del todo el material necesario es 24264.17€.

#### 7.2. COSTE DE LA MANO DE OBRA

Para llevar a cabo la construcción del túnel, bastará con 2 de operarios según se ha estimado en el **[Capítulo 6:](#page-84-0)**.

Al tratarse de un proyecto por pequeño que sea, sería necesario contratar a un director que se encargue de la revisión de este. Sin embargo, el personal de la universidad está capacitado para cumplir con ese papel por el conocimiento sobre túneles de viento. En conclusión, la mano de obra se detalla a continuación:

*Tabla 7-2. Coste de la mano de obra*

|                 | Tipo de personal   Número de personas   Coste (€)/h | Horas |
|-----------------|-----------------------------------------------------|-------|
| <b>Operario</b> |                                                     | 480   |

El número de horas hace referencia a que los operariostrabajarán durante 60 días, de lunes a viernes (76 días en tiempo real teniendo en cuenta fines de semana) y 8 horas diarias. Con esos datos, el coste total de la mano de obra es de 24000€.

## 7.3. COSTE TOTAL DEL PROYECTO

En resumen, el coste total del proyecto es:

| Tipo de coste | Precio $(\epsilon)$ |
|---------------|---------------------|
| Material      | 24264.17            |
| Mano de obra  | 24000               |
| Total         | 48264.17            |

*Tabla 7-3. Coste total del proyecto*

En conclusión, el presupuesto con el que se debería de comenzar el proyecto es de 50000€ por si acaso hubiese que tener contratados a los mecánicos más tiempo o hiciese falta más material.

## Capítulo 8: Conclusiones

El diseño de un túnel de viento es como cualquier diseño en el mundo de la ingeniería, es un proceso bastante complejo en el que hay que tener en cuenta multitud de factores y en el que los resultados buscados nunca se obtienen a la primera. Este documento muestra a la perfección las iteraciones que se han realizado para llegar a un resultado aceptable en base a los objetivos propuestos.

Por esa razón, es indispensable tener bien estructurados los cálculos y disponer de alguna vía para compararlos y conocer si el camino que se toma en cada iteración concluirá con un buen resultado o, en cambio, hay que buscar otro. De hecho, en el **apartado [4.5](#page-65-0)** se muestran las variaciones entre las diversas iteraciones desde el punto de vista de distintas variables.

Tras realizar 7 iteraciones (sin contar las necesarias para ajustar la velocidad y la sección transversal de la cámara de ensayos), se ha obtenido un resultado óptimo que cumple los 5 objetivos técnicos propuestos:

- Flujo subsónico e incompresible: El número de Mach de la cámara de ensayos que coincide con el máximo en todo el túnel es 0.16, siendo menor al 0.3.
- El túnel irá alimentado por 4 ventiladores SODECA HCT-90-4T-10/AL IE3 [13] de 7.5 kW de potencia cada uno (30 kW máximo): La potencia necesaria del túnel es de 28.4 kW, teniendo un margen de seguridad ante cualquier cambio en las condiciones atmosféricas o ante cualquier error que no se haya tenido en cuenta durante el diseño.
- La cámara de ensayos ha de ser lo más grande posible: Este objetivo es ligeramente subjetivo, sin embargo, está sujeto al de la potencia, pues a mayor tamaño de la cámara, mayor potencia necesaria. Como la potencia necesaria es prácticamente la máxima de los ventiladores, el tamaño de la cámara es prácticamente el máximo pero llegando a una solución de compromiso con la velocidad. El tamaño resultante de la cámara es de 0.76 m de ancho x 1.1 m de alto x 2.06 m de largo.
- La velocidad en la cámara de ensayos debe ser lo más grande posible, pero llegando a una solución de compromiso con el tamaño de la cámara y respetando la

incompresibilidad del flujo: Al igual que en el punto anterior, siendo la potencia prácticamente la máxima de los ventiladores, la velocidad también es la máxima, siendo de 54 m/s.

• El tamaño del túnel está limitado por el de la sala en la que irá situado, cuyas medidas son 24.7 x 5.15 (5.85 en algunas zonas) x 3.5 m de alto [12]: Las dimensiones finales del túnel son 5.33 m de ancho (el máximo) x 3.457 m de alto x 14.26 m de largo. El único posible problema es el ancho, que supera el de las zonas con puertas. Sin embargo, analizando los planos, la anchura del túnel es menor a la de la zona con puertas lo suficientemente pronto en términos de longitud como para que no suponga un problema.

En cuanto a los objetivos acerca del formato y contenido, el documento se ajusta a lo que se ha pedido de forma correcta, pues se ha realizado en función a esos criterios.

En lo que respecta a los objetivos sobre los conocimientos obtenidos, se demuestra que se ha conseguido todo lo propuesto, así como los contenidos teóricos, estudio de mercado, cálculos para el diseño y representación gráfica en planos. Además, se ha estudiado desde el punto de vista de un proyecto, lo que incluye conocer las actividades necesarias para ser llevado a cabo, el presupuesto necesario, los materiales y complementos necesarios, etc. En ese aspecto, se han superado los objetivos propuestos.

Comparando con los otros túneles de la Universidad de León, este túnel de viento consigue una velocidad en la cámara un 66% mayor y posee una sección transversal en la cámara un 55% mayor.

A raíz del párrafo anterior, existe otro objetivo el cual no viene explícito y también se cumple. Este objetivo es el de permitir realizar un mayor abanico de pruebas y estudios en túnel de viento. Por ejemplo, se podrán usar maquetas de mayores dimensiones lo que será de interés para experimentar con dirigibles, aviones, etc.

Todo esto se podría conseguir en cuestión de 2 meses y medio, aproximadamente, sin tener en cuenta el tiempo invertido en obtener los materiales y con un precio aproximado de 50000 €.

## Agradecimientos

Quiero dedicar esta página a las personas que se lo merecen por los ánimos y el apoyo que me han dado en los últimos 4 años.

En primer lugar, se lo quiero agradecer a mis padres y a mis abuelos que son quienes apostaron por mí desde el primero momento y quienes han sacrificado mucho dinero y esfuerzo en esto. Además, aunque se encuentren a cientos de kilómetros de mí, me han apoyado en todas las decisiones que he tomado, lo que me daba más razones para esforzarme por ellos.

En segundo lugar, me gustaría darle las gracias a mi novia, porque no todo es esforzarse y estudiar, también hacen falta buenos momentos y es bueno distraerse de vez en cuando. Ella es la que más me ha apoyado diariamente y de forma más cercana. También es la persona que más motivos me ha dado para continuar con mi esfuerzo buscando un futuro juntos.

En tercer lugar, quiero mencionar a mis compañeros de clase, en concreto a mi grupo de amigos más cercano. Gracias a ellos he podido compartir el sufrimiento, además de muchísimos apuntes sin los cuales habría sido imposible aprobar alguna asignatura.

Por último, quiero darle una mención especial a mi tutor del trabajo fin de grado porque, a diferencia de muchos otros, él sí que ha estado atento, ha respondido siempre, me ha propuesto muchas de las ideas principales del trabajo y me ha resuelto todas las dudas que he tenido.

## Bibliografía

- [1] W. H. Rae and A. Pope, *Wind Tunnels*, vol. 7, no. 8. 1954.
- [2] "Túnel aerodinámico EcuRed." https://www.ecured.cu/Túnel\_aerodinámico (accessed Oct. 24, 2021).
- [3] "Tunel de Viento | ING. AERONAUTICA." https://ingaeronautica.wordpress.com/2010/10/18/tunel-de-viento-2d/ (accessed Oct. 12, 2021).
- [4] "Túnel de viento Wikipedia, la enciclopedia libre." https://es.wikipedia.org/wiki/Túnel\_de\_viento (accessed Oct. 12, 2021).
- [5] "S4C." http://www.idr.upm.es/index.php/es/tuneles-aerodinamicos/menu-s4c (accessed Nov. 02, 2021).
- [6] "El túnel de viento en la Fórmula 1 Aerodinámica F1." https://www.aerodinamicaf1.com/2019/11/el-tunel-de-viento-en-la-formula-1/ (accessed Nov. 03, 2021).
- [7] "Túnel de viento en Ingeniería Civil EADIC Cursos y Master para Ingenieros y Arquitectos." https://www.eadic.com/tunel-de-viento-en-ingenieria-civil/ (accessed Oct. 24, 2021).
- [8] T. F. Gelder, R. D. Moore, J. M. Sam, and E. X. Mcfariand, "Wmd Tunnel Turning Vanes Uncfas 04843."
- [9] "Wind Tunnel Parts." https://www.grc.nasa.gov/www/k-12/airplane/tunpart.html (accessed Oct. 25, 2021).
- [10] "tunpart.gif (707×529)." https://www.grc.nasa.gov/WWW/k-12/airplane/Images/tunpart.gif (accessed Oct. 25, 2021).
- [11] "Anexo-2 PORTADA Grado Ing Aeroespacial." .
- [12] I. Calvo Rubio, "SECCION A-A ` SECCION B-B ` Radio-Control NOTA IMPORTANTE : El puente grúa modificará la altura de la ménsula en los pórticos," pp. 1–3, 2020.
- [13] SODECA, "HCH HCT Ventiladores helicoidales murales o tubulares, de gran robustez," pp. 22–27, 2015.
- [14] "España rozó los 84 millones de turistas en 2019 | Economía | Cinco Días."

https://cincodias.elpais.com/cincodias/2020/01/20/economia/1579518415\_55658 1.html (accessed Oct. 26, 2021).

- [15] E. Statfor, "Supporting European Aviation EUROCONTROL Forecast Update 2021- 2027 European Flight Movements and Service Units Three Scenarios for Recovery from COVID-19," 2021, Accessed: Nov. 02, 2021. [Online]. Available: https://www.eurocontrol.int/sites/default/files/2021-10/eurocontrol-7-yearforecast-2021-2027.pdf?upd1910=.
- [16] G. De, A. Aplicada, and D. Del Equipamiento, "Ensayos en túnel de viento sobre edificaciones e infraestructuras civiles."
- [17] "¿Qué es la Aerodinámica Civil?" http://www.idr.upm.es/index.php/es/aerodinamica-civil-menu (accessed Nov. 02, 2021).
- [18] "Túnel de Viento Madrid | Universidad Europea." https://universidadeuropea.com/tu-experiencia/instalaciones/tunel-de-vientomadrid/ (accessed Oct. 12, 2021).
- [19] T. de Salamanca, "La Escuela Politécnica Superior de Ávila instala el primer túnel del viento de Castilla y León," Sep. 2021, Accessed: Oct. 26, 2021. [Online]. Available: https://www.tribunasalamanca.com/noticias/la-escuela-politecnica-superior-deavila-instala-el-primer-tunel-del-viento-de-castilla-y-leon-1/1631627952.
- [20] "El NUEVO Túnel de Viento de la Universidad de Oviedo ya está listo Media Madera." https://mediamadera.com/noticias/el-nuevo-tunel-de-viento-de-launiversidad-de-oviedo-ya-esta-listo/ (accessed Nov. 02, 2021).
- [21] "Historia." https://www.aena.es/es/leon/conocenos-len/historia-len.html (accessed Nov. 03, 2021).
- [22] "Aerodynamics Laboratory Department of Aeronautics." https://www.fpz.unizg.hr/zan/?page\_id=540 (accessed Jan. 27, 2022).
- [23] "Low Speed Wind Tunnel L-2B." https://www.vki.ac.be/index.php/facilities-othermenu-148/48-research-and-consulting/facilities/low-speed-wind-tunnels/60-lowspeed-wind-tunnel-l-2b (accessed Jan. 27, 2022).
- [24] "A9." http://www.idr.upm.es/index.php/es/tuneles-aerodinamicos/menu-a9 (accessed Oct. 24, 2021).
- [25] "Low Speed Wind Tunnel." https://arc.uta.edu/facilities/lowspeed.htm (accessed Jan. 27, 2022).
- [26] "T1 and T2 Wind Tunnels | Faculty of Engineering | Imperial College London." https://www.imperial.ac.uk/aeronautics/facilities/t1-andt2/ (accessed Jan. 27, 2022).
- [27] T. M. Young, "International Standard Atmosphere (ISA) Table," *Perform. Jet Transp. Airpl. Anal. Methods, Flight Oper. Regul.*, pp. 583–590, Nov. 2017, doi: 10.1002/9781118534786.APP1.
- [28] "Viscosidad Cinematica De Aire Y Agua.pdf [eljq39emgw41]." https://idoc.pub/documents/viscosidad-cinematica-de-aire-y-aguapdfeljq39emgw41 (accessed Jan. 28, 2022).
- [29] "Bloqueo del Túnel de Viento PRUEBAS DE TUNEL DE VIENTO." https://1library.co/article/bloqueo-túnel-viento-pruebas-tunel-viento.ky61xx5q (accessed Jan. 30, 2022).
- [30] "McMaster-Carr." https://www.mcmaster.com/wire-mesh-screens/stainless-steelwire-cloth-9/ (accessed Feb. 19, 2022).
- [31] "Alibaba Manufacturer Directory." https://m.alibaba.com/product/1600238060257/Fast-Delivery-Commercial-Stainless-Steel-Honeycomb.html (accessed Feb. 09, 2022).
- [32] J. S. Martin, "NOZZLE DESIGN FOR A SMALL, LOW-SPEED, CLOSED-RETURN WIND TUNNEL," 2019.
- [33]: : "PRECIOS TABLEROS CONTRACHAPADO FENOLICO/PLYWOOD ::" https://www.bricomarkt.com/madera/tableros/precio-tablero-fenolico.html (accessed Mar. 03, 2022).
- [34] Cristalerías 24 horas S.L, "Cristalerías 24 horas S.L.," p. 1, 2022.
- [35] M. O. F. Supply, "Comparative qPests of Thick and qPh £ n Turning Vanes in the Royal A  $\sim$  rcraft E s t a b l i s h m e n t 4 x 3 = ft VFind Tunnel Comparative Tests of Thick and Thin Turning Vanes in the Royal Aircraft Establishment 4 x 3-ft Wind Tunnel," vol. 2589, no. 2589, pp. 0–6.
- [36] N. A., "Design Features of a Low Turbulence Return Circuit Subsonic Wind Tunnel Having Interchangeable Test Sections," *Wind Tunn. Des. Their Divers. Eng. Appl.*,

2013, doi: 10.5772/52989.

- [37] "Chapa de aluminio de 2 mm de espesor." https://www.dhmonline.com/es/aluminio/1098-chapa-de-aluminio-de-2-mm-de-espesor.html (accessed Mar. 28, 2022).
- [38] "Dwyer Instruments 160-12 | Pitot Tube | 2T649 | Raptor Supplies." https://www.raptorsupplies.com/pd/dwyer-instruments/160- 12?acc\_typ=bing\_intl&campaign\_id=424830905&campaign\_network=o&device=c &keyword=default&matchtype=e&search\_query=static pitot tube&msclkid=0b61c1129e141b7dab28a35757bbfa0f&utm\_source=bing&utm\_me dium=cpc&utm\_campaign=Brands Shopping -Spain&utm\_term=4588674345537214&utm\_content=Dwyer Instruments (accessed Mar. 31, 2022).
- [39] "Perfil de Aluminio, perfil de 30 x 30 mm x 1000mm de longitud | RS Components." https://es.rs-online.com/web/p/tubos-y-perfiles/7613280 (accessed Mar. 31, 2022).
- [40] "Componente de conexión RS PRO, para ranura de 6mm | RS Components." https://es.rs-online.com/web/p/componentes-de-conexion/7675566 (accessed Mar. 31, 2022).
- [41] "Componente de conexión RS PRO, para ranura de 6mm | RS Components." https://es.rs-online.com/web/p/componentes-de-conexion/7675557 (accessed Mar. 31, 2022).
- [42] "Uniones sencillas de madera." https://www.hogarmania.com/bricolaje/taller/tecnicas/uniones-madera/ (accessed Mar. 31, 2022).
- [43] "Ensamble con galleta Bricomanía." https://www.hogarmania.com/bricolaje/taller/tecnicas/ensamble-galleta-23371.html (accessed Mar. 31, 2022).
- [44] "100 piezas de madera para unir galletas Herramientas de acoplamiento de tablero de madera Accesorios para carpintería 0# 10# 20#(0#) : Amazon.es: Bricolaje y herramientas." https://www.amazon.es/galletas-Herramientas-acoplamiento-Accesorios-

carpintería/dp/B083V4PWCC/ref=sr\_1\_4\_sspa?hvadid=80195661388658&hvbmt= be&hvdev=c&hvqmt=e&keywords=galletas%2Bmadera&qid=1648745102&sr=8-4 spons&smid=A3MWTOW3Y5FBF1&spLa=ZW5jcnlwdGVkUXVhbGlmaWVyPUEzMk1 RR1ZIR01SUUwyJmVuY3J5cHRlZElkPUEwNzU4NTY3MzcwRUJSWjBJWDcyVSZlbmNy eXB0ZWRBZElkPUEwNDU3NDY5MVZJNzQ4SFQwRVZBVCZ3aWRnZXROYW1lPXNwX 2F0ZiZhY3Rpb249Y2xpY2tSZWRpcmVjdCZkb05vdExvZ0NsaWNrPXRydWU&th=1 (accessed Mar. 31, 2022).

- [45] "Model support | ONERA." https://www.onera.fr/en/windtunnel/model-support (accessed Apr. 19, 2022).
- [46] "XCLP 1X44 | Perfil Guía FlexLink XC de Aluminio, para perfil de 44 mm con ranura de 11mm, long. total 1 m | RS Components." https://es.rsonline.com/web/p/componentes-para-movimiento-rectilineo/3313882 (accessed Apr. 23, 2022).
- [47] "XCLE 34X52 | Elemento Deslizante FlexLink XC de Polietileno (PE), para perfil de 44 mm, 88 mm con ranura de 11mm, long. total 52mm | RS Components." https://es.rsonline.com/web/p/componentes-para-movimiento-rectilineo/2489994 (accessed Apr. 23, 2022).
- [48] M. Castejón Limas, "Técnicas de expresión del cronograma," 2021.
- [49] M. Castejón Limas, "Interacción entre plazos, costes y recursos," 2021.

## Anexo I. Características de cada alternativa del túnel

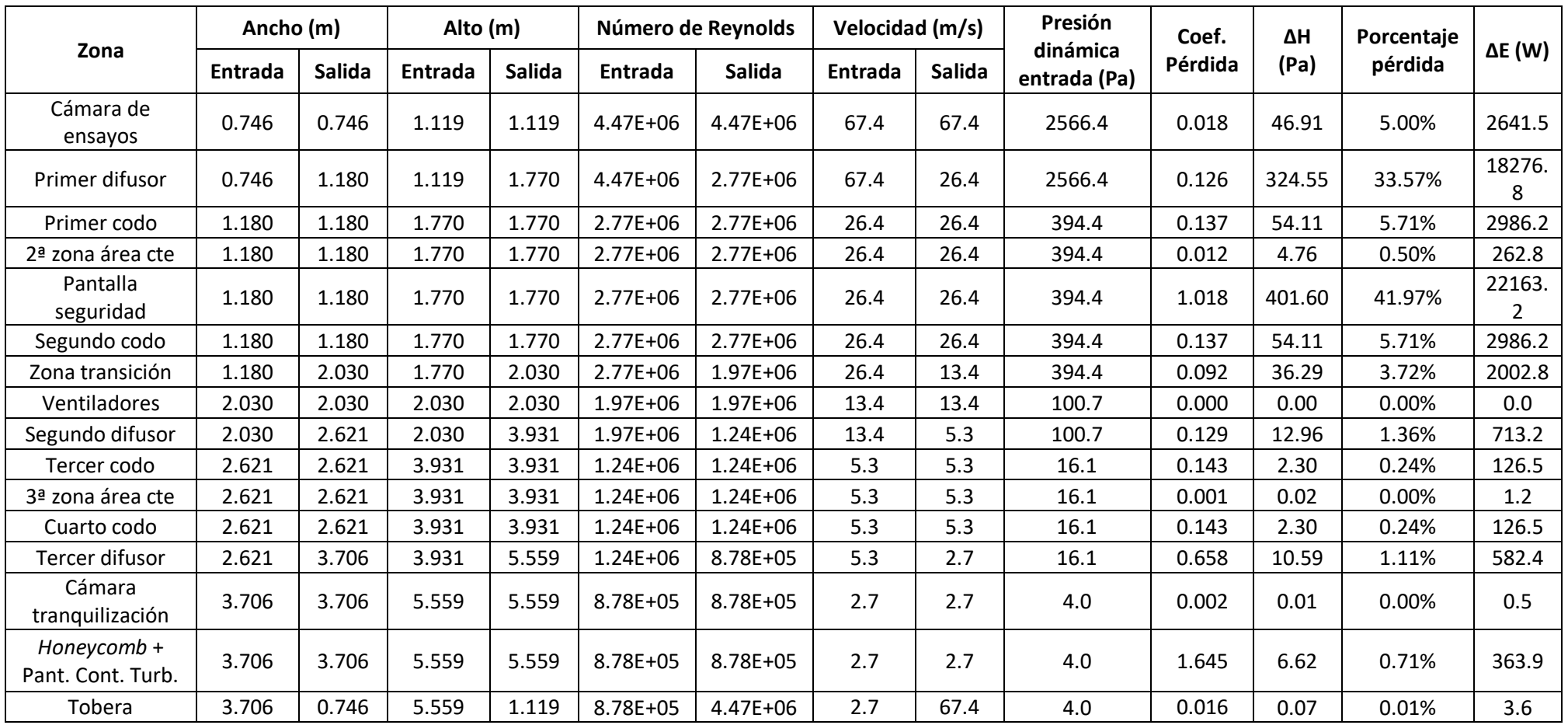

*Tabla 0-1. Características de cada parte del túnel de la primera iteración (M=0.2, A=0.83 m<sup>2</sup> )*

|                                  |         | Ancho (m) |         | Alto (m) |                | Número de Reynolds |         | Velocidad (m/s) | Presión                  | Coef.   |                 | Porcentaje |                |
|----------------------------------|---------|-----------|---------|----------|----------------|--------------------|---------|-----------------|--------------------------|---------|-----------------|------------|----------------|
| Zona                             | Entrada | Salida    | Entrada | Salida   | <b>Entrada</b> | Salida             | Entrada | <b>Salida</b>   | dinámica<br>entrada (Pa) | Pérdida | $\Delta H$ (Pa) | pérdida    | $\Delta E$ (W) |
| Cámara de<br>ensayos             | 0.746   | 0.746     | 1.119   | 1.119    | 3.57E+06       | 3.57E+06           | 53.9    | 53.9            | 1642.5                   | 0.019   | 31.07           | 5.00%      | 1399.9         |
| Primer difusor                   | 0.746   | 1.180     | 1.119   | 1.770    | 3.57E+06       | 2.23E+06           | 53.9    | 21.3            | 1642.5                   | 0.127   | 208.62          | 33.58%     | 9398.5         |
| Primer codo                      | 1.180   | 1.180     | 1.770   | 1.770    | 2.23E+06       | $2.23E + 06$       | 21.3    | 21.3            | 256.1                    | 0.139   | 35.51           | 5.72%      | 1579.1         |
| 2ª zona área cte                 | 1.180   | 1.180     | 1.770   | 1.770    | 2.23E+06       | 2.23E+06           | 21.3    | 21.3            | 256.1                    | 0.013   | 3.20            | 0.52%      | 142.4          |
| Pantalla seguridad               | 1.180   | 1.180     | 1.770   | 1.770    | 2.23E+06       | 2.23E+06           | 21.3    | 21.3            | 256.1                    | 1.018   | 260.82          | 41.98%     | 11599.2        |
| Segundo codo                     | 1.180   | 1.180     | 1.770   | 1.770    | 2.23E+06       | $2.23E + 06$       | 21.3    | 21.3            | 256.1                    | 0.139   | 35.51           | 5.72%      | 1579.1         |
| Zona transición                  | 1.180   | 2.030     | 1.770   | 2.030    | 2.23E+06       | 1.59E+06           | 21.3    | 10.8            | 256.1                    | 0.093   | 23.70           | 3.82%      | 1054.1         |
| Ventiladores                     | 2.030   | 2.030     | 2.030   | 2.030    | 1.59E+06       | 1.59E+06           | 10.8    | 10.8            | 65.5                     | 0.000   | 0.00            | 0.00%      | 0.0            |
| Segundo difusor                  | 2.030   | 2.621     | 2.030   | 3.931    | $1.59E + 06$   | 1.00E+06           | 10.8    | 4.3             | 65.5                     | 0.129   | 8.47            | 1.36%      | 376.2          |
| Tercer codo                      | 2.621   | 2.621     | 3.931   | 3.931    | 1.00E+06       | 1.00E+06           | 4.3     | 4.3             | 10.5                     | 0.145   | 1.52            | 0.24%      | 67.3           |
| 3ª zona área cte                 | 2.621   | 2.621     | 3.931   | 3.931    | 1.00E+06       | 1.00E+06           | 4.3     | 4.3             | 10.5                     | 0.002   | 0.02            | 0.00%      | 0.8            |
| Cuarto codo                      | 2.621   | 2.621     | 3.931   | 3.931    | $1.00E + 06$   | 1.00E+06           | 4.3     | 4.3             | 10.5                     | 0.145   | 1.52            | 0.24%      | 67.3           |
| Tercer difusor                   | 2.621   | 3.706     | 3.931   | 5.559    | 1.00E+06       | 7.09E+05           | 4.3     | 2.2             | 10.5                     | 0.658   | 6.90            | 1.11%      | 305.9          |
| Cámara<br>tranquilización        | 3.706   | 3.706     | 5.559   | 5.559    | 7.09E+05       | 7.09E+05           | 2.2     | 2.2             | 2.6                      | 0.002   | 0.01            | 0.00%      | 0.3            |
| Honeycomb +<br>Pant. Cont. Turb. | 3.706   | 3.706     | 5.559   | 5.559    | 7.09E+05       | 7.09E+05           | 2.2     | 2.2             | 2.6                      | 1.674   | 4.38            | 0.71%      | 194.5          |
| Tobera                           | 3.706   | 0.746     | 5.559   | 1.119    | 7.09E+05       | 3.57E+06           | 2.2     | 53.9            | 2.6                      | 0.017   | 0.04            | 0.01%      | 2.0            |

*Tabla 0-2. Características de cada parte del túnel de la segunda iteración (M=0.16, A=0.83 m<sup>2</sup> )*

|                                  |                | Ancho (m)     |                | Alto (m)      |              | Número de Reynolds | Velocidad (m/s) |        | Presión                  | Coef.   |                 | Porcentaje | $\Delta E$ (W) |
|----------------------------------|----------------|---------------|----------------|---------------|--------------|--------------------|-----------------|--------|--------------------------|---------|-----------------|------------|----------------|
| Zona                             | <b>Entrada</b> | <b>Salida</b> | <b>Entrada</b> | <b>Salida</b> | Entrada      | <b>Salida</b>      | <b>Entrada</b>  | Salida | dinámica<br>entrada (Pa) | Pérdida | $\Delta H$ (Pa) | pérdida    |                |
| Cámara de<br>ensayos             | 0.516          | 0.516         | 0.775          | 0.775         | 3.09E+06     | 3.09E+06           | 67.4            | 67.4   | 2566.4                   | 0.019   | 49.67           | 5.06%      | 1339.3         |
| Primer difusor                   | 0.516          | 0.816         | 0.775          | 1.225         | 3.09E+06     | $1.92E + 06$       | 67.4            | 26.4   | 2566.4                   | 0.127   | 326.92          | 33.32%     | 8815.2         |
| Primer codo                      | 0.816          | 0.816         | 1.225          | 1.225         | $1.92E + 06$ | $1.92E + 06$       | 26.4            | 26.4   | 394.4                    | 0.140   | 55.09           | 5.62%      | 1455.8         |
| 2ª zona área cte                 | 0.816          | 0.816         | 1.225          | 1.225         | 1.92E+06     | 1.92E+06           | 26.4            | 26.4   | 394.4                    | 0.019   | 7.30            | 0.74%      | 193.0          |
| Pantalla seguridad               | 0.816          | 0.816         | 1.225          | 1.225         | 1.92E+06     | $1.92E + 06$       | 26.4            | 26.4   | 394.4                    | 1.018   | 401.60          | 40.93%     | 10612.1        |
| Segundo codo                     | 0.816          | 0.816         | 1.225          | 1.225         | $1.92E + 06$ | $1.92E + 06$       | 26.4            | 26.4   | 394.4                    | 0.140   | 55.09           | 5.62%      | 1455.8         |
| Zona transición                  | 0.816          | 2.030         | 1.225          | 2.030         | $1.92E + 06$ | 9.40E+05           | 26.4            | 6.4    | 394.4                    | 0.196   | 77.29           | 7.88%      | 2042.2         |
| Ventiladores                     | 2.030          | 2.030         | 2.030          | 2.030         | $9.40E + 05$ | 9.40E+05           | 6.4             | 6.4    | 23.1                     | 0.000   | 0.00            | 0.00%      | 0.0            |
| Segundo difusor                  | 2.030          | 2.621         | 2.030          | 3.931         | 9.40E+05     | 5.95E+05           | 6.4             | 2.6    | 23.1                     | 0.131   | 3.02            | 0.31%      | 79.5           |
| Tercer codo                      | 2.621          | 2.621         | 3.931          | 3.931         | 5.95E+05     | 5.95E+05           | 2.6             | 2.6    | 3.7                      | 0.149   | 0.55            | 0.06%      | 14.5           |
| 3ª zona área cte                 | 2.621          | 2.621         | 3.931          | 3.931         | 5.95E+05     | 5.95E+05           | 2.6             | 2.6    | 3.7                      | 0.002   | 0.01            | 0.00%      | 0.2            |
| Cuarto codo                      | 2.621          | 2.621         | 3.931          | 3.931         | 5.95E+05     | 5.95E+05           | 2.6             | 2.6    | 3.7                      | 0.149   | 0.55            | 0.06%      | 14.5           |
| Tercer difusor                   | 2.621          | 3.706         | 3.931          | 5.559         | 5.95E+05     | 4.20E+05           | 2.6             | 1.3    | 3.7                      | 0.658   | 2.43            | 0.25%      | 63.9           |
| Cámara<br>tranquilización        | 3.706          | 3.706         | 5.559          | 5.559         | 4.20E+05     | 4.20E+05           | 1.3             | 1.3    | 0.9                      | 0.003   | 0.00            | 0.00%      | 0.1            |
| Honeycomb +<br>Pant. Cont. Turb. | 3.706          | 3.706         | 5.559          | 5.559         | 4.20E+05     | 4.20E+05           | 1.3             | 1.3    | 0.9                      | 1.761   | 1.62            | 0.17%      | 42.8           |
| Tobera                           | 3.706          | 0.516         | 5.559          | 0.775         | 4.20E+05     | 3.09E+06           | 1.3             | 67.4   | 0.9                      | 0.026   | 0.02            | 0.00%      | 0.6            |

*Tabla 0-3. Características de cada parte del túnel de la otra posible segunda iteración (M=0.2, A=0.4 m<sup>2</sup> )*

|                                  |         | Ancho (m) |         | Alto (m) |              | Número de Reynolds |         | Velocidad (m/s) | Presión                  | Coef.   | $\Delta H$ (Pa) | Porcentaje |                |
|----------------------------------|---------|-----------|---------|----------|--------------|--------------------|---------|-----------------|--------------------------|---------|-----------------|------------|----------------|
| Zona                             | Entrada | Salida    | Entrada | Salida   | Entrada      | <b>Salida</b>      | Entrada | <b>Salida</b>   | dinámica<br>entrada (Pa) | Pérdida |                 | pérdida    | $\Delta E$ (W) |
| Cámara de<br>ensayos             | 0.746   | 0.746     | 1.119   | 1.119    | 3.57E+06     | 3.57E+06           | 53.9    | 53.9            | 1642.5                   | 0.019   | 31.07           | 3.99%      | 1399.9         |
| Primer difusor                   | 0.746   | 1.055     | 1.119   | 1.583    | 3.57E+06     | 2.50E+06           | 53.9    | 26.7            | 1642.5                   | 0.091   | 150.18          | 19.27%     | 6765.6         |
| Primer codo                      | 1.055   | 1.055     | 1.583   | 1.583    | 2.50E+06     | 2.50E+06           | 26.7    | 26.7            | 401.2                    | 0.138   | 55.33           | 7.10%      | 2463.8         |
| 2ª zona área cte                 | 1.055   | 1.055     | 1.583   | 1.583    | 2.50E+06     | 2.50E+06           | 26.7    | 26.7            | 401.2                    | 0.012   | 4.68            | 0.60%      | 208.5          |
| Pantalla<br>seguridad            | 1.055   | 1.055     | 1.583   | 1.583    | 2.50E+06     | 2.50E+06           | 26.7    | 26.7            | 401.2                    | 1.018   | 408.60          | 52.43%     | 18196.6        |
| Segundo codo                     | 1.055   | 1.055     | 1.583   | 1.583    | 2.50E+06     | 2.50E+06           | 26.7    | 26.7            | 401.2                    | 0.138   | 55.33           | 7.10%      | 2463.8         |
| Zona transición                  | 1.055   | 2.030     | 1.583   | 2.030    | 2.50E+06     | 1.59E+06           | 26.7    | 10.8            | 401.2                    | 0.128   | 51.34           | 6.59%      | 2286.4         |
| Ventiladores                     | 2.030   | 2.030     | 2.030   | 2.030    | 1.59E+06     | 1.59E+06           | 10.8    | 10.8            | 65.5                     | 0.000   | 0.00            | 0.00%      | 0.0            |
| Segundo difusor                  | 2.030   | 2.621     | 2.030   | 3.931    | 1.59E+06     | 1.00E+06           | 10.8    | 4.3             | 65.5                     | 0.129   | 8.47            | 1.09%      | 376.2          |
| Tercer codo                      | 2.621   | 2.621     | 3.931   | 3.931    | 1.00E+06     | 1.00E+06           | 4.3     | 4.3             | 10.5                     | 0.145   | 1.52            | 0.19%      | 67.3           |
| 3ª zona área cte                 | 2.621   | 2.621     | 3.931   | 3.931    | $1.00E + 06$ | 1.00E+06           | 4.3     | 4.3             | 10.5                     | 0.001   | 0.01            | 0.00%      | 0.6            |
| Cuarto codo                      | 2.621   | 2.621     | 3.931   | 3.931    | $1.00E + 06$ | 1.00E+06           | 4.3     | 4.3             | 10.5                     | 0.145   | 1.52            | 0.19%      | 67.3           |
| Tercer difusor                   | 2.621   | 3.706     | 3.931   | 5.559    | $1.00E + 06$ | 7.09E+05           | 4.3     | 2.2             | 10.5                     | 0.658   | 6.90            | 0.89%      | 305.9          |
| Cámara<br>tranquilización        | 3.706   | 3.706     | 5.559   | 5.559    | 7.09E+05     | 7.09E+05           | 2.2     | 2.2             | 2.6                      | 0.002   | 0.01            | 0.00%      | 0.3            |
| Honeycomb +<br>Pant. Cont. Turb. | 3.706   | 3.706     | 5.559   | 5.559    | 7.09E+05     | 7.09E+05           | 2.2     | 2.2             | 2.6                      | 1.674   | 4.38            | 0.56%      | 194.5          |
| Tobera                           | 3.706   | 0.746     | 5.559   | 1.119    | 7.09E+05     | 3.57E+06           | 2.2     | 53.9            | 2.6                      | 0.017   | 0.04            | 0.01%      | 2.0            |

*Tabla 0-4. Características de cada parte del túnel tras la modificación del primer difusor (AR=2)*

|                                  | Ancho (m) |               |         | Alto (m)      |              | Número de Reynolds | Velocidad (m/s) |               | Presión                  | Coef.   | $\Delta H$ (Pa) | Porcentaje |                |
|----------------------------------|-----------|---------------|---------|---------------|--------------|--------------------|-----------------|---------------|--------------------------|---------|-----------------|------------|----------------|
| Zona                             | Entrada   | <b>Salida</b> | Entrada | <b>Salida</b> | Entrada      | <b>Salida</b>      | Entrada         | <b>Salida</b> | dinámica<br>entrada (Pa) | Pérdida |                 | pérdida    | $\Delta E$ (W) |
| Cámara de<br>ensayos             | 0.746     | 0.746         | 1.119   | 1.119         | 3.57E+06     | 3.57E+06           | 53.9            | 53.9          | 1642.5                   | 0.019   | 31.07           | 4.96%      | 1399.9         |
| Primer difusor                   | 0.746     | 1.180         | 1.119   | 1.770         | $3.57E + 06$ | $2.23E + 06$       | 53.9            | 21.3          | 1642.5                   | 0.127   | 208.62          | 33.31%     | 9398.5         |
| Primer codo                      | 1.180     | 1.180         | 1.770   | 1.770         | $2.23E + 06$ | $2.23E + 06$       | 21.3            | 21.3          | 256.1                    | 0.139   | 35.51           | 5.67%      | 1579.1         |
| 2ª zona área cte.                | 1.180     | 1.180         | 1.770   | 1.770         | $2.23E + 06$ | $2.23E + 06$       | 21.3            | 21.3          | 256.1                    | 0.011   | 2.72            | 0.43%      | 121.0          |
| Pantalla<br>seguridad            | 1.180     | 1.180         | 1.770   | 1.770         | $2.23E + 06$ | $2.23E + 06$       | 21.3            | 21.3          | 256.1                    | 1.018   | 260.82          | 41.64%     | 11599.2        |
| Segundo codo                     | 1.180     | 1.180         | 1.770   | 1.770         | $2.23E + 06$ | 2.23E+06           | 21.3            | 21.3          | 256.1                    | 0.139   | 35.51           | 5.67%      | 1579.1         |
| Zona transición                  | 1.180     | 2.030         | 1.770   | 2.030         | $2.23E + 06$ | 1.59E+06           | 21.3            | 10.8          | 256.1                    | 0.093   | 23.70           | 3.78%      | 1054.1         |
| Ventiladores                     | 2.030     | 2.030         | 2.030   | 2.030         | 1.59E+06     | 1.59E+06           | 10.8            | 10.8          | 65.5                     | 0.000   | 0.00            | 0.00%      | 0.0            |
| Segundo difusor                  | 2.030     | 2.344         | 2.030   | 3.516         | 1.59E+06     | $1.12E + 06$       | 10.8            | 5.4           | 65.5                     | 0.093   | 6.13            | 0.98%      | 271.9          |
| Tercer codo                      | 2.344     | 2.344         | 3.516   | 3.516         | $1.12E + 06$ | 1.12E+06           | 5.4             | 5.4           | 16.4                     | 0.144   | 2.35            | 0.38%      | 104.4          |
| 3ª zona área cte.                | 2.344     | 2.344         | 3.516   | 3.516         | $1.12E + 06$ | $1.12E + 06$       | 5.4             | 5.4           | 16.4                     | 0.0002  | 0.00            | 0.00%      | 1.1            |
| Cuarto codo                      | 2.344     | 2.344         | 3.516   | 3.516         | $1.12E + 06$ | $1.12E + 06$       | 5.4             | 5.4           | 16.4                     | 0.144   | 2.35            | 0.38%      | 104.4          |
| Tercer difusor                   | 2.344     | 3.315         | 3.516   | 4.972         | $1.12E + 06$ | 7.92E+05           | 5.4             | 2.7           | 16.4                     | 0.658   | 10.77           | 1.72%      | 478.1          |
| Cámara<br>tranquilización        | 3.315     | 3.315         | 4.972   | 4.972         | 7.92E+05     | 7.92E+05           | 2.7             | 2.7           | 4.1                      | 0.003   | 0.01            | 0.00%      | 0.5            |
| Honeycomb +<br>Pant. Cont. Turb. | 3.315     | 3.315         | 4.972   | 4.972         | 7.92E+05     | 7.92E+05           | 2.7             | 2.7           | 4.1                      | 1.644   | 6.73            | 1.07%      | 298.5          |
| Tobera                           | 3.315     | 0.746         | 4.972   | 1.119         | 7.92E+05     | 3.57E+06           | 2.7             | 53.9          | 4.1                      | 0.017   | 0.07            | 0.01%      | 3.0            |

*Tabla 0-5. Características de cada parte del túnel tras la modificación del segundo difusor (AR=2)*

|                                  | Ancho (m) |               |         | Alto (m)      |              | Número de Reynolds |         | Velocidad (m/s) | Presión                  | Coef.   |                 | Porcentaje | $\Delta E$ (W) |
|----------------------------------|-----------|---------------|---------|---------------|--------------|--------------------|---------|-----------------|--------------------------|---------|-----------------|------------|----------------|
| Zona                             | Entrada   | <b>Salida</b> | Entrada | <b>Salida</b> | Entrada      | <b>Salida</b>      | Entrada | <b>Salida</b>   | dinámica<br>entrada (Pa) | Pérdida | $\Delta H$ (Pa) | pérdida    |                |
| Cámara de<br>ensayos             | 0.746     | 0.746         | 1.119   | 1.119         | $3.57E + 06$ | 3.57E+06           | 53.9    | 53.9            | 1642.5                   | 0.019   | 31.07           | 4.90%      | 1399.9         |
| Primer difusor                   | 0.746     | 1.180         | 1.119   | 1.770         | $3.57E + 06$ | 2.23E+06           | 53.9    | 21.3            | 1642.5                   | 0.127   | 208.62          | 32.87%     | 9398.5         |
| Primer codo                      | 1.180     | 1.180         | 1.770   | 1.770         | $2.23E + 06$ | 2.23E+06           | 21.3    | 21.3            | 256.1                    | 0.139   | 35.51           | 5.59%      | 1579.1         |
| 2ª zona área cte                 | 1.180     | 1.180         | 1.770   | 1.770         | $2.23E + 06$ | $2.23E + 06$       | 21.3    | 21.3            | 256.1                    | 0.010   | 2.48            | 0.39%      | 110.3          |
| Pantalla<br>seguridad            | 1.180     | 1.180         | 1.770   | 1.770         | $2.23E + 06$ | $2.23E + 06$       | 21.3    | 21.3            | 256.1                    | 1.018   | 260.82          | 41.09%     | 11599.2        |
| Segundo codo                     | 1.180     | 1.180         | 1.770   | 1.770         | $2.23E + 06$ | $2.23E + 06$       | 21.3    | 21.3            | 256.1                    | 0.139   | 35.51           | 5.59%      | 1579.1         |
| Zona transición                  | 1.180     | 2.030         | 1.770   | 2.030         | $2.23E + 06$ | 1.59E+06           | 21.3    | 10.8            | 256.1                    | 0.093   | 23.70           | 3.74%      | 1054.1         |
| Ventiladores                     | 2.030     | 2.030         | 2.030   | 2.030         | 1.59E+06     | 1.59E+06           | 10.8    | 10.8            | 65.5                     | 0.000   | 0.00            | 0.00%      | 0.0            |
| Segundo difusor                  | 2.030     | 2.344         | 2.030   | 3.516         | 1.59E+06     | $1.12E + 06$       | 10.8    | 5.4             | 65.5                     | 0.093   | 6.13            | 0.97%      | 271.9          |
| Tercer codo                      | 2.344     | 2.344         | 3.516   | 3.516         | $1.12E + 06$ | $1.12E + 06$       | 5.4     | 5.4             | 16.4                     | 0.144   | 2.35            | 0.37%      | 104.4          |
| 3ª zona área cte                 | 2.344     | 2.344         | 3.516   | 3.516         | $1.12E + 06$ | $1.12E + 06$       | 5.4     | 5.4             | 16.4                     | 0.0002  | 0.00            | 0.00%      | 0.2            |
| Cuarto codo                      | 2.344     | 2.344         | 3.516   | 3.516         | $1.12E + 06$ | $1.12E + 06$       | 5.4     | 5.4             | 16.4                     | 0.144   | 2.35            | 0.37%      | 104.4          |
| Tercer difusor                   |           |               |         |               |              |                    |         |                 |                          |         |                 |            |                |
| Cámara<br>tranquilización        | 2.344     | 2.344         | 3.516   | 3.516         | $1.12E + 06$ | $1.12E + 06$       | 5.4     | 5.4             | 16.4                     | 0.004   | 0.06            | 0.01%      | 2.6            |
| Honeycomb +<br>Pant. Cont. Turb. | 2.344     | 2.344         | 3.516   | 3.516         | $1.12E + 06$ | $1.12E + 06$       | 5.4     | 5.4             | 16.4                     | 1.577   | 25.82           | 4.07%      | 1145.8         |
| Tobera                           | 2.344     | 0.746         | 3.516   | 1.119         | $1.12E + 06$ | 3.57E+06           | 5.4     | 53.9            | 16.4                     | 0.016   | 0.27            | 0.04%      | 11.8           |

*Tabla 0-6. Características de cada parte del túnel tras la eliminación del tercer difusor*

|                                  |                | Ancho (m)     |         | Alto (m)      |              | Número de Reynolds |                | Velocidad (m/s) | Presión                  | Coef.   |                 | Porcentaje |                |
|----------------------------------|----------------|---------------|---------|---------------|--------------|--------------------|----------------|-----------------|--------------------------|---------|-----------------|------------|----------------|
| Zona                             | <b>Entrada</b> | <b>Salida</b> | Entrada | <b>Salida</b> | Entrada      | <b>Salida</b>      | <b>Entrada</b> | Salida          | dinámica<br>entrada (Pa) | Pérdida | $\Delta H$ (Pa) | pérdida    | $\Delta E$ (W) |
| Cámara de<br>ensayos             | 0.759          | 0.759         | 1.101   | 1.101         | $3.57E + 06$ | 3.57E+06           | 53.9           | 53.9            | 1642.5                   | 0.019   | 31.07           | 4.90%      | 1399.9         |
| Primer difusor                   | 0.759          | 1.200         | 1.101   | 1.740         | $3.57E + 06$ | $2.23E + 06$       | 53.9           | 21.3            | 1642.5                   | 0.127   | 208.62          | 32.87%     | 9398.5         |
| Primer codo                      | 1.200          | 1.200         | 1.740   | 1.740         | $2.23E + 06$ | $2.23E + 06$       | 21.3           | 21.3            | 256.1                    | 0.139   | 35.51           | 5.59%      | 1579.1         |
| 2ª zona área cte                 | 1.200          | 1.200         | 1.740   | 1.740         | $2.23E + 06$ | $2.23E + 06$       | 21.3           | 21.3            | 256.1                    | 0.010   | 2.48            | 0.39%      | 110.3          |
| Pantalla<br>seguridad            | 1.200          | 1.200         | 1.740   | 1.740         | $2.23E + 06$ | 2.23E+06           | 21.3           | 21.3            | 256.1                    | 1.018   | 260.82          | 41.09%     | 11599.2        |
| Segundo codo                     | 1.200          | 1.200         | 1.740   | 1.740         | $2.23E + 06$ | $2.23E + 06$       | 21.3           | 21.3            | 256.1                    | 0.139   | 35.51           | 5.59%      | 1579.1         |
| Zona transición                  | 1.200          | 2.030         | 1.740   | 2.030         | $2.23E + 06$ | 1.59E+06           | 21.3           | 10.8            | 256.1                    | 0.093   | 23.70           | 3.74%      | 1054.1         |
| Ventiladores                     | 2.030          | 2.030         | 2.030   | 2.030         | 1.59E+06     | 1.59E+06           | 10.8           | 10.8            | 65.5                     | 0.000   | 0.00            | 0.00%      | 0.0            |
| Segundo difusor                  | 2.030          | 2.384         | 2.030   | 3.457         | 1.59E+06     | $1.12E + 06$       | 10.8           | 5.4             | 65.5                     | 0.093   | 6.13            | 0.97%      | 271.9          |
| Tercer codo                      | 2.384          | 2.384         | 3.457   | 3.457         | $1.12E + 06$ | $1.12E + 06$       | 5.4            | 5.4             | 16.4                     | 0.144   | 2.35            | 0.37%      | 104.4          |
| 3ª zona área cte                 | 2.384          | 2.384         | 3.457   | 3.457         | $1.12E + 06$ | $1.12E + 06$       | 5.4            | 5.4             | 16.4                     | 0.001   | 0.02            | 0.00%      | 0.2            |
| Cuarto codo                      | 2.384          | 2.384         | 3.457   | 3.457         | $1.12E + 06$ | $1.12E + 06$       | 5.4            | 5.4             | 16.4                     | 0.144   | 2.35            | 0.37%      | 104.4          |
| Tercer difusor                   |                |               |         |               |              |                    |                |                 |                          |         |                 |            |                |
| Cámara<br>tranquilización        | 2.384          | 2.384         | 3.457   | 3.457         | $1.12E + 06$ | $1.12E + 06$       | 5.4            | 5.4             | 16.4                     | 0.004   | 0.06            | 0.01%      | 2.6            |
| Honeycomb +<br>Pant. Cont. Turb. | 2.384          | 2.384         | 3.457   | 3.457         | $1.12E + 06$ | $1.12E + 06$       | 5.4            | 5.4             | 16.4                     | 1.577   | 25.82           | 4.07%      | 1145.8         |
| Tobera                           | 2.384          | 0.759         | 3.457   | 1.101         | $1.12E + 06$ | 3.57E+06           | 5.4            | 53.9            | 16.4                     | 0.016   | 0.27            | 0.04%      | 11.8           |

*Tabla 0-7. Características de cada parte del túnel tras la modificación de la relación alto-ancho de la cámara de ensayos (Alto/ancho=1.45)*

## Anexo II. Planos

<span id="page-107-0"></span>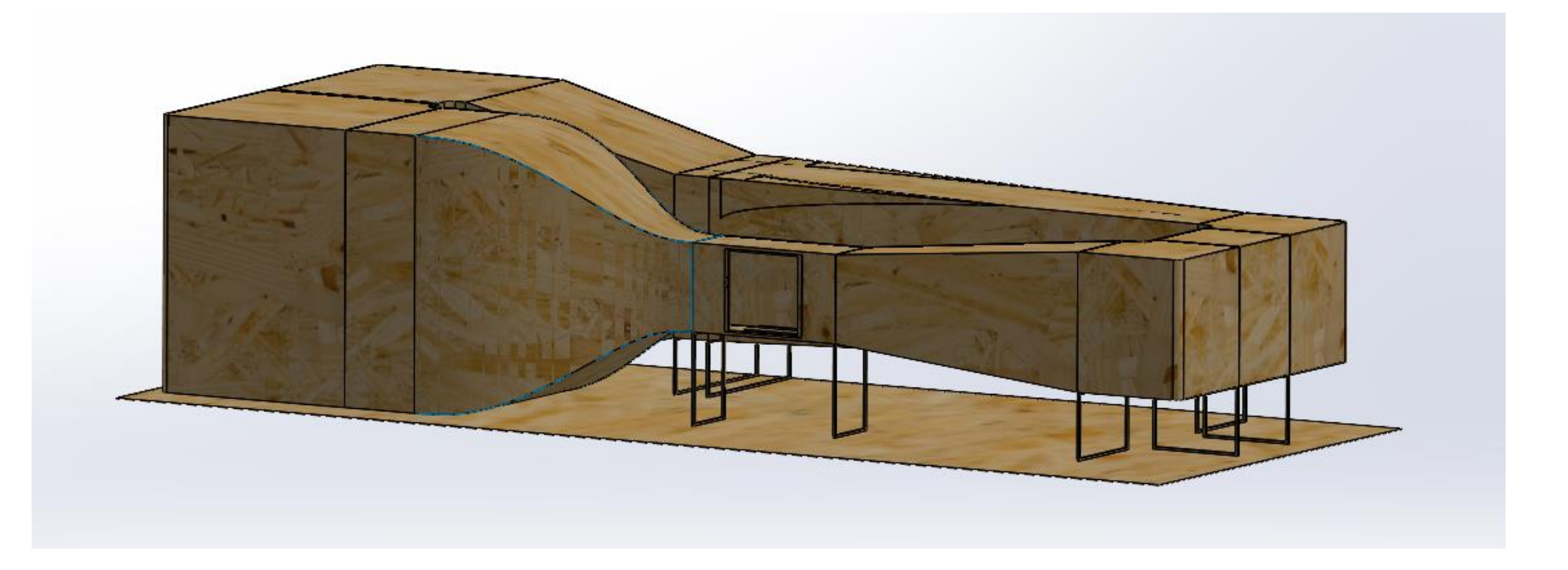
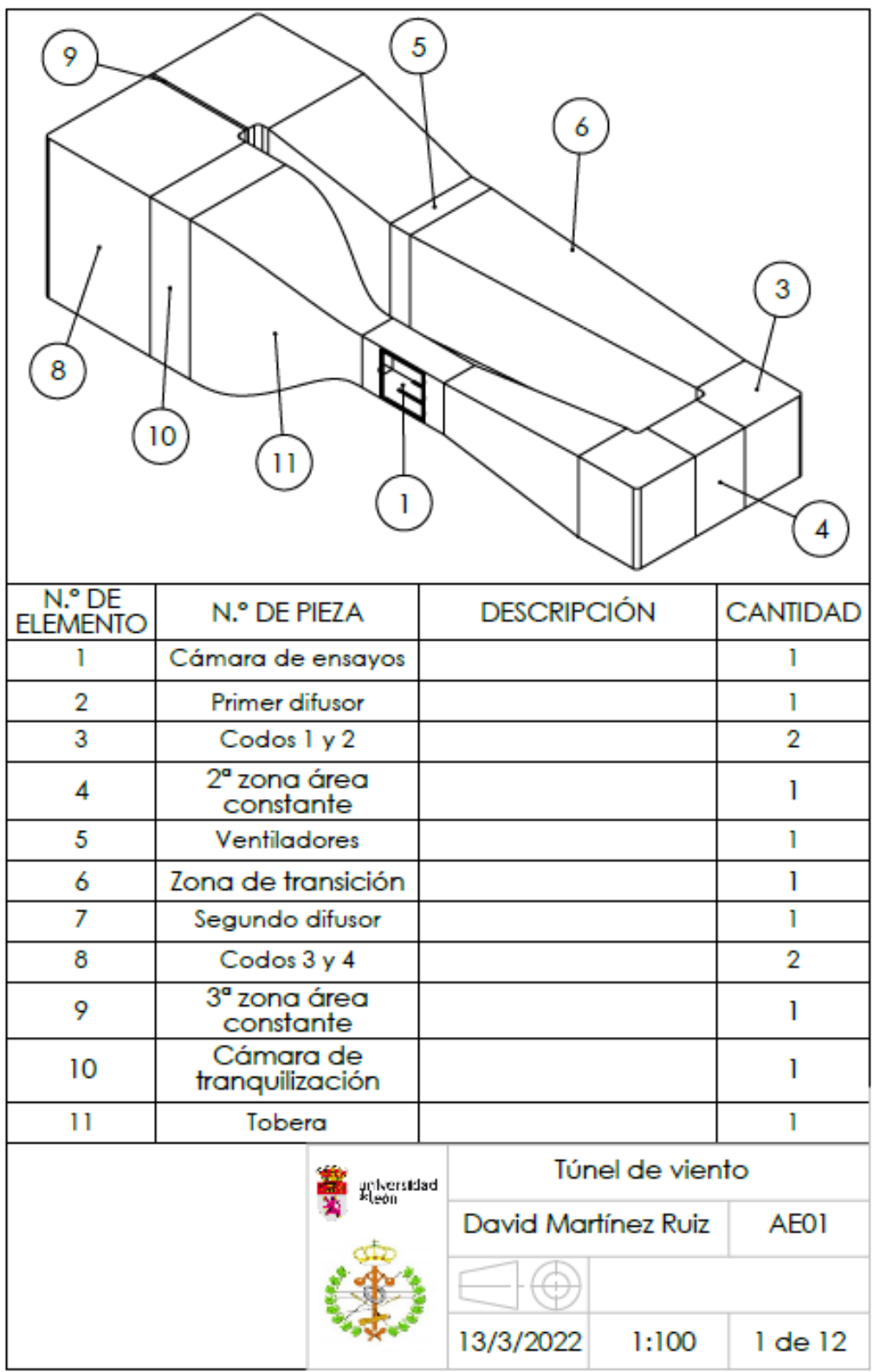

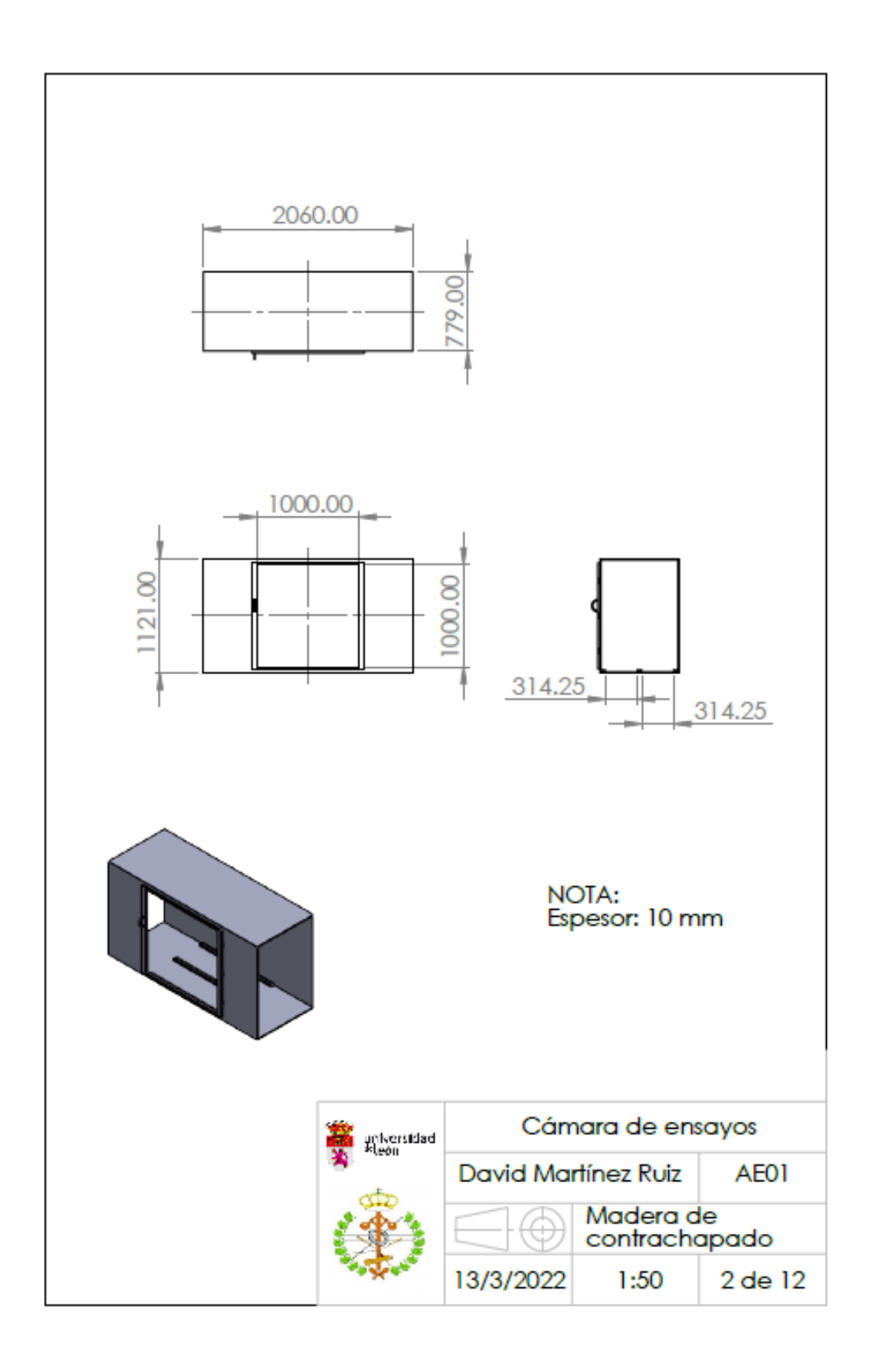

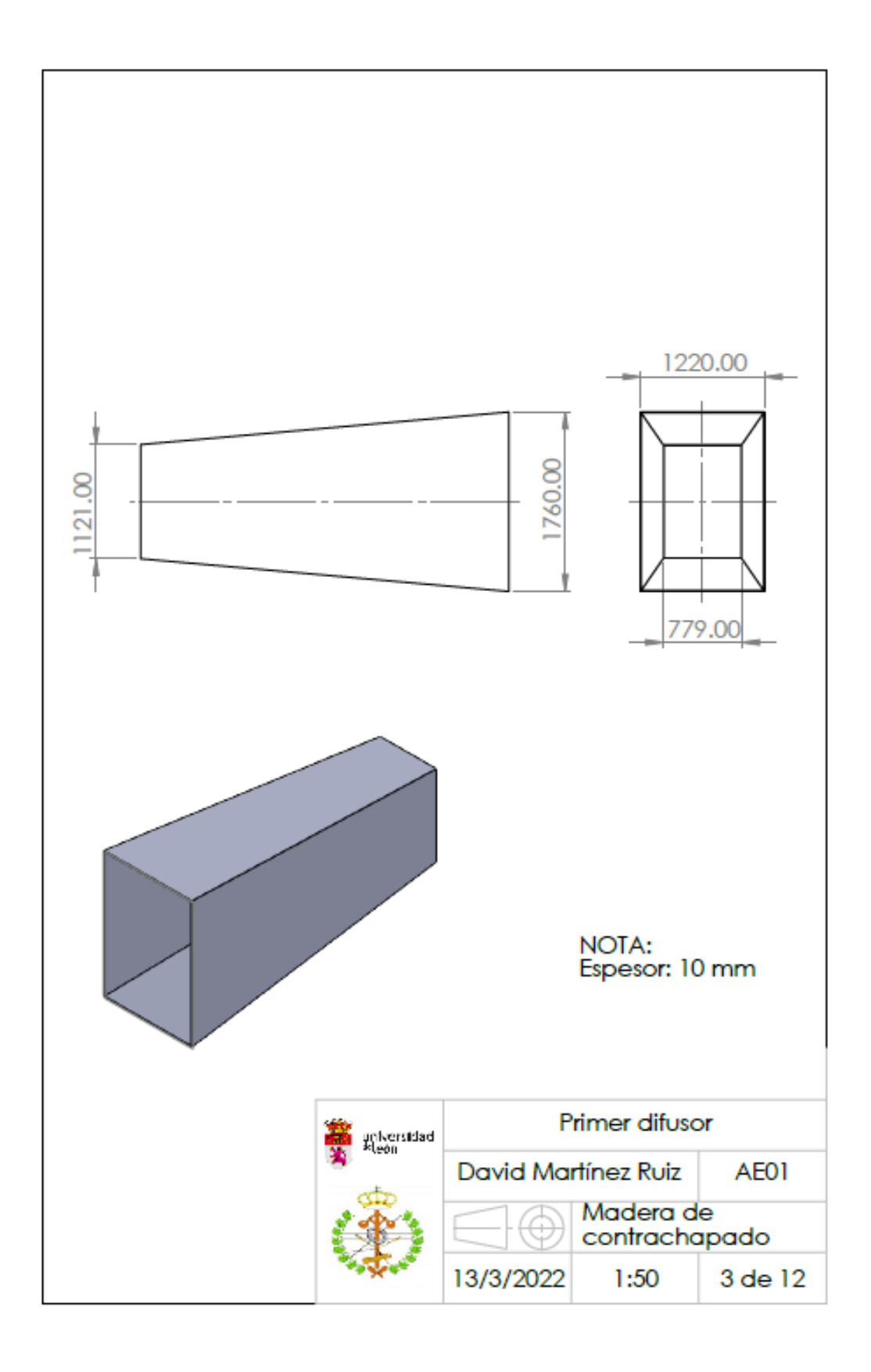

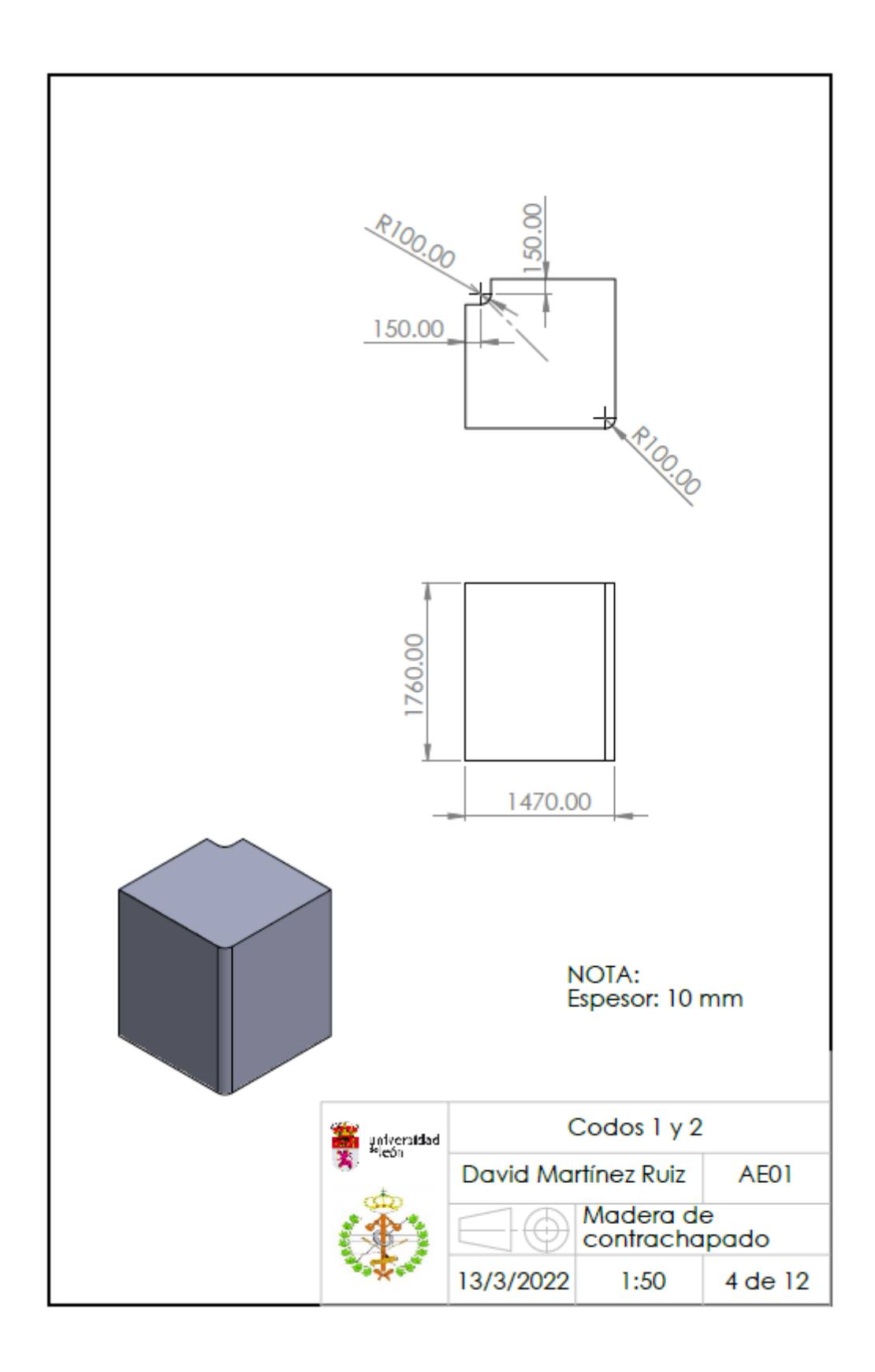

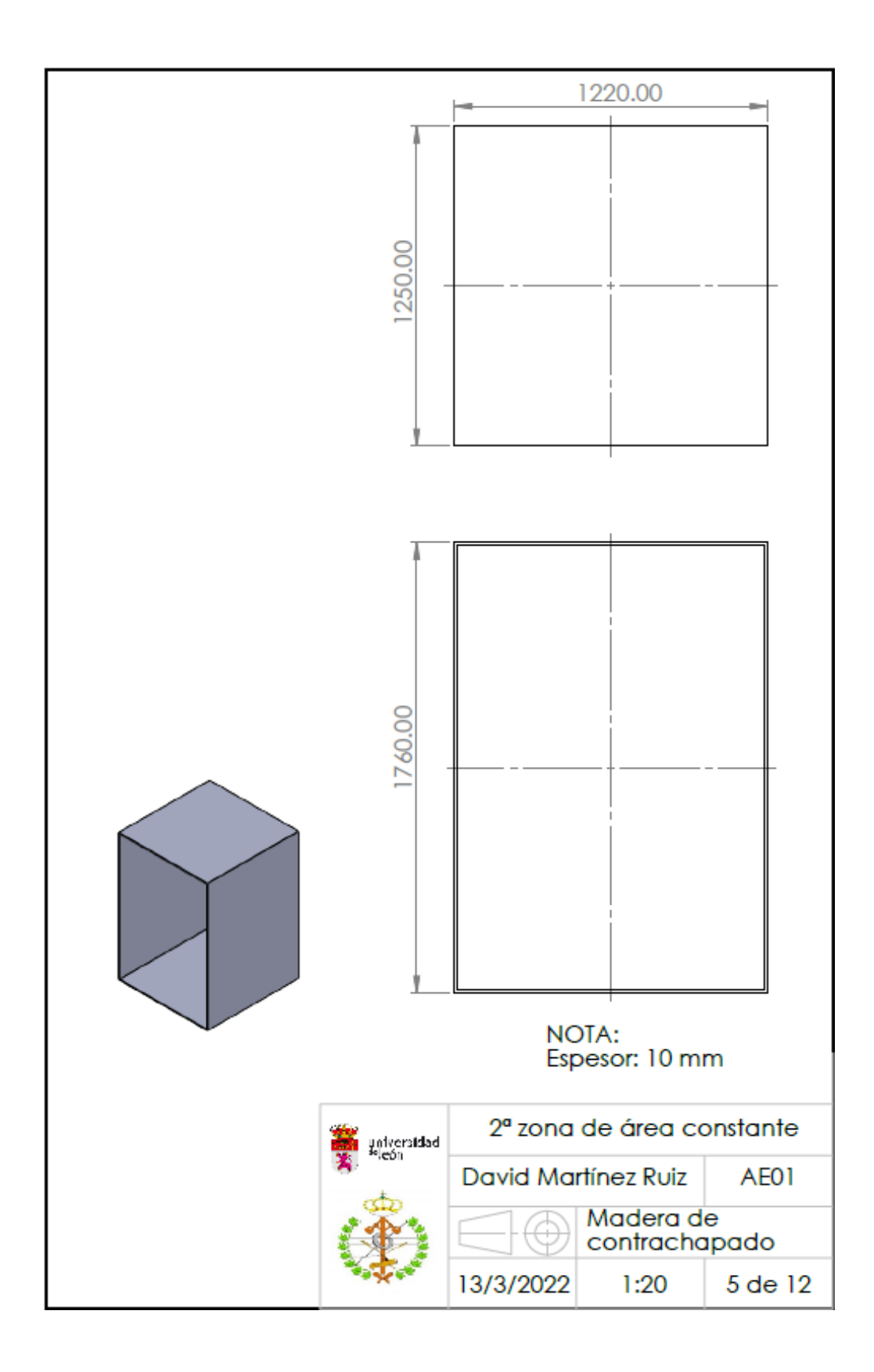

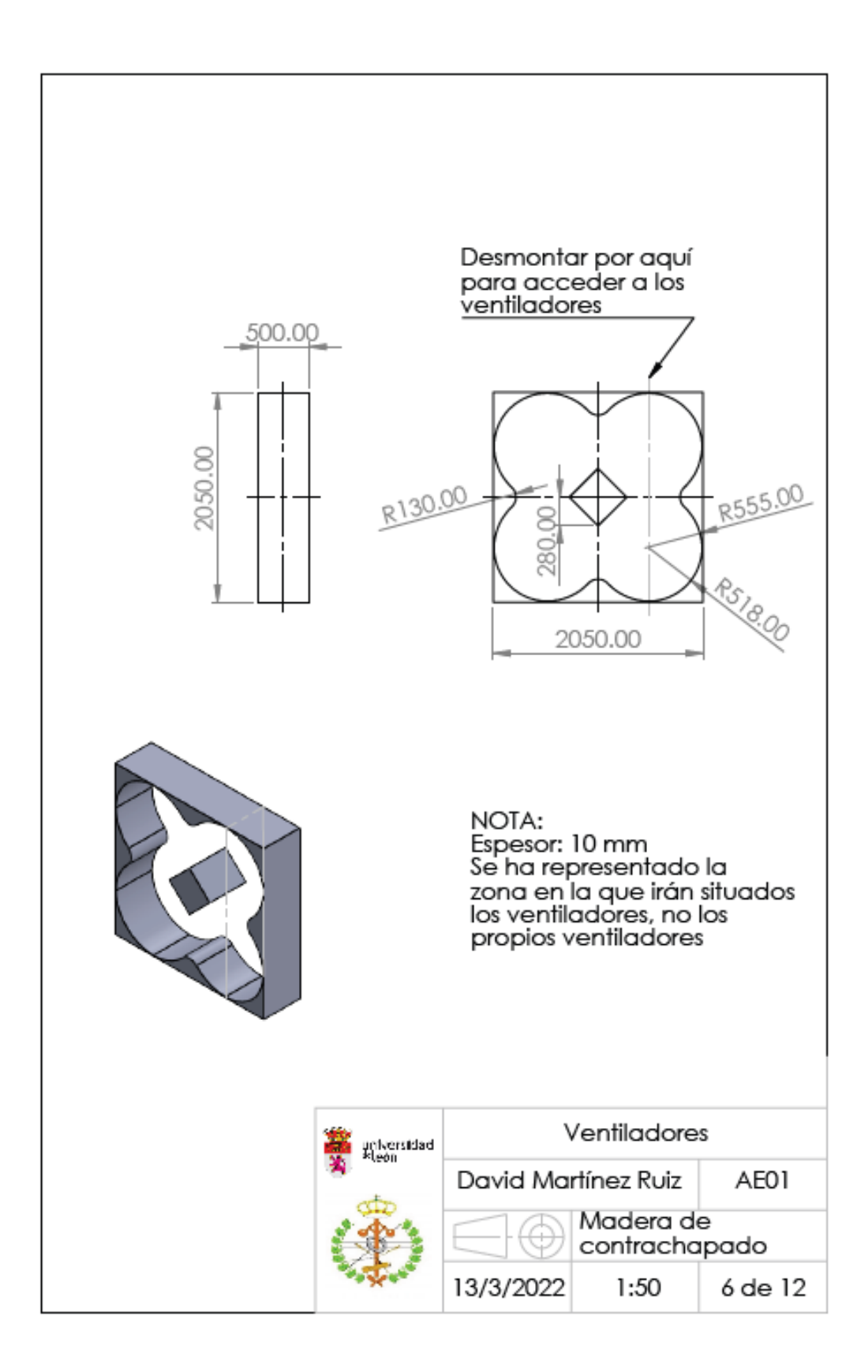

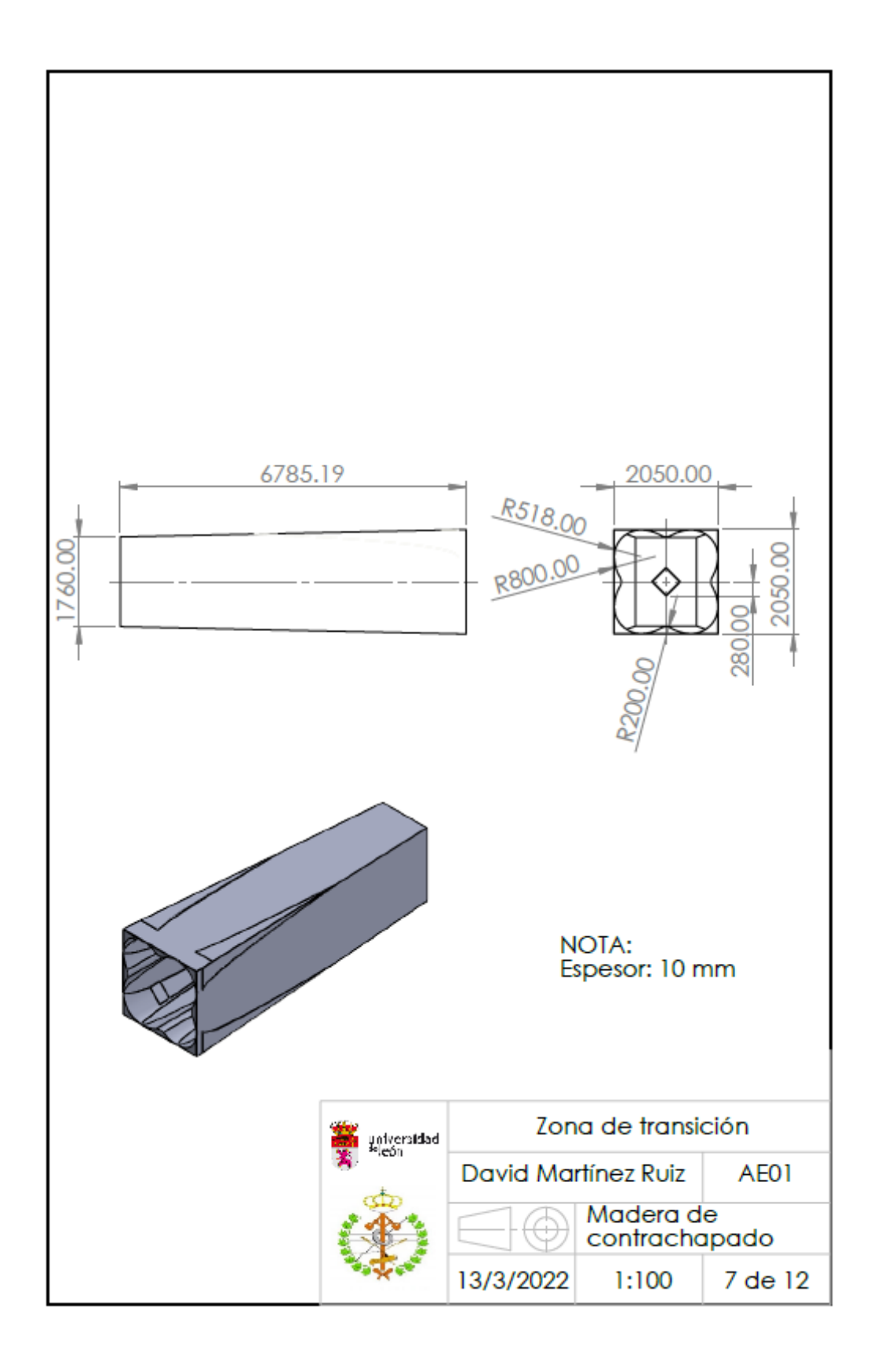

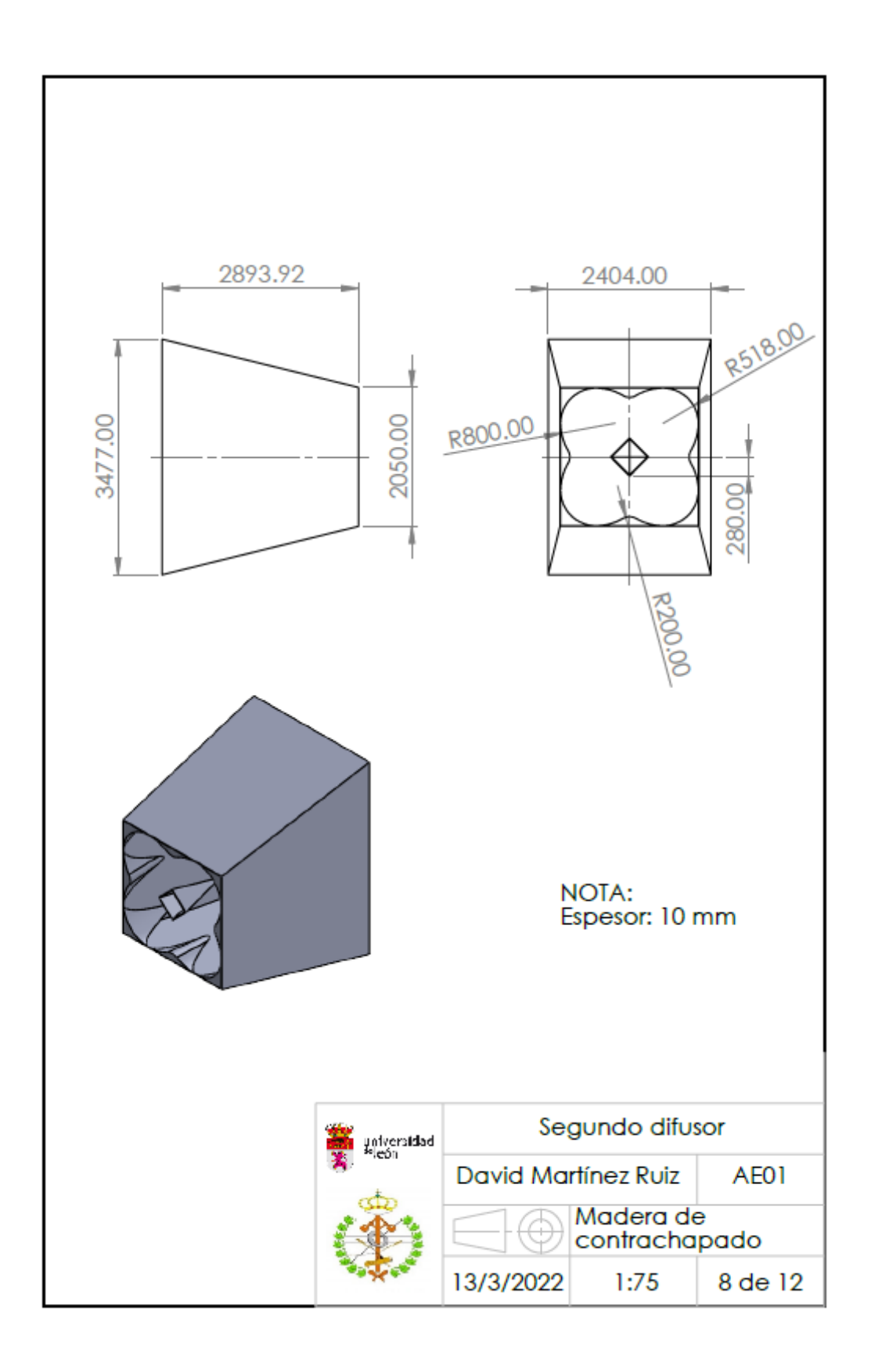

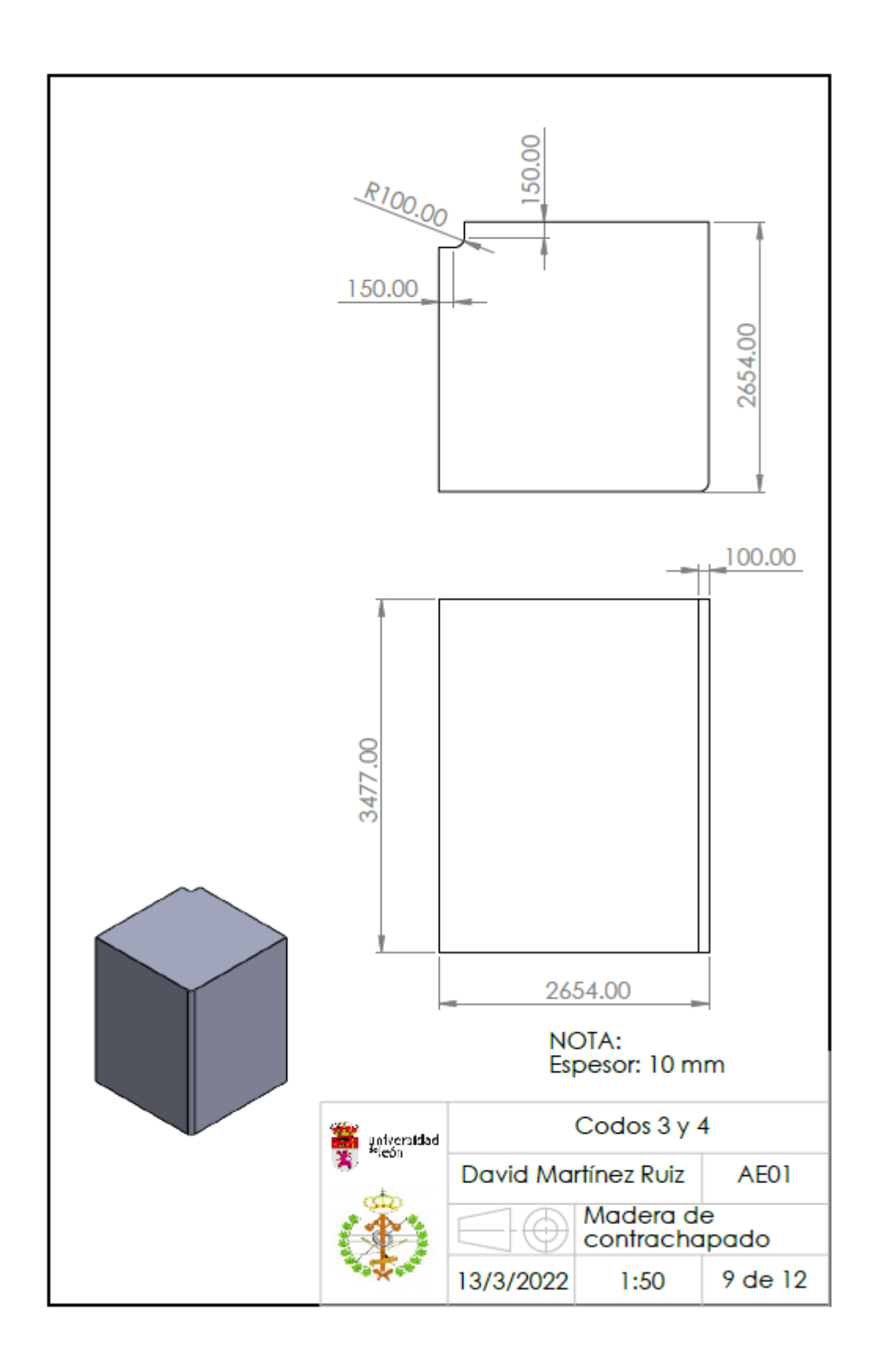

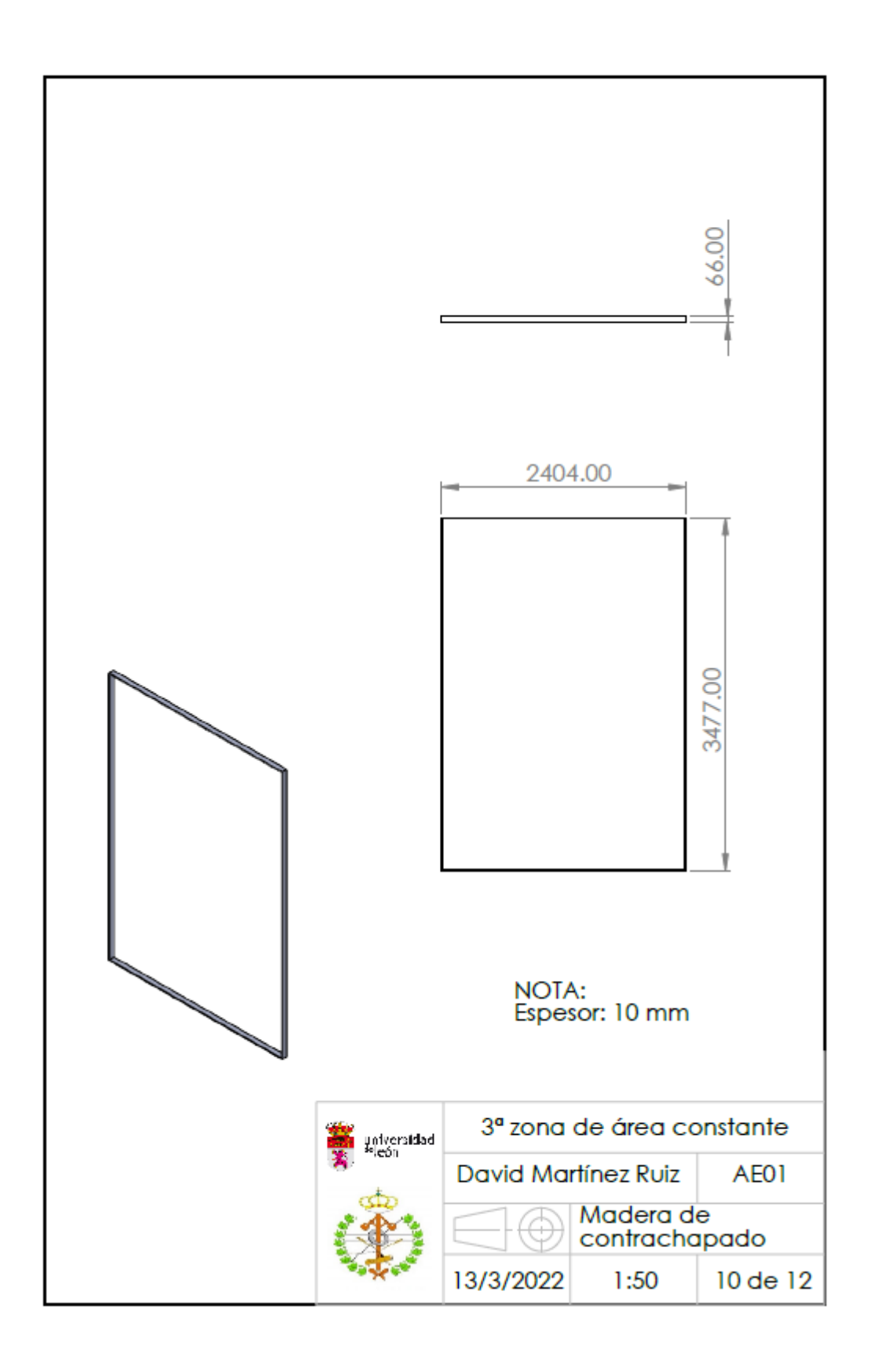

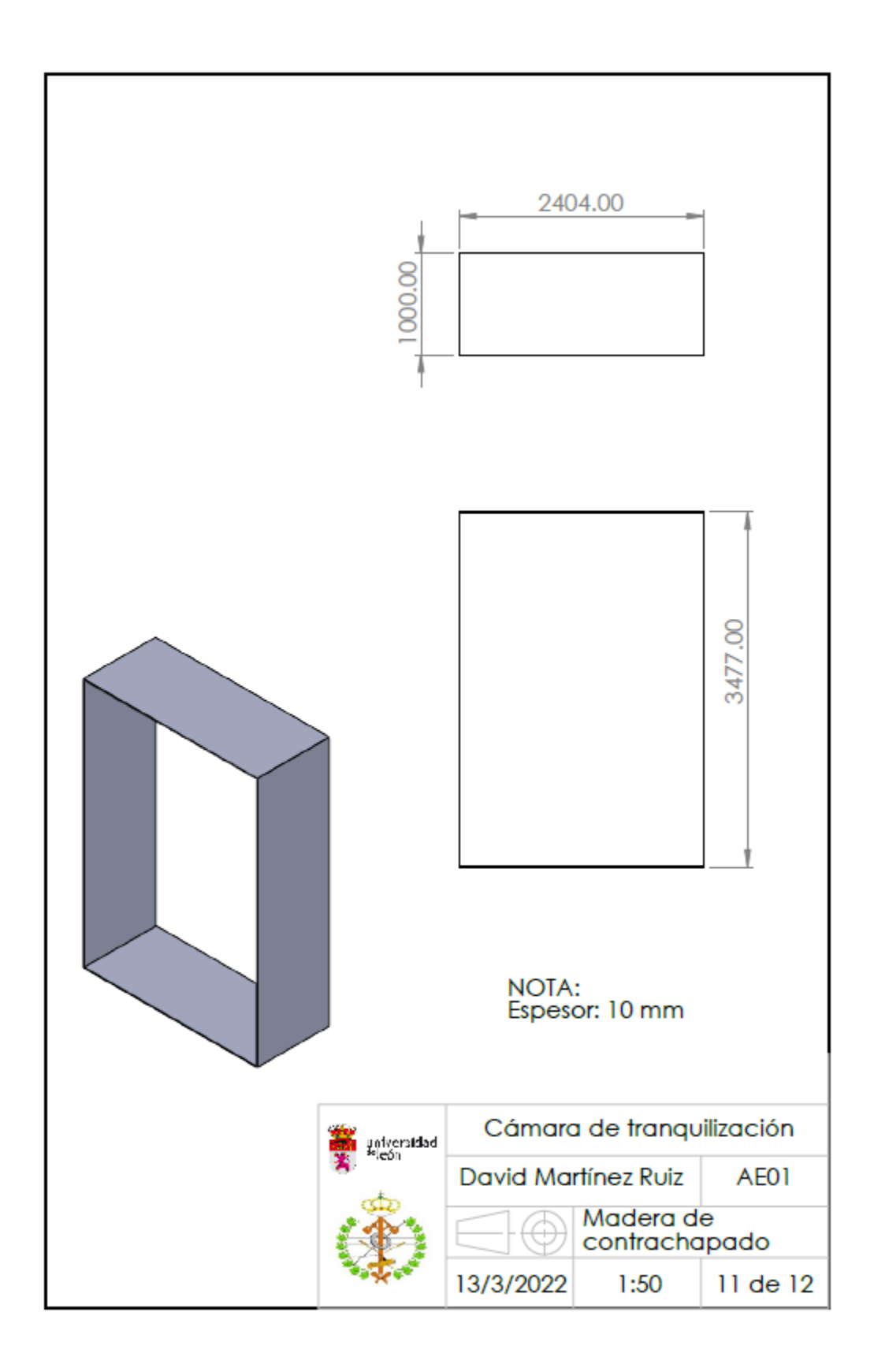

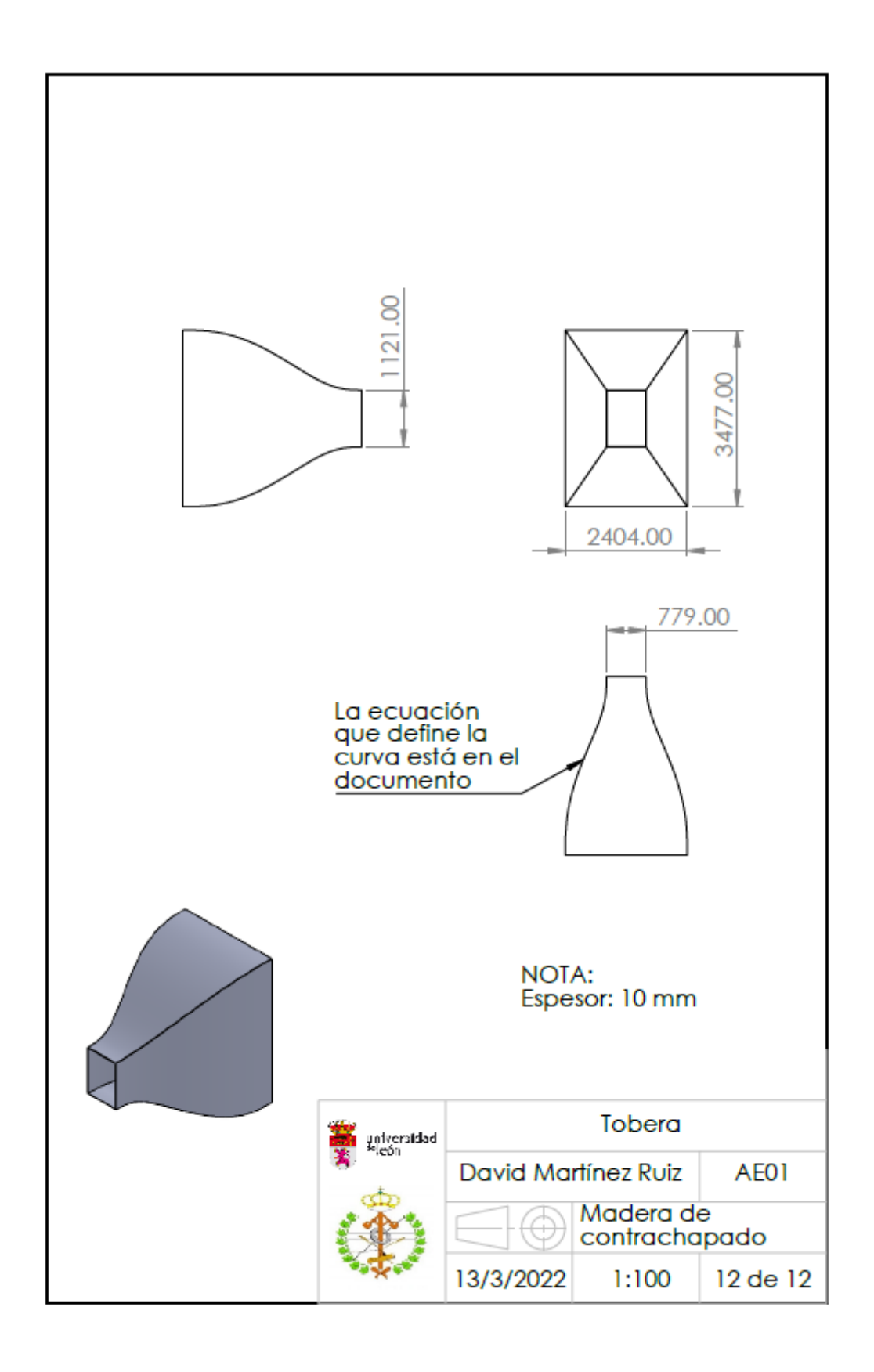

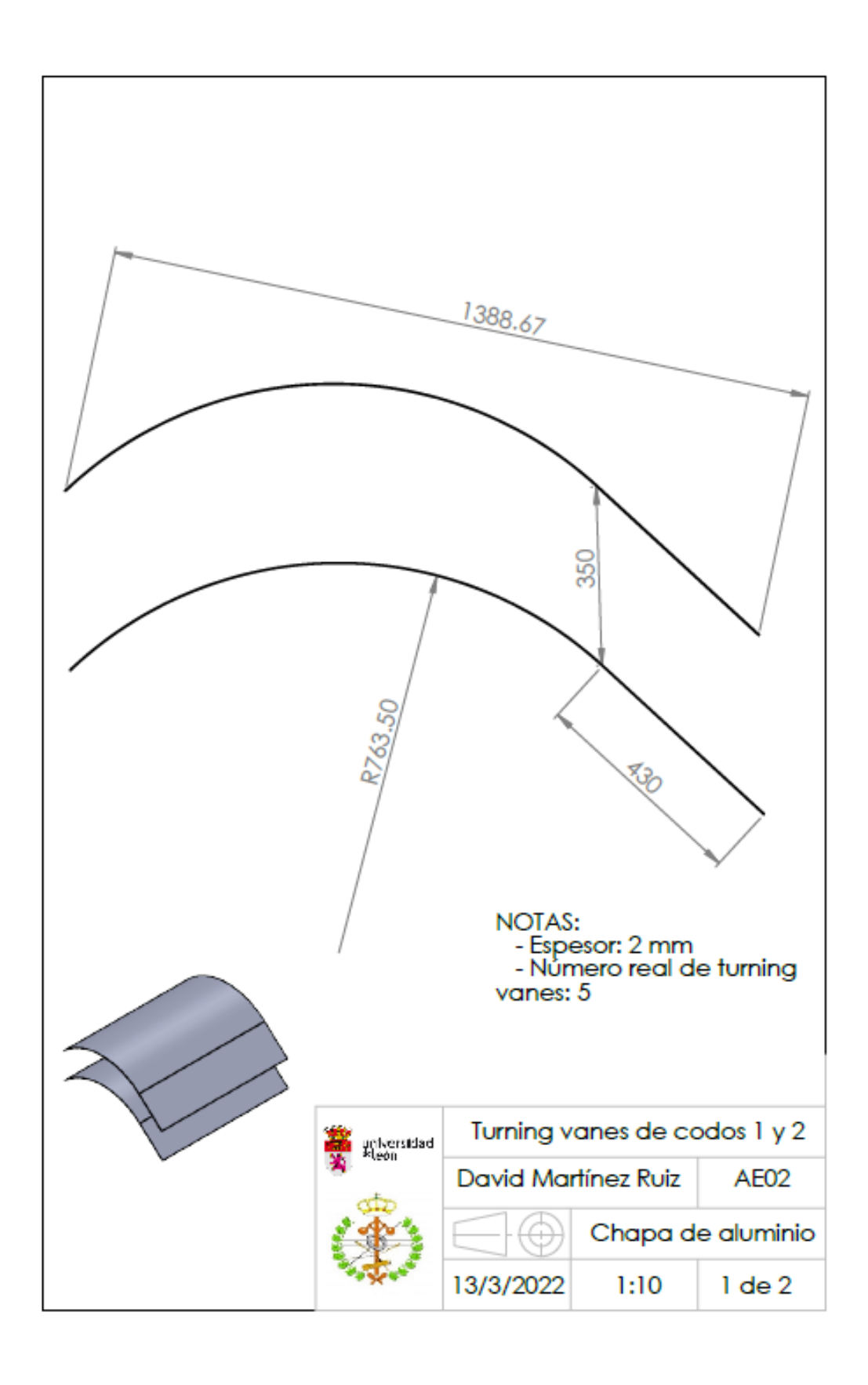

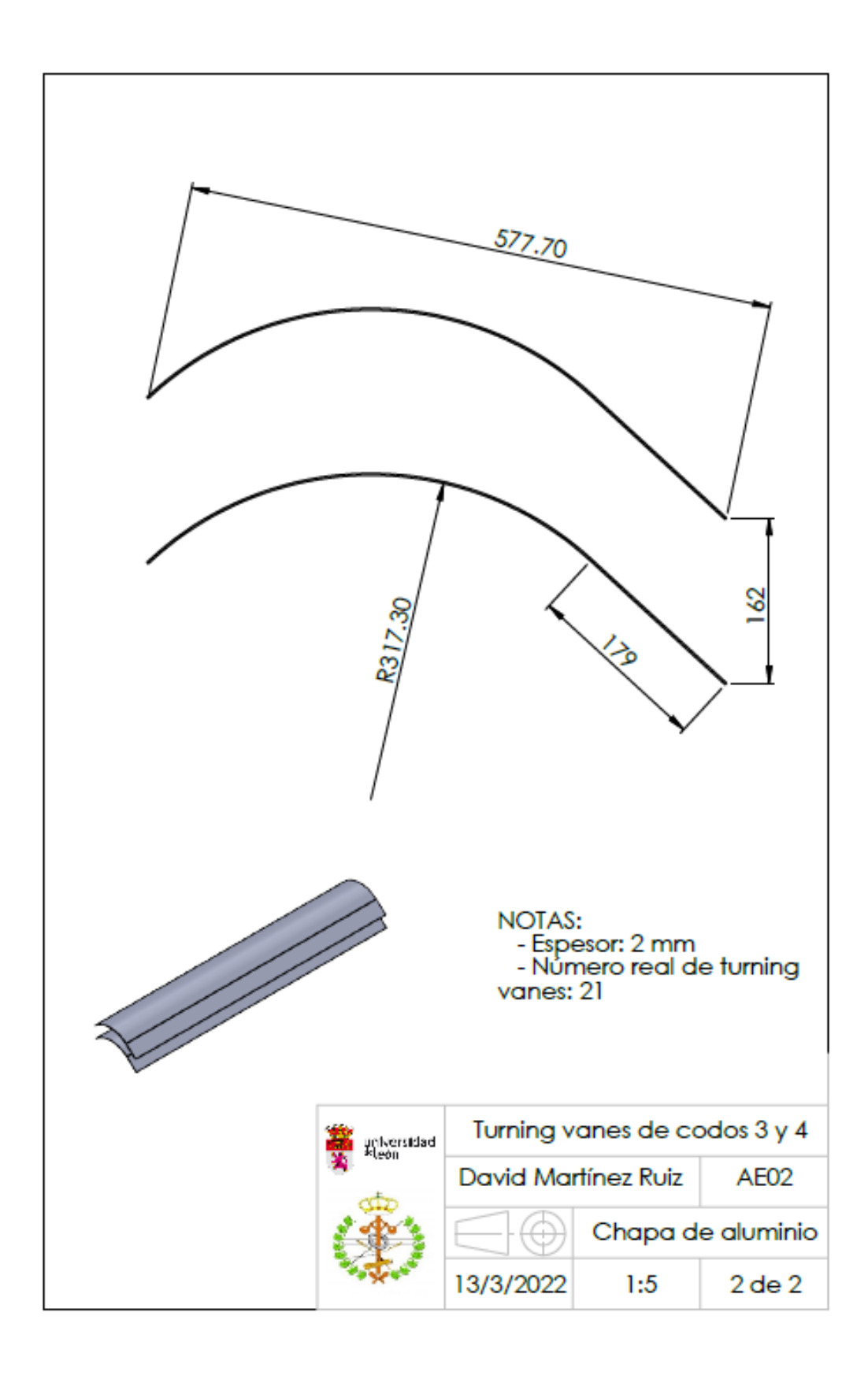

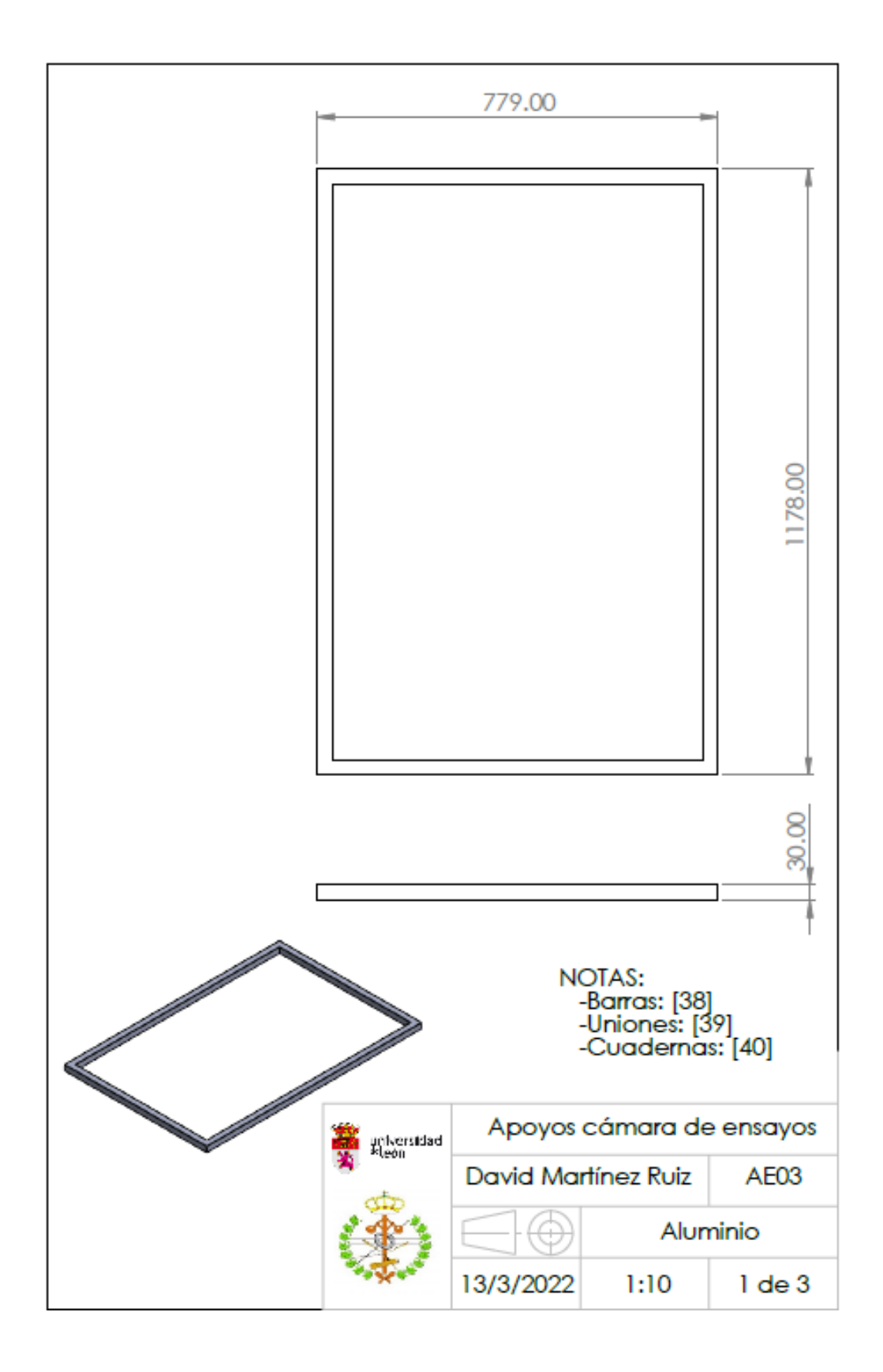

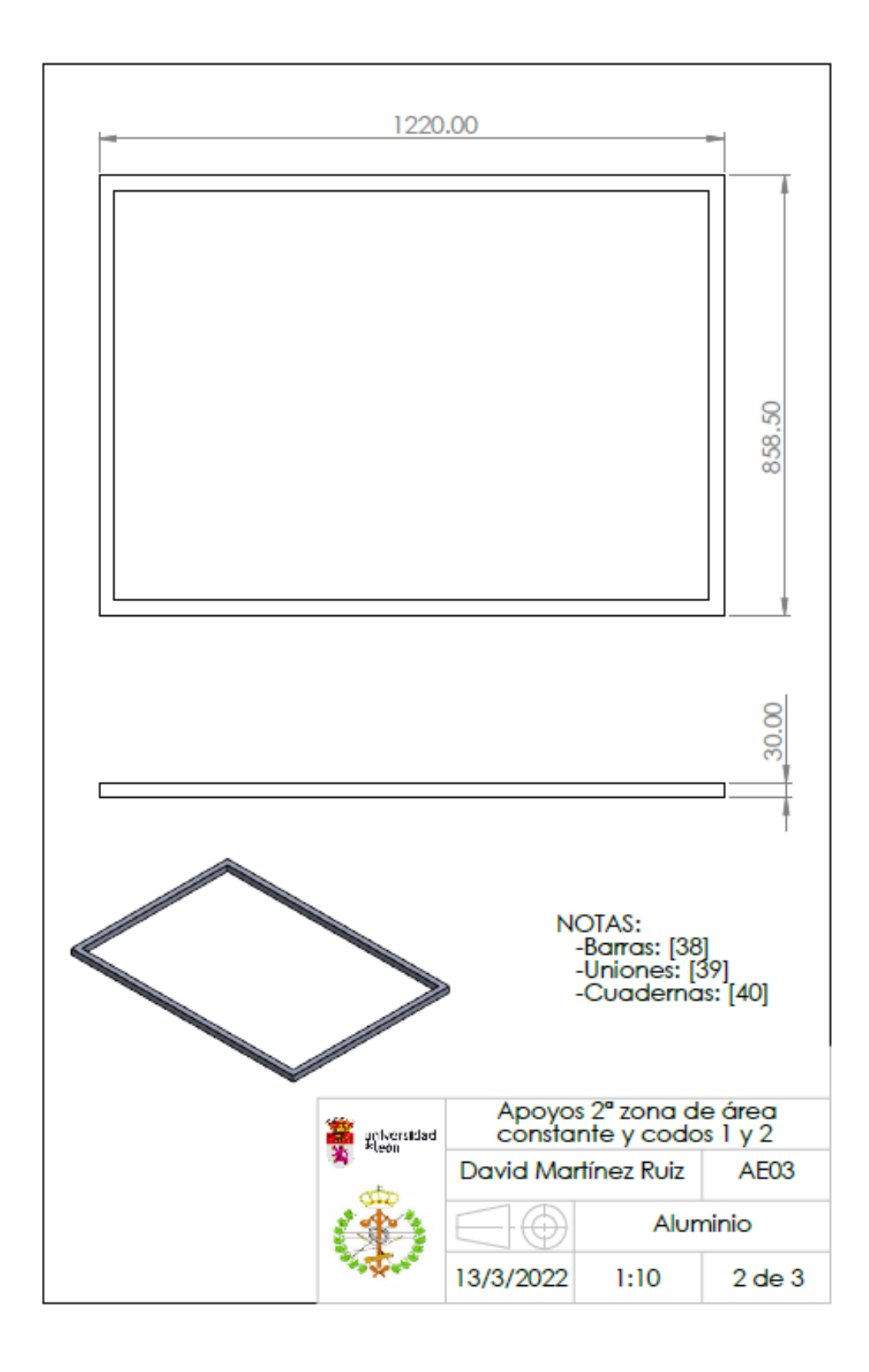

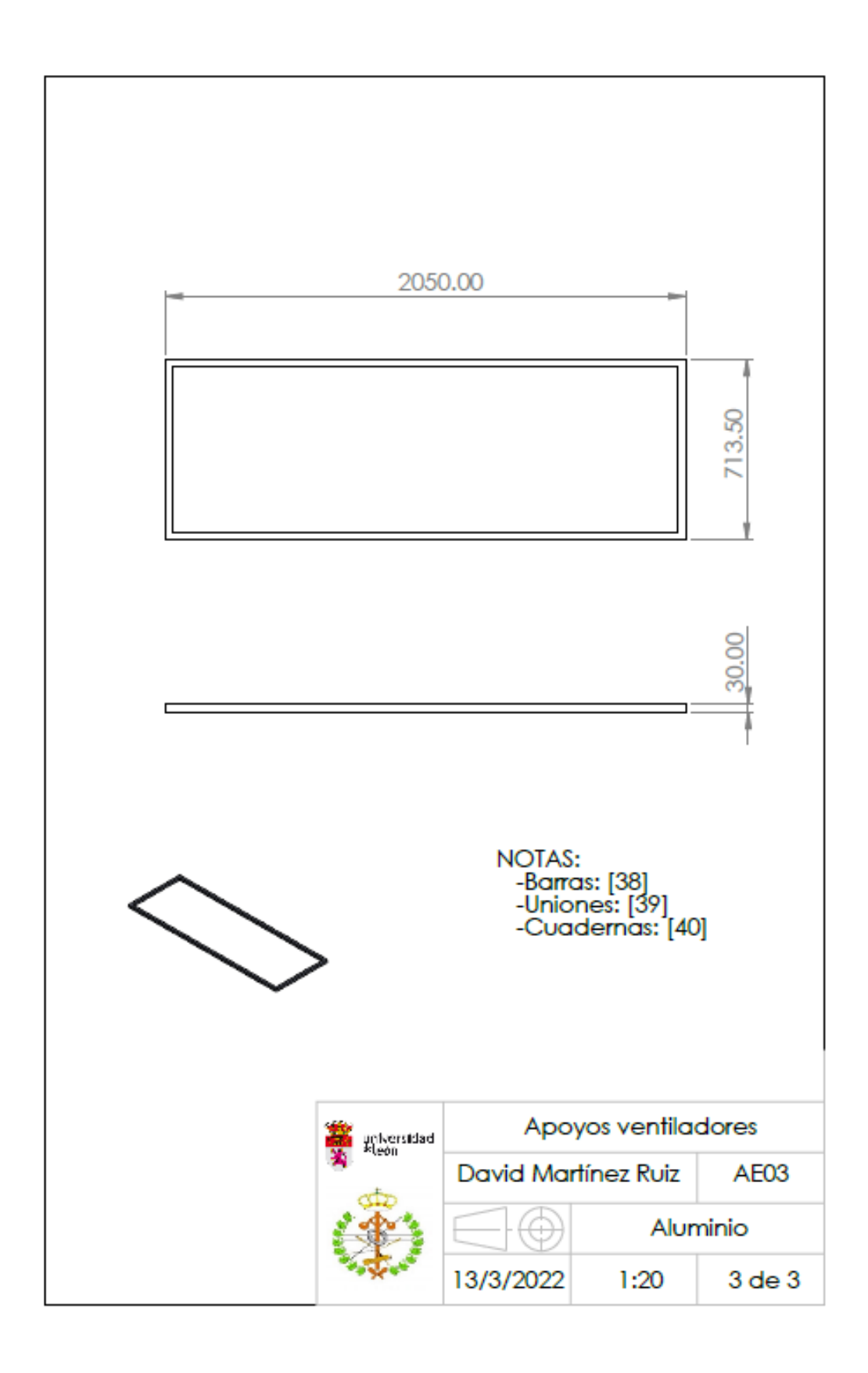

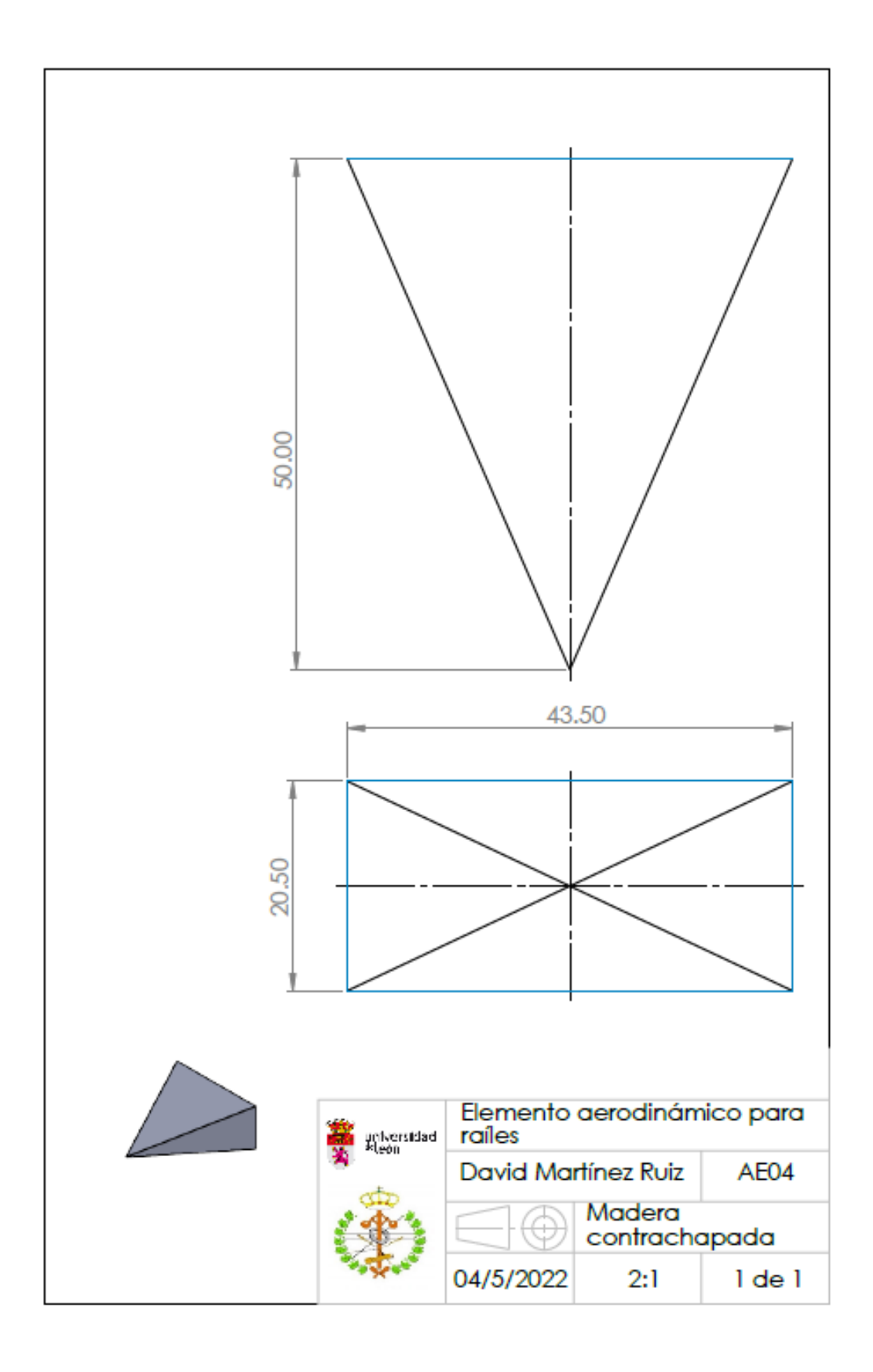

## Anexo III. Duración del desarrollo del trabajo de fin de grado

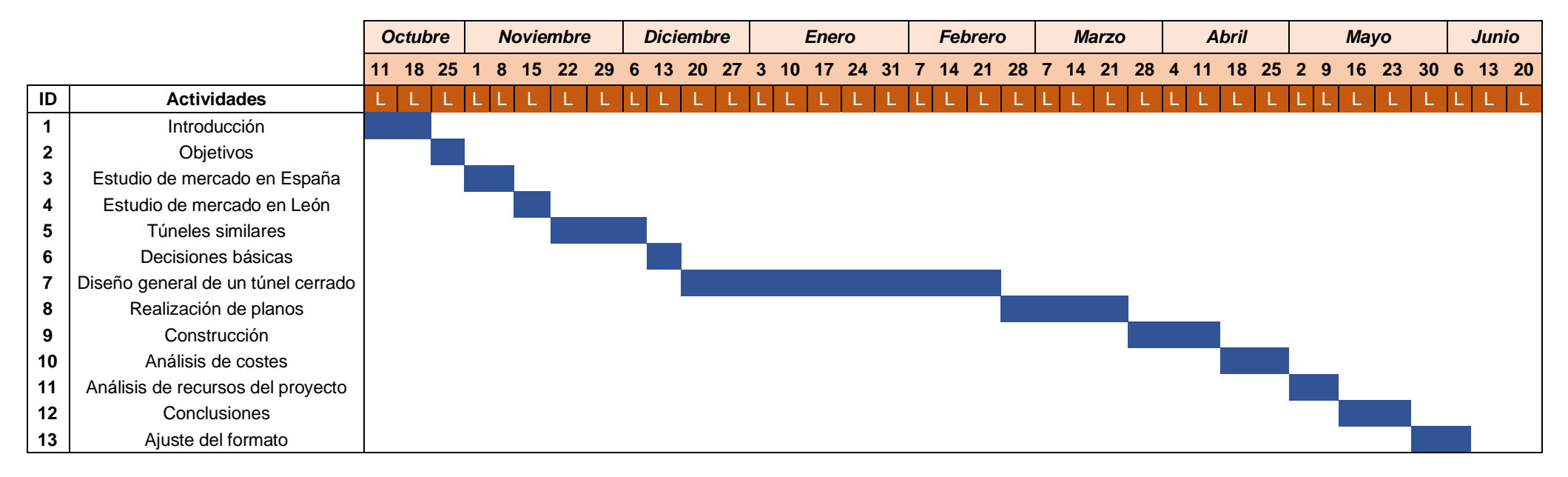

*Tabla 0-1. Diagrama de Gantt sobre la realización del trabajo de fin de grado*

| <b>Actividades</b>                 | Horas de duración | Distribución en semanas |
|------------------------------------|-------------------|-------------------------|
| Introducción                       | 16                | 2                       |
| Objetivos                          | 3                 |                         |
| Estudio de mercado en España       | 16                | 2                       |
| Estudio de mercado en León         | 10                |                         |
| Túneles similares                  | 35                | 3                       |
| Decisiones básicas                 | 12                |                         |
| Diseño general de un túnel cerrado | 110               | 10                      |
| Realización de planos              | 45                | 4                       |
| Construcción                       | 35                | 3                       |
| Análisis de costes                 | 8                 | $\mathfrak{p}$          |
| Análisis de recursos del proyecto  | 8                 | $\mathcal{P}$           |
| Conclusiones                       | 5                 |                         |
| Ajuste del formato                 | 12                |                         |
| Reuniones con el tutor             | 5                 |                         |
| Total                              | 320               | 35                      |

*Tabla 0-2. Horas empleadas en la realización del trabajo de fin de grado*